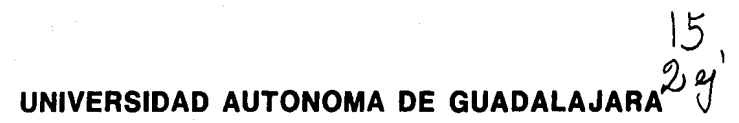

INCORPORADA A LA UNIVERSIDAD NACIONAL AUTONOMA DE MEXICO

#### **ESCUELA DE ADMINISTRACION. CONTABILIDAD Y ECONOMIA**

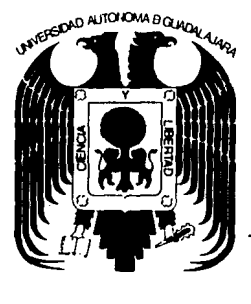

**TESIS CON FALLA DE ORIGEN** 

**GENERALIDADES SOBRE IMPLANTACION** DE UN SISTEMA ELECTRONICO PARA EL PROCESO DE INFORMACION CONTABLE

# **SEMINARIO DE INVESTIGACION**

QUE PARA OBTENER EL TITULO DE

LICENCIADO EN CONTADURIA

F

# KARINA ELIZABETH GONZALEZ FREEMAN

GUADALAJARA, JAL., 1986

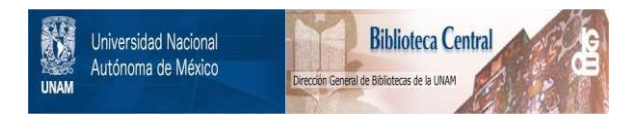

# **UNAM – Dirección General de Bibliotecas Tesis Digitales Restricciones de uso**

# **DERECHOS RESERVADOS © PROHIBIDA SU REPRODUCCIÓN TOTAL O PARCIAL**

Todo el material contenido en esta tesis está protegido por la Ley Federal del Derecho de Autor (LFDA) de los Estados Unidos Mexicanos (México).

El uso de imágenes, fragmentos de videos, y demás material que sea objeto de protección de los derechos de autor, será exclusivamente para fines educativos e informativos y deberá citar la fuente donde la obtuvo mencionando el autor o autores. Cualquier uso distinto como el lucro, reproducción, edición o modificación, será perseguido y sancionado por el respectivo titular de los Derechos de Autor.

### "INDICE"

CAPITULO I

 $\sim$ 

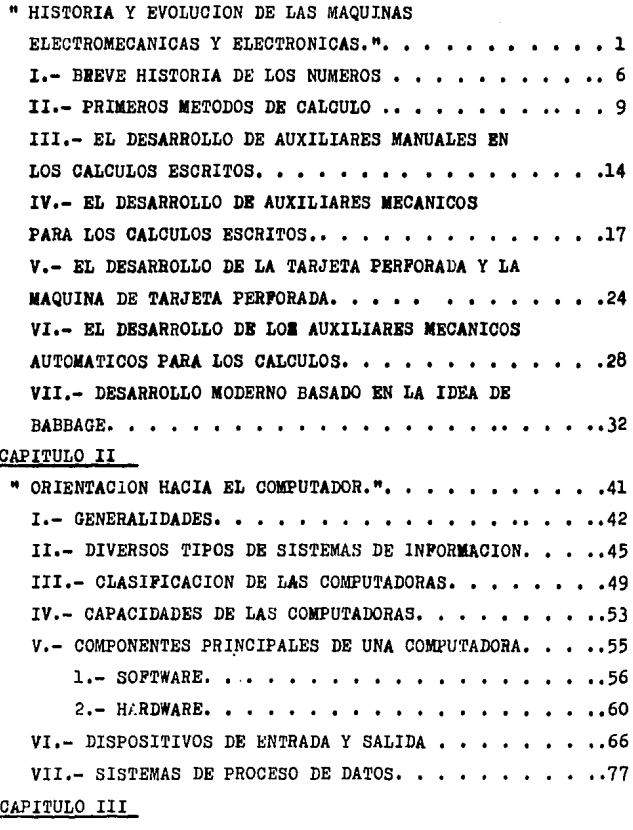

" IMPLANTACION DEL SISTEMA ELECTRONICO." . . . . . .79 CUALES SON LOS TIPOS DE EMPRESAS OUE COMPRAN.

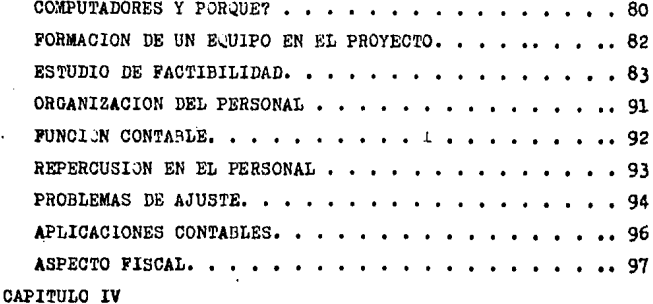

"LA AUDITORIA Y CONTROL INTERNO EN EL PROCESA MIENTO ELECTRONICO DE INFORMACION.". . . . . . . . . . . 98 I.- ASPECTOS GENERALES DE LA AUDITORIA DE SISTEMAS DE PROCESAMIENTO ELECTRONICO DE DATOS.... 101 II.- MARCO DEL CONTROL INTERNO EN UN SISTEMA DE COMPUTADOR......... . . . . 106 and a state III.- CONTROLES EN UN SISTEMA COMPUTARIZADO. . . . .108 REVISION DE LOS CONTROLES DEL COMPUTADOR. . . . . .. 110 IV.- USO DE LOS CONTROLES DE CONTABILIDAD EN EL PROCESAMIENTO ELECTRONICO DE DATOS. . . . . . . . 1113 1.- ORGANIZACION Y ADMINISTRACION DEL PROCESA MIENTO ELECTRONICO DE INFORMACION. . . . . . . . . . 116 2.- DOGUMENTACION DEL SISTEMA DE PROCESAMIENTO DE INFORMACION. . . . . . .  $\ldots$  . . . 119 3.- DISPOSITIVOS DEL HARDWARE PARA CONTROLAR EL MAL FUNCIONAMIENTO DEL EQUIPO. . . . . . . . . . . . . 126 4.- PROTECCION DE LOS REGRISTROS Y DE LOS ARCHIVOS. .130 5.- CONTROL SOBRE ENTRADAS Y SALIDAS. . .  $\ldots$  . 135

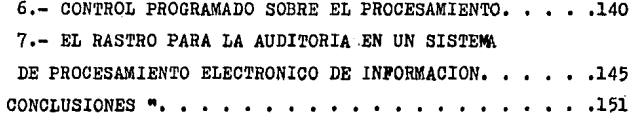

" BIBLIOGRAFIA 54

## CAPITULO I

## · HISTORIA Y EVOLUCION DE LAS MAQUINAS ELECTROMECANICAS

Y ELECTRONICAS."

### CAPITULO I

## \* HISTORIA Y EVOLUCION DE LAS MAQUINAS ELECTROMECANICAS

#### Y ELECTRONICAS."

Demde el momento en que el hombre se hizo consciente del tiempo y se vió inexorablemente sujeto a su transcurso.comprendió que su propio tiempo ineludiblemente tendría su fin.

Durante siglos invirtió su tiempo en procurarse alimento, casa, vestido y alguna comodidad en relación a su esfuer zo: en tanto, el hombre mismo se multiplicaba de tal manera. que llegó el momento en que no bastaba su esfuerzo personalpara que con el mismo tiempo de que disponía pudiera procu-rarse lo indispensable para sus necesidades y las de los suyos.

Conforme la Humanidad fué creciendo, sus necesidades -fueron aumentando en grado tal, que lo que antes bastaba para cubrirlas, ahora no alcanzaba para lo más indispensable.

Primero, el hombre reunió el tiempo de varios hombres y más tarde el tiempo de multitudes en su afán de conseguircon todo su esfuerzo conjunto lo mismo que conseguía cuandoestaba solo.

Siglos de titánica labor, de esfuerzo gigantesco, y --siempre con la misma conclusión; No alcanza el tiempo; No al canza el tiempo;

Más siendo el hombre un ser inteligente, se dió a estudiar y a ver, y analizar y a escudriñar y cuando la luz se hizo en su mente empezó a crear.

Y empezó a crear máquinas que le permitieron desarro--llar en menor tiempo y con menor esfuerzo todas aquellas co-**SAB 3 - 16** 

'n.

sas v labores que debía hacer para subsistir.

El hombre inventó su primera máquina, vió que ella podía hacer el trabajo en una fracción del tiempo que a él letomaba antes. y que en ese mismo tiempo la máquina podía hacer tanto o más de lo que hacía el esfuerzo aunado de varios hombres.

Primero, creó máquinas para cubrir sus necesidades de alimentación y vestido. Más tarde construyó máquinas que leavudaron a edificar sus habitaciones y así siguió desarro--llando máquinas y más máquinas que le ahorraran tiempo, quele regalaran tiempo, que le dieran más tiempo del que al nacer había recibido como único patrimonio, y ese tiempo adicional lo ha venido empleando para crear o renovar sus senti dos espirituales más profundos y para procurar además. felicidad a los suyos y a la humanidad entera.

Sería preciso analizar detenidamente cada uno de los pa sos dados por el hombre a través de los tiempos para darnoscuenta exacta de su desarrollo, pero para nuestro objeto, -basta con que analicemos y estudiemos los pasos que le lleva ron a la contabilidad y finalmenta a mecanizarla y aplicarla en su más reciente avance, aunque no el último. la computado ra electrónica.

Conforme el hombre se iba multiplicando y creciendo. -fué agrupándose en tribus de familias y así continuó hasta formar las naciones. El hombre que aprovechaba su tiempo ade cuadamente en producir, fué progresando y obteniendo propiedades cada vez más cuantiosas. El hombre que no sabía o no podía aprovechar su tiempo. fué quedándose rezagado en el -progreso y tuvo que ser relegado a la miseria. Del primer ti no de hombre se formó el propietario o patrón y del segundo-

of the planning the problem of the company of the contract of the company of the company of the problem of the

 $\overline{a}$ 

tipo, se formaron dos grupos: el peón que trabajaba a base de jornal con el patrón y el ladrón que envidioso del progre so del patrón trataba de disminuir sus propiedades robándo-lo. Más adelante ésto habría de formar el nivel de clases -tal como se conoce actualmente.

Cuando el patrón se dió cuenta de que sus propiedades podían diaminuir ya no solo por acción del tiempo mismo o -sus elementos sino por el pillaje, decidió contar sus propie dades y llevar un registro de ellas. Y aún más, al hacerse las tribus naciones, y dándose cuenta de que el trueque trafa problemas complicados, y que al formarse los gobiernos debería dar parte a éstos de sus propiedades, creó la moneda y descubrid los números.

Una vez creada la moneda y descubiertos los números, el hombre simplificó enormemente el registro de sus propiedades, pues el valor o el número de éstas podía representarlas en monedas o en números y fué así como se creó la contabilidad. Naturalmente al principio era sencillo llewar los registros. pero el propio progreso y el desarrollo y el crecimiento lollevaron nuevamente al principio de los tiempos en que él so là no se bastaba para llevar los registros y reunió el tiempo de otros para llevarlos hasta que se hicieron multitudes. Y fué entonces cuando vió que solamente una máquina podría aliviarlo en su trabajo como habían sido las máquinas las que lo habían llevado a ser propietario por haberle dado más --tiempo disponible. y fué entonces cuando inventó la máquinasumadora. Y cada vez que el hombre quiere aumentar su caudal de tiempo y al aumentar su caudal de tiempo aumentar su caudal de dinero, inventa una máquina y otra y otra, y así se-guirá hasta la consumación de los siglos pues cada minuto, cada segundo más de que disponga, será un minuto y un segun-

 $\overline{\mathbf{3}}$ 

do más de vida creadora.

Ahora bien, nunca ha sido toda la humanidad ni una parte de ella la que ha hecho las creaciones trascendentales en la historia del hombre. Cada creación ha sido obra de un individuo que ha visto con claridad el significado del tiempo-1 lo que aumentar este tiempo representa para la miama humanidad. Y ha aido 61 al creador *1* la humanidad la beneficia- da; pero solo aquella parte de la humanidad que ha comprendi do la importancia de la creación y del tiempo miemo.

Al fabricarse la sumadora, ae mecaniz6 la contabilidaden su parte más simple; el cálculo. Y de ahí en adelante y en muy cortos años toda la contabilidad en sus partes simples y complejas, en sus aspectos grandes o pequeños, se havenido mecanizando paso a paso hasta llegar a nuestros diasen los que el hombre ha creado máquinas que ahorran tiempo.ese tiempo que viene a aumentar su caudal, que inteligente-mente lo emplea para beneficio de af mismo, de au familia, de au patria y de la humanidad. Debido al gran avance tecno-16gico que hemos tenido ultimamente, se puede considerar que vivimos en la era de la computadora y la automatización. Enel breve tiempo transcurrido desde que surgió la computadora electrónica, ésta ha ejercido una influencia tan extraordina ria y en campos tan diversos de la actividad humana que la mayoría no nos damos cuenta de hasta qué punto ha modificado nuestras vidas.

Bl. progreso tecnoldgico que produjo las computadoras ha estimulado también el desarrollo económico de nuestra mociedad. A medida que la economía se ha hecho más compleja, lasempresas comerciales han crecido, han aumentado la variedadde sus productos y han ampliado sus mercados. Los trabajos de oficina se han multiplicado *1* parecería que pudiese 11•--

gar a superar todas las actividades realmente productivas.-En la actualidad hay más personas acupadas en el control. la organización y la distribución de bienes y servicios, que en la producción.

Además de la creciente necesidad de mecanizar los proce dimientos administrativos hay también una tremenda exigencia de mecanizar la elaboración de datos, para foder seguir el nuevo ritmo de la evolución técnica y la investigación científica. La demanda de información resulta considerable.

Se depende cada vez más de los sistemas de procesamiento de datos, a fin de obtener la información requerida parahacer negocios, efectuar investigaciones, organizar y pla--near empresas. La información adquiere así renovada importan cia.

Para competir eficazmente en lo futuro. las compañías tendrán que emplear con gran frecuencia nuevos equipos y nue vos nétodos de análisis. Esto último a su vez, puede obligar a una empresa a modificar su sistema de planeamiento y con-trol, a revisar a fondo los procedimientos que emplea para utilizar la información, y quizás a cambiar radicalmente suestructura. Ello puede hacer, por ejemplo, que una compañíadeba trastocar la actual tendencia a la descentralisación -porque los datos necesarios para el control pueden ser compi lados y analizados en una oficina central, situada en el o-tro extremo del país, tan fácil y rapidamente como ahora seenvían desde la fábrica a una oficina próxima.

No solo las empresas deben cobrar conciencia de esta re volución que se está produciendo en materia de datos, sino también cada uno de nosotros, individualmente. Casi a diario, nuestro mundo en constante cambio produce nuevos hechos en los dominios de la ciencia, la técnica, las relaciones -

políticas y otros campos de la actividad humana. Todos recibimos y evaluamos permanentemente nuevas informaciones sobre temas diversos. La ventana abierta a la información que ofre ce la computadora no se limita a la esfera de los negocios.-La revolución basada en la computadora influye directamenteen casi todos los aspectos de la vida; producción, banca, -contabilidad, transportes y comunicaciones, economía, gobier no, pronósticos del tiempo, investigaciones científicas, etc.

Qué significa todo esto? Simplemente que la computadora es una herramienta que se puede comprender. Ha llegado a tener tal importancia y encierra tales posibilidades para modi ficar nuestra vida y nuestro mundo, que puede resultar más importante para el hombre común comprender cómo trabaja unacomputadora que saber cómo funciona su automóvil.

#### I.- BREVE HISTORIA DE LOS NUMEROS.

### INTRODUCCION DE LOS NUMEROS.

Cuando el hombre comenzó a contar creó palabras para in dicar números. En los tiempos prehistóricos el hombre dibuió sínbolos en las paredes de sus cavernas usando un palo quema do o barro de diferentes colores. Aparentemente algunos de estos símbolos eran números. Después los griegos emplearon el sistema de usar la primera letra de la palabra para indicar el número.

Los sirios y los hebreos usaron las veintidós letras de su alfabeto para representar números. Los fenicios tenían -dos métodos. Escribían los números con palabras o usaban mar cas verticales para indicar unidades y marcas horizontales para indicar decenas.

Los árabes en el Siglo VII, abandonaron la costumbre de

designar los números con palabras, y adoptaron el sistema usado por los hinddes, que abreviaban los números usando lasiniciales de la palabra con que los designaban, Los árabes del occidente modificaron ésto aún más e idearon lo que se conoce como loa ndmero• gubar (polvo), que aon loa anteceaores de nuestros números actuales.

Nuestro sistema de colocar los múneros de tal nanera -que se lea 55 como cincuenta y cinco y no como cinco más cin co •• de origen hindd.

Los babilonios escribían sus números con un palo puntia gudo o con un punzón en tablillas de barro blando. Las mar-cas hechas por el punzón eran como puntas de flechas. o ---triángulos. Por eso a estos números se les llama "cuneifor-mes", del latín "cuneus", triangular. La marca hecha con elexaremo obtuso del punsón formaba un círculo, tal como se ob tendría si se enterrara el borrador de un lápis en el barro. Raoiendo preai6n aolaaente oon un lado del eztreao obtuao, se formaba una media luna. Estos círculos y medias lunas sellamaban númeroa \*ourvilíneoa\*, Cuando los babilonios llevaban cuentas usaban números cuneiformes para designar los débitos y números curvilíneos para designar los créditos, algo así como lo que significa ahora la tinta roja y negra en los libros de contabilidad.

#### **METODOS PRIMITIVOS PARA CONTAB.**

La necesidad hizo que el hombre empezara a contar. Como las familias crecieron de tribus a naciones, se establedió un sistema de intercambio comercial. Una tribu o nación te-nía magnífico barro para alfarería; otra cultivaba hierbas para fabricar colorantes o medicinas. Entonces cambiaban barro por hierbas. Al crecer laa uacionea, aument6 el volumen- $\cdot$ 

del comercio y surgió la necesidad de vender a crédito. Unanación que tenía granos o hierbas podía necesitar barro para alfarería, pero la cosecha podría estar aún lejana. Entonces compraban barro, prometiendo pagar en grano cuando se reco-giera la cosecha. Se hizo necesario llevar registros escri-toa¡ *1* a•1 *tul* como nacid la contabilidad,

Entonces se fabricaron monedas para representar valores determinados.

Los primeros números fueron probablemente grabados en barro blando con un palo puntiagudo. La• tablilla• d• barroescritas por los eumarios hace 5000 años indican que estos comerciantes estaban familiarizados con facturas, recibos, notas, cuentas y sistemas de medidas. Una tablilla babilónica, descifrada después de mas de 5000 años muestra que había \*ido usada para registrar pagos por giros y por cheques de barro,

En una tumba cerca de las Grandes Pirámides de Gizeh en Bgipto, algunos exploradores encontraron redientemente unosnúmeros muy antiguos, pintados en las paredes, en los cuales el uno aparece representado por una línea vertical, el 10 -por una especie de herradura, el 100 por una rana y el mi--lldn por un hombre que tiene una cara de aeombro,

Hace alrededor de 4000 años, Ahmes, nadido de la Luna.escriba de un templo Egipcio, escribió un manual de aritméti ca. Este se encuentra actualmente en el Museo Británico. Escrito con una tinta sobre papiro (papel hecho de juncos), es te libro contiene ejemplos de ecuaciones lineales, fraccio-nes y medidas. Unas marcas con tinta roja sugieren que algún profesor corrigid el trabajo. Loe egipcios llegaron a calcular con tal exactitud, que sus arquitectos midieron la base-

de la Gran Pirámide de Gizeh a través de un montículo rocoso. sin poder ver lo que había al otro lado y completaron su tra bajo con un error de solo 1/27000 parte en uno de los ángu-los. Una vez que el hombre empezó a excribir números, pasó a hacer calculos.

#### II.- PRIMEROS METODOS DE CALCULO.

Hasta el siglo XIX. los cálculos en los negocios eran muy complicados debido a que tenían que hacerse "a mano". lo que se debía primordialmente a la escasez de los materialesde escritura los que, por lo tanto, eran demasiado elevadosde costo para utilizarse en rutinas ordinarias. Probablemente antes de la era cristiana los chinos ya fabricaban el papel, pero no fue sino hasta el siglo XIV de nuestra era cuan do la ciencia de la fabricación del papel fue originada porlos moros en España a principios del siglo III. La fabricación de papel en gran escala en Italia comenzó hasta el año-1276 y. posteriormente, comenzaron a extenderse molinos de papel a los demás países, tales como Inglaterra, Francia y -Alemania; sin embargo, el papel fabricado de pulpa fué una invención del siglo XIX y sólo hasta una época comparativa-mente reciente, el papel ha quedado a disponibilidad bajo la base de producción en masa.

CONTEO CON LOS DEDOS.

La falta de papel originó que al principio el hombre hi ciera la mayor parte de sus cálculos mentalmente, tal vez et con la avuda de sus dedos, cada uno de los cuales representa ba uno de los animales que poseía o las medidas del grano al macenado. Las sumas sencillas se hacían contando con los dedos. Por ejemplo, para sumar cinco y dos, se mantienen en al to dos dedos, después cinco dedos más y se cuenta el total -

del número de dedos levantados para obtener el resultado desiete. El hombre primitivo tomaba una piel y decía, "una --piel", levantaba otra y decía "dos pieles". Este era proba-blemente el límite de su aritmética. La suma es la base de todas las operaciones numéricas y es aún actualmente la única manera de contar en todas las tribus primitivas del mun-do.

Al desarrollarse el comercio, se idearon sistemas paradesignar números mayores. Uno de éstos fué el sistema deci-mal. Fué en general el más aceptado, porque tiene como baseel hecho de que el hombre tiene diez dedos en las manos  $y \rightarrow z$ diez dedos en los pies, y que al principio se valió de ellos para hacer cuentas. Algunos sistemas, como el babilónico, te nían 60 como base, mientras que los aztecas usaron veinte. -Los esquimales y los indios americanos del oeste aún cuentan por veintenas, usando como base el total de dedos de sus manos y pies. De esta manera pueden representarse cantidades mayores por medio de la suma simple.

Cuando se idearon formas de cálculo más complejas, inicialmente se ejecutaron utilizando los dedos y el entrenamiento del uso de los dedos era tan importante que se enseña ba en las escuelas romanas y se idearon varios métodos paralas operaciones "avanzadas" tales como la resta, multiplicación y división.

En los antiguos sistemas de aritmética, la resta está relacionada directamente con la suma. Como la resta consiste en quitar algo, aún actualmente hay tribus que al restar -tres de cinco toman cinco dedos y después doblan tres, dejan do dos. Esto resuelve su problema en forma bastante efectiva.

El sistema numérico romano, que se cree fué heredado de

los etruscos, ya contenía el principio de la resta. Se usa-ban letras para designar cantidades, y si una letra ea colocada a la izquierda de otra de mayor valor, se le resta ei está a la derecha de la de más valor, se le suma,

In el sistema romano la multiplicacidn se indicaba porbarraa horizontales y verticales. Bato, IYill eignificaba-18 X 1000  $\approx$  18,000. Dos líneas verticales a los lados y unahorizontal arriba significaba multiplicacidn por 100,000, Así  $\bar{X} = 10$  X 100.000 = 1'000.000, o sea un millón.

La antigua multiplicación era sólo una repetición de  $\rightarrow$ cantidades, Al multiplicar 2 X 4 los antiguos únicamente sumaban  $2 + 2 + 2 + 2$  y obtenían ocho. Después compilaron largas y complicadas tablas con loa reaultadoa de laa multiplicaciones más msadas. Estas tablas se usaron abundantemente.

La división, aún en tiempos antiguos fué probablementehecha por medio de reetaa repetidas, Para dividir nueve en- tre tres, loa antiguos probablemente reataron tres de nueve, obteniendo seis; después tres de seis obteniendo tres; y --tres de tres no quedando nada, A•Í encontraron que trea cabe tres veces en nueve. Este siatema y los de multiplicación  $-$ por repetición son muy complicados y tediosos. Trátese de -imaginar qué tanto tardaría una corporación de tipo promedio en nuestro tiempo, utilizando este método para calcular facturas y mandarlas a sus clientes al final del mes.

### EL ABACO,

Siglos atrás el genio creador del hombre buscó nuevas maneras y medios de ahorrarse trabajo mental en el tedioso proceso de hacer cuentas con loa dedos, Loa antiguos 4rabes-Y romanos ansiaban encontrar nuevas maneras de ahorrar tiempo y trabajo, tanto como lo ansían nuestros inventores hoy en día,

Al complicarse más y más el comercio, un genio algo perezoso ideó la manera de evitar cálculos mentales o la graba . ción de éstos en tablillas de barro. Inventó un tablero cu-bierto don polvo, en el cual se podían dibujar ndaeroa, ·trazar columnas y trabajar con guijarros, Quizá era griego pues este tablero de polvo se llamaba ábaco, de la palabra griega •abale•, (se pronunciaba abaku.) que significa •polvo•, Bl pizarrón de nuestro moderno salón de clases se originó posible mente del primitivo tablero de polvo,

Los antiguos banqueros griegos y los romanos construyeron un ábaco de piedra con barras, en las cuales se coloca-ban guijarros llamados "calculi", que se movían hacia arriba y hacia abajo. De la palabra "calculi" viene nuestro término actual •calcular•,

Los chinos desarrollaron, y aún actualmente usan el ába co de madera, como el que se puede ver en cualquier lavandería china, El propietario hace todos sus cálculos en  $61$  y -lleva sus libros con el típico pincel de tinta.

Aún más antiguos que el ábaco eran los "sangi", o varitas de madera, todavía uaadas por loa coreanoa 7 loa japoneses para contar.

Aunque estas varitas no se usaban en la misma forma. -nos recuerdan el sistema para llevar cuentas que estuvo en boga en Inglaterra en la 'poca de Guillermo el Conquistador-Y que continu6 hasta Carloe 11. Cuando un hombre debía dinero anotaba la cantidad haciendo muescas en una varita llamada "tarja". Después entregaba la tarja a sus acreedores.

sucedió que muchos acreedores deshonestos agregaban -- muescas a las tarjas antes de presentarlas para su cobro, - así es que el sistema fué cambiado, Después de hacer las

12

ł.

muescas, la tarja se rajaba por la mitad. Las muescas en lamitad que tenía el acreedor debían corresponder con lae de la mitad del deudor. De ahí el verbo "tarjar", que significa tambi6n conciliar.

Lo• bancos lleYaban el regiatro de loa depdaitoa con el sistema de tarja. Loe depoeitantee conservaban la mitad de la• tarjaa correepondientee a eue depdeitca en el banco. Deahí viene la palabra moderna "stockholder", que significa --Rpropietario de tarja• c •accionista•.

Como se mencionó anteriormente, los calculistas hábiles de los antiguos tiempos ejecutaban sus cálculos utilizando un dispositivo manual que contenía cuentas colocadas en ranu ras o cuentas ensartadas en una cuerda, a la que se llamaba-'baco, o tabla de contar. ID el 'baco típico laa cuentas eeinsertaban en ouerdae para formar hileras, cada una de laa cuales contenía diez cuentas, que representaban los diez dedos, la posioidn de la hilera representa el Yalor deciaal de las cuentas en esa hilera, y así, las cuentas en la hilera A tienen un valor de uno cada una, representando lae poeicio- nes de las unidades: las cuentas en la hilera B tienen un va lor de 10 cada una, representando la posición de las decenas: *<sup>1</sup>*las cuentas en la hilera C tienen un Yalor de 100 cada una, representando la posición de las centenas; y así sucesivamen te. (ver figura 1).

La ejecución del cálculo en el ábaco es una operación manual en la que todaa laa cuentas deben comenzar en la parte izquierda del dispositivo. La suma, función aritmética -que más comúnmente se ejecutaba, se llevaba a cubo añádiando auceaivamente lo• valores repreeentadoa por las cuentas en las diferentea hileras.

#### **TIPICO ABACO** D E CUENTAS

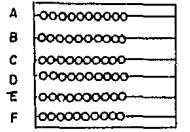

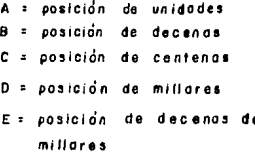

F = posición de centenas  $\ddot{\phantom{a}}$ 

. millares

#### **FIGURA**  $2.1$

#### METODO DE MULTIPLICACION DE "EMPARRILLADO"

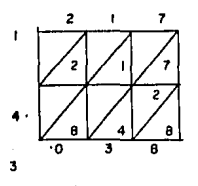

El ábaco se usó de manera eficiente en sumas y restas,sin embargo, aunque para las multiplicaciones o divisiones.los datos históricos de que disponemos son muy limitados, pa recen demostrar que mucha gente podía usar el ábaco tambiénpara estos fines. La multiplicación se ejecutaba por sumas repetidas. La división se ejecutaba por restas repetidas, cu yo método es el que ejecutan en la actualidad las computadoras digitales.

Existen algunas dudas con respecto al origen del ábaco. Aun cuando distintas naciones reclaman su paternidad. la idea probablemente se desarrolló en muchas naciones y poste-riormente los comerciantes y los viajeros lo llevaron a otras partes del mundo. Se cree que su país de origen haya si do Egipto o Babilonia, aún cuando los antiguos hindúes utili zaban un tipo de ábaco al que llamaron charola de arena o ta bla de polvo. la que también era común tanto a la civiliza-ción romana como a la griega; y algunos eruditos atribuyen el origen del término ábaco a la palabra semítica abai, quesignifica "polvo"; sin embargo, otros se inclinan a creer -que la palabra griega abac, que significa "tablilla" es el origen de la palabra ábaco. Otros tipos de ábacos incluyen el suan-pan chino, el sorobán iaponés, el s'choty ruso, el choreb armenio, y el coulba turco.

III.- EL DESARROLLO DE AUXILIARES MANUALES EN LOS CALCU LOS ESCRITOS.

#### CONTABILIDAD POR PARTIDA DOBLE.

Datos históricos fragmentarios sugieren que el nacimien to de la contabilidad por partida doble nació en Italia en el siglo XIV. En 1340 se encuentra un libro mayor genovés de

partida doble, mostrando una cuenta de mercancía de pimienta: ésta estaba cargada en débito con diferentes gastos y acredi tada con recibos: el balance se transfería a una cuenta de -"pérdidas y ganancias".

En 1494, Luca Paciolo, de Venecia, publicó su libro. --"Todo lo concerniente a la aritmética, geometría y propor--ción", en donde resumía las rutinas que existían en ese tiem po sobre contabilidad, e indicaba que el objetivo principalde dicha contabilidad era la preparación de información clave sobre activos y pasivos y recalcaba el punto de: 1) una memoria (libro diario), 2) un diario (débitos y créditos nor males en moneda italiana), y 3) un cuaderno (libro mayor).

Entre los primeros años de 1400 y los años de 1800 se desarrollaron y extendieron los métodos para almacenar regis tros, pero poco se hizo a fin de acelerar el proceso de re-gistrar las transacciones de negocio, calcular las diferen-tes cantidades o producir los reportes de los negocios.

### EL METODO DE EMPARRILLADO.

Los calculistas árabes, hindúes y enropeos fueron los primeros en desarrollar técnicas para efectuar los cálculosescritos: los árabes originaron un método de emparrillado -que los hindúes utilizaron en la multiplicación. Este consis tia en una parrilla de un número de cuadros con diagonales:la idea era colocar el multiplicador en la parte auperior de la parrilla con la posición de orden más alto sobre la parte superior izquierda de la columna y el multiplicando se coloen caba al lado izquierdo de la parrilla con su posición de orden más alto también con la esquina superior izquierda: loscuadros contenían el producto de los dos dígitos opuestos adicho multiplicando, el producto se lograba sumando en forma

diagonal. (ver figura 2)

EL METODO DE ALINEAMIENTO.

El método anterior de "tablilla" se usó posteriormenteen 1617 en las "hileras" de Napier; John Napier, de Merchiston. Escocia. trató de reducir los cálculos tediosos de losnúmeros grandes y sus "hileras o "castas", impresionaron --grandemente a los europeos y a los chinos. Cada "casta" esta ba dividida en nueva cuadros, cada uno de los cuales estaba. a su vez, dividido diagonalmente; el cuadro superior conte-nía un dígito (esto es, 1-9); los siguientes ocho cuadros en la hilera tenían el producto de la multiplicación de dicho número por 2, 3, 4, 5, 6, 7, 8, 9 y el producto se obtenía sumando diagonalmente los valores en el cuadro de cada una de las hileras de la multiplicación. (ver figura 3)

EL METODO DEL HOLGAZAN.

Los árabes y los hindúes muy raras veces utilizaban tablas de multiplicación, pero cuando los cálculos llegaron aser más y más comunes, los calculistas en el siglo XVI intro dujeron un método escrito con el que se podía obtener el pro ducto de números hasta de 10 X 10, similar al método romanode utilizar los dedos y en el que se tenía que aprender de memoria la tabla de multiplicación del 5 X 5 y a cuvo método se le conocía como el método del "holgazán".

EL SISTEMA DE NUMEROS ARABIGOS.

La historia de nuestro sistema numérico es de origen -hindú, basado en el uso de los diez dedos, mismo que fué lle vado a España por los moros en el siglo II como resultado de la expansión en esa época del imperio musulmánty. posteriormente, se introdujo a Europa; el sistema numérico fué modifi cado en la India hasta convertirse en lo que actualmente lla **Auch** 

and the state of the

the contract construction of

 $F16013433.$ 

METODO DE "PLINEFIMIENTO"

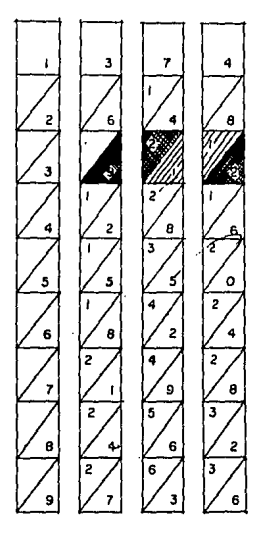

ETAPA 1. ANDASE A CONTENTOO DE LA PAIMEMA COLUMNA DIAGONAL. (POSICION DE UNIDADES) LA PLESPUESTA ES  $(z)$ 

ETAPA 2 . ANAONSE EL CONTENTOO OE LA SEGUNDA COLUMNA DIAGONAL  $R$ ESPUESTA ES (1 +1) == (2) (POSICION DE DECENFIS) U<sub>1</sub>

CONTENIDO DE LA TEPACEPAR QOLUMNA DIPODNAL.  $EIP$ PD  $3 -$ **ANADOSE**  $\epsilon$  $U_1$  intervention is  $(2+9) =$  $(1)$  Y  $\frac{1}{2}$  LLEVA U POP LO TANTO, EL PIRODUCTO ES

mamos "los números arábigos" y, en realidad, los verdaderosnúmeros arábigos aún se utilizan en el Medio y el Cercano Orianta.

IV.- EL DESARROLLO DE AUXILIARES MECANICOS PARA LOS CAL CULOS ESCRITOS.

LA CALCULADORA DE RUBDA MUMBRICA.

Debido a la expansión del uso y conocimiento del sistema arábigo de numeración en la Europa cristiana alrededor -del siglo XIII, los matemáticos emperaron a desarrollar dispositivos de computación para calcular a un nivel mucho másalto que el del ábaco y el primero de dichos dispositivos fué la calculadora de rueda numérica (la primera máquina desumar en el mundo).

Blaise Pascal, nacido en 1623 en Clermont-Ferrand. Fran cia. fué un genio de las matemáticas. Mientras otros niños se entretenían jugando, él permanecía en un rincón resolvien do algún problema complicado de matemáticas. En su niñez --creó muchos teoremas, idénticos a los que aparecieron más tarde en el primer libro de Euclides. Todo ésto lo sacó de su propia cabeza, sin consultar ningún libro.

A temprana edad se dedicó a diseñar una máquina que pudiera resolver problemas de suma. Alrededor del año de 1642, a la edad de 18 años. inventó y construyó una máquina computadora que mirvió como base para todos los adelantos poste-riores en este campo. Esta calculadora era capas de regis--trar valores decimales por medio del giro de una a nueve eta pas de un sistema de ruedas dentadas, con una palanca de lle var la cuenta para operar la siguiente rueda de dígito a nivel más alto a medida que una determinada rueda dentada exce.

día las unidades de las decenas en el registro. Regaló una-de ellas al rey y otra al canciller real, sin embargo, en -aquellos días en que cada pieza tenía que ser hecha a mano.su complicada y difícil máquina resultó demasiado cara parauso corriente.

A pesar de ésto, Pascal fué quien suministró la base pa ra las máquinas sumadoras. Al ver el contador automático deuna impresora, el ciclómetro de una bicicleta o el tacómetro de un automóvil, debe redordarse a Pascal. Todos estos dispo sitivos son adaptaciones de la invención de Pascal. En reconocimiento a su genio. Francia nombró a 1663 "El año de Blai se Pascal".

#### **MAQUINAS DE "CUATRO FUNCIONES".**

Durante el reinado de Carlos II en Inglaterra se intentó nuevamente construir una máquina que ahorrara al hombre el trabajo de calcular mentalmente. Esta vez el genio inventor fué Samuel Morland, quien construyó dos máquinas diferen tes que presentó al soberano. A una de ellas la describió co mo "Un nuevo instrumento muy útil para la suma y resta de li bras, chelines, peniques y cuartos de peniques que evita recargar la memoria, distraer la atención o exponer al opera-dor a incertidumbre: lo cual ningún método conocido hasta -ahora ha hecho". La otra maguina la llamó "Machina nova oy-clologica por multiplicatione", o sea "un nuevo instrumentomultiplicador".

La máquina de sumar y restar funcionaba girando unas -ruedas con un punzón o vástago puntiagudo, parecido a un 14piz. Este se insertaba en unos agujeros practicados bajo los números marcados en el márgen.

Pero a pesar de que Morland sostenía que sus máquinas -

no "requerían esfuerzo mental", ninguna de las máquinas contaba con un mecanismo que se encargara de "llevar" de una co lumna a otra. Si el operador sumaba una columna de números y el total era 75, el 7 tenía que ser recordado y sumado en la columna de las decenas.

En 1673, Gottfried Wilhelm von Leibnits, filósofo y matemático, demostró al mundo cómo podía hacerse una máquina de multiplicar. Leibnitz pensaba que la multiplicación podía ser tratada como una suma. Por ejemplo, cuando se multiplica 5 X 4 significa que el 5 se suma a sí mismo 4 veces o que el 4 me suma a mí mismo 5 veces, en cuyo caso se necesitarían dos contadores; uno que ejecute la suma y el otro que mues -tre cuándo debe detenerse la susa. La división se considerócomo la operación inversa de la multiplicación y la resta co no la suma de la segunda cantidad o forma inversa. Estas cua tro operaciones aritméticas fundamentales se basaban en el conteo. Leibnitz construyó su máquina de "ruedas escalona--das" cuando tenía aproximadamente 25 años de edad y poste--riormente, se fabricó en producción en el año de 1694; sin embargo, tanto a esta máquina como a la de Pascal no se lesconsideró seguras en su operación.

Un siglo pasó antes de que se intentara construir una nueva máquina de sumar. Entonces, Charles Babbage, Esq., N.A. como se llamaba a sí mismo, casi se rompió la cabeza tratando de construir su "máquina de diferencias", la que pensabaaplicar principalmente a la astronomía y a la navegación. Su máquina difería de las que habían sido inventadas anteriormente, en que estaba diseñada para estanpar el resultado desus operaciones en placas de cobre o sobre cualquier otro ma terial apropiado.

"Babbage es merecedor de fama perdurable, ya que fué elprimero en pensar en un dispositivo que satisficiera la condición primordial de efectuar cálculos y registrar los resul tados sin la posibilidad de errores humanos, que el mismo -llamo Máquina analítica.

Después de Babbage, docenas de inventores, fanáticos yentusiastas se dedicaron a construir una máquina computadora. El mas notable y merecedor de cierto reconocimiento. fué fho mas de Colmar, natural de Alsacia, Francia, quien construyóuna máquina de calcular más digna de confianza y que mayor  $\delta$ xito tuvo en el año de 1850. Su máquina funcionaba a base de ruedas engranadas y piñones movidos por una manivela. Esta fué la inspiración para muchas de las máquinas usadas actual mente por los estadísticos y profesionales. Con esa máquinase podían utilizar las cuatro funciones aritaéticas.

Bn 1872, Prank Stephen Baldwin, de Estados Unidos, in-trodujo en su máquina calculadora un principio totalmente di ferente del utilizado por Thomas para hacer su máquina y comenzó a fabricar ésta un año después, con lo que marcó el -principio de la industria de las máquinas calculadoras en Es tados Unidos.

llAQUINAS CALCULADORAS ACCIONADAS POR TECLAS.

La invención y el desarrollo de los dispositivos y lasmáquinas accionadas por teclas tales como las máquinas de es cribir y las máquinas registradoras tuvieron un papel muy in portante en el avance del proceso de datos, especialmente en el registro de funciones para reportes. En 1887, Dorr Eugene -relt patentd •u comptdmetro (conocido en •u tiempo como •lacaja de macarrones") y todavía en la actualidad se usa en -forma muy amplia una versión mejorada de la máquina de Pelt.

Babbage construyó su "máquina de diferencias", para los navegantes y los astrónomos. Pero a nadie se le había ocurri do pensar en el pobre y abatido tenedor de libros, que traba jaba incesantemente sobre sus libros.

Pué William Seward Burroughs, un tenedor de libros, quien inventó la primera máquina sumadora de uso práctico pa ra aplicaciones comerciales. Su historia es por desás dramática.

. Nacido en Rochester, New York, el 28 de Enero de 1857.de padres humildes, adquirió únicamente educación primaria.-A la edad de 20 años ingresó en un Banco de Auburn. New York. Al analizar su trabajo se dió quenta de que aproximadamente. la mitad de su tiempo le pasaba tratando de evitar erreres.y la otra mitad en localizar los mismos.

Su salud comenzó a decaer y los doctores le aconsejaron que cambiara de ocupación si deseaba vivir.

Burroughs se fué a St. Louis y encontré trabajo en un taller mecánico. Con frecuencia permanecía hasta altas horas de la noche trabajando en una miquina que pudiera registrarcantidades, sumarlas tal como se habían registrado, sin la menor posibilidad de error, y que también llevara un total progresivo conforma se iba musando, de tal manera que al oprimir una tecla. el total correcto se imprimiera instantáneamente.

"La precisión no es más que la verdad llevada al máxi-mo". decia Burroughs, Los materiales ordinarios no eran sufi cientemente buenos para él. Hacía sus dibujos en placas de metal que no pudieran dilatarse o encogerse ni una fracciónde milímetro. Trabajaba con herramientas templadas y bien afiladas y cuando trazaba una línea o el centro de un círculo. lo hacía bajo un microscopio. Sus dibujos, aún juzgados bajo las exigencias modernas son un prodigio de exactitud.

Un día Burroughs fué enviado a reparar unas máquinas auna tienda de St. Louis. Su habilidad llamó la atención de uno de los dueños del negocio, el cual se enteró de sus ambi ciones. Este hombre interesó a otros y se reunieron \$ 700.00 por los cuales Burroughs les entregó 14 acciones de la compa ñía que él se proponía organizar. Se reunieron aún más fondos y Burroughs se instaló en el taller de máquinas de Joseph Bo ver en St. Louis, en el cual se hacían varios trabajos experimentales para inventores.

Todo el dinero que Burroughs pudo reunir lo empleó en su invento. Exhibió en público su primera máquina en 1884. -Esta sirvió como base para la patente que obtuvo en 1888. =-Pué la primera patente concedida para una máquina sumadora impresora accionada por teclas. El teclado y el mecanismo de suma de las máquinas Burroughs de hoy en día es prácticamente el mismo usado por Burroughs.

El principio básico de la máquina de Burroughs fué el pivote. Los ingenieros más notables aún admiten que fué el dispositivo más acertado que pudo haberse usado para dicha máquina.

Burroughs construyó su máquina con la idea de que debería ser tan independiente del operador como fuera posible. -Con seguridad pensó en lo mucho que dependen las mecanógrafas de sus gomas de borrar, y ésto lo decidió a evitar la de presión accidental de las teclas.

Puso a su máquina un "teclado con trabas", un dispositi vo de seguridad muy ingenioso, que eliminaba la posibilidadde que el operador, accidentalmente oprimiese una tecla después de haber registrado una cantidad. Esta "traba" en el te clado también permitía que el operador levera la cantidad que había registrado antes de imprimirla.

En cierto sentido las máquinas de Burroughs eran perfec tas. Funcionaban excelentemente cuando Burroughs mismo las operaba, pero cuando las operaban otras personas. los resultados variaban. La dificultad estribaba en que no había dospersonas que operasen la máquina en la misma forma. Unos movían la palanca lentamente, mientras que otros tiraban de ella con violencia. Los dos resultados aparecían completamente distintos. Sus socios se quejaron desconsoladamente.

Burroughs se encerró en su taller y por tres días y --tres noches trabaió incesantemente, casi sin comer ni descan sar. Cuando finalmente salió, había inventado un mecanismo que hizo que su máquina funcionara uniformemente a pesar dela falta de práctica, descuido o violencia del operador.

Este dispositivos el que ahora se conoce como el "con-trol Automático Burroughs", fué adaptado a la máquina y se encontró que funcionaba perfectamente. El éxito siguió al -fracaso. Burroughs retiró del escaparate las primeras 50 máquinas que resultaron imperfectas y las adaptó con el nuevodispositivo.

A diferencia de la mayoría de los inventores, William -Seward Burroughs, vivió para ver la realización de sus sueños. Su primer socio aportó \$ 700.00 al genio de un joven me cánico. pobre y enfermo. Actualmente la Compañía que él fundó es Internacionalmente famosa.

Pero finalmente Burroughs se doblegó ante la enfermedad que lo había acosado tantos años. Al retirarse de los nego-cios, estableció su última residencia en el favorable clima-

de Citronelle. Alabama. Murió el 14 de Septiembre de 1898 y fué sepultado en el cementerio de Bellefontaine, en St. -Louis. Una lápida de mármol dedicada por sus socios marca el lugar donde descansan sus restos, después de las luchas y -privaciones de su extraordinaria vida. Su nombre será siempre recordado por loe tenedores de libroa, como 61, por la esclavitud de la que los liber6,

Alrededor de 1911, Jay R. Monroe y Baldwin, introdujeron al mercado la calculadora Monroe. la primera máquina deteclado que produjo resultado positivo comercial.

Las llamadas máquinas de contabilidad no se desarrollaron sino hasta después de la Primera Guerra Mundial y eran máquinas capaces de imprimir valorea en una disposición de columnas, además de ejecutar las funciones de registrar, cal cular y resumir, las que son características comunes a la ma yor parte de las máquinas sumadoras, en cuya categoría se in cluyen las máquinas facturadoras que, automáticamente, impri men cantidades en las facturas, y las máquinas de nóminas que pueden manejar impuestos y otras deducciones y llegar hasta la percepción neta del empleado proporcionando simultá neamente copias o registros para propósitos contables.

Aun cuando los motores eléctricos proporcionan mayor ve locidad y facilidades, todos loa diepoaitivoa claeificadoa como máquinae sumadoras, calculadoras o máquinas contables son consideradas equipo "no automático", puesto que todas ellas requieren un trabajador humano para controlar y operarcada una de lae etapas del proceso.

V.- EL DESARROLLO DE LA TARJETA PERPORADA Y LA MAQUINA-DE TARJETA PERFORADA.

#### JOSEPH MARIE JACQUARD.

En 1801 sucedió un hecho que tendría efectos que influi rían de manera muy significativa en el poaterior deaarrollodel equipo automático: este checho fué el perferccionamiento de la primera m'quina de tarjetas perforadaa, construida por Joseph Marie Jacquard, de Prancia, para teder diseños compli cadoa en las telaa, La característica extraordinaria de eata máquina era su habilidad de seguir un conjunto de instruccio nes perforadas en una tarjeta, pero debido al "miedo a las máquinas" fué difícil para Jacquard lograr que el público aceptara la suya y, en la ciudad de Lyons, fue atacado física mente en su persona y se deatruyó su máquina, Pero a travésde la ayuda de Napoleón. la reconstruyó y demostró su utilidad en loa teJidcs1 la prosperidad de que gozd la ciudad da-Lyons en la mitad del siglo XIX se atribuye grandemente al  $-$ 'xito de los telares de Jacquard,

#### DESARROLLO EN ESTADOS UNIDOS.

المرادي والمسترين والمسترين والمحافظ والمساور والمعاقلة وأنطلتكم

La historia de las tarjetas perforadas y de las máqui-nas electromecánicas de proceso de datos que las utilizan em pieza en loe dltimoa afloa de 1800, cuando la presidn aobre las demandas exigidas a la oficina de censo de Estados Unidos, crearon la necesidad de desarrollar métodos mejores  $y$ más rápidos para procesar los datos de los censos, puesto -que de acuerdo con la Constitución de Estados Unidos. el gobierno debe tomar un censo nacional cada diez años, cuya inplicación de datos y computación, al principio, se ejecutaba a mano,

Durante el siglo XIX, la poblacidn crecid en una formatan extraordinaria en Estados Unidos y la naturaleza de la información que se solicitaba en cada censo llegó a ser tan- $\cdots$ 

complete complete state

in a shekarar ta 19

compleja que hizo que el método manual fuera totalmente impráctico, puesto que, para cuando la información quedaba lis ta para ser publicada, era totalmente obsoleta e inútil.  $A$ fin de hacer frente a esta situación. la oficina de censos busc6 la ayuda de un especialiata perito en estadística como agente especial del censo de 1890; su nombre era Herman Ho-llerith. En esa época, el doctor Hollerith estaba haciendo experimentos con componentes de tarjetas perforadas con la esperanza de llegar a producir una máquina que pudiera proce sar los datos del censo de una forma más rápida y eficienteque el sistema manual, puesto que los censos de 1880 tarda-ron siete y medio años para terminarse, un tiempo total que-Holleri th consideraba como un tremendo desperdicio.

Para el afio de 1890, el doctor Bollerith tenía completo un juego de máquinas listo para procesar los censos de 1890. la que fué la primera instalación de máquinas de procesos de datos con tarjetas perforadas en gran escala. Batas máquinaa incluían una perforadora de tarjetas (un tablero inventado por Hollerith) que hacía perforaciones en tarjetas de tres por cinco pulgadas ( 9.62 por 12.70 centímetros) para regiatrar los datos, contadores electromagnéticos alimentados a mano, y una caja clasificadora. Durante su funcionamiento, se colocaba una tarjeta perforada en la prensa de pernos. -que hacía bajar una caja con bisagras para activar un contador y abrir la compuerta de una ranura clasificadora; las -tarjetas pe depositaban a una velocidad de 58 tarjetas por minuto y una prueba tabular de 10,000 regresadas demostró -que el tiempo de numeración era de tres cuartas partes, y el tiempo de tabulaci6n era de un octavo del que se requería en loe sistemas anteriores. Bn eeta forma, la labor del cenao -

quedó completa en dos años y medio, a pesar del aumento en población de 50 millones en 1880 a 63 millones en 1890, un ahorro de tiempo de más de cinco años.

En 1896. Hollerith formó la Tabulating Machine Company-(Compañía de Máquinas Tabuladoras) que, posteriormente, ab-sorbió la IBM en 1911, en donde se dedicó a desarrollar susmáquinas para venderlas comercialmente. Sus primeros clien-e tes fueron los ferrocarriles, que utilizaron sus máquinas na ra calcular sus estadísticas de carga. En ese tiempo, el ver dadero nombre de IBM era el de Computing-Tabulating-Recor--ding Company, que posteriormente se cambió a IBM. en 1924.

En 1905, después de la renuncia de Hollerith. S.M.D. --North, director de la Oficina de Censos de Estados Unidos. contrató a James Powers (Un técnico en estadística comparati vamente poco conocido en New Jersey) para desarrollar más equipo en un nuevo laboratorio mecánico subsidiado por el Con greso: Powers desarrolló varias máquinas tabuladoras y otras de tarietas perforadas que se utilizaron con éxito en los -censos de 1910 y desarrolló el principio de perforación si-multánea, que implica el tecleo de toda la información que va a perforarse en una tarjeta y, posteriormente, al oprimir una tecla determinada, la información puede perforarse de ma nera simultánea. Esta técnica tiene la ventaja de permitir que el operador perforista tenga tiempo suficiente para veri ficar y cerciorarse de que los datos que van a perforarse es tén correctamente marcados, y este sistema contrasta con latécnica en serie de perforación, que hace que un carácter se perfore en una columna cada vez que se oprime una tecla.

Powers renunció a su empleo con el censo de 1911 para formar la Power Accounting Machines Company, a fin de capita .

this began the country of the control of

lizar sus máquinas clasificadoras y perforadoras y su compañía se fusionó en 1927 con otra compañía de suministros de oficina para formar la Remington Rand Corporation,

DBSARROLLO BN INGLATERRA.

En 1926, el doctor L, J, Combie, otro pionero en el cam po de la computadi6n que ejercía el cargo de superintendente en la oficina de Almanaque Náutico en Inglaterra, inició lamecanización de los cálculos en las tablas de navegación. -Los datos astronómicos a menudo eran defectuosos y poco segu ros, debido a los muchos errores que resultaban del uso de los cálculos manuales, pero Combie aplicó el sistema de Ho-llerith para preparar las cartas del Almanaque Náutico. En esta forma, loe datos pertinentes ee perforaron en tarjetasa fin de cálcular la posición de la luna diariamente a medio dia y a medianoche desde el año de 1935 hasta el año 2000 de nuestra era y de los resultados de sus cálculos. las cartasdel Almanaque Náutico fueron preparadas por máquinas de conta bilidad de la National Caeh Regieter Company, conectadas enpares y operadas desde una sola flecha, una versión modernadel motor de diferencia de Babbage.

## VI.- EL DESARROLLO DE LOS AUXILIARES MECANICOS AUTOMATI COS PARA LOS CALCULOS,

#### ORIGEN DB LA COMPUTADORA DIGITAL¡

#### CHARLES P, BABBAGE,

La computación automática comenzó en 1812 con Charles P. Babuage, un matemático inglés que conocía a fondo los fundamentos de las computadoras digitales y que dejó maravillados a sus socios. Sin embargo, sus sueños e ideas no fueron a-preciadas por completo sino hasta la última década de su siglo,
Nacido en 1792 en Devonshire. Inglaterra, Babbage se -vió rico cuando su padre (un banquero) murió dejándole una herencia considerable. Recibió una educación formal interrum pida por muchos factores personales y se autoenseñó matemáti cas en un grado suficiente como para percatarse después en la Universidad de Cambridge de que sabía mucho más que lo -que su maestro podía enseñarle. Durante esa época se interesó en la investigación sobre aplicaciones de las matemáticas a provectos prácticos, tales como las máquinas herramientasy en un nuevo tipo del estudio de las matemáticas, puesto que hasta ese tiempo las universidades, como la de Cambridge. continuaban dominadas por las teorías de Newton. Con dos desus amigos. George Peacock y John Herschel, cuyo padre había descubierto el planeta Urano y que posteriormente se convertiría en un astrónomo connotado. formó la sociedad analítica y. en 1828. sin ninguna distinción escolar, Babbage fué elegido a la Lucasian Chair of Mathematics (La silla de Newton) en donde se mantuvo durante once años, un evento sin prededente en vista del hecho de que jamas había dado una clase en la Universidad.

### EL MOTOR DE DIFERENCIA.

Una de las contribuciones mejor conocidas de Babbage -fué el "motor de diferencia". En 1812, encontrándose en lasoficinas de la Analytical Society y mirando una tabla de logaritmos llena de errores. comenzó a pensar en la manera deusar una máquina capaz de computar tablas matemáticas; el go bierno francés ya había utilizado varias computadoras que po dían solamente sumar y restar y los trabajos ejecutados en las tablas inicialmente se dividieron en operaciones simples. cada una de las cuales se asignó a una computadora diferente.

Babbage creía firmemente que podía desarrollar una má-quina para fines especiales capaz de hacer automáticamente las computaciones; la idea anterior fué demostrada en un modelo de motor de diferencia que Babbage construyó en 1822 yfué recibida con tal.interés y entusiasmo que la Royal Socie ty prometió subsidiar el proyecto de Babbage para desarro--llar una máquina mayor, después de una entrevista que tuvo con el canciller de la Tesorería; el gobierno británico cons truyó un taller en el que pudiera trabajar, aeí como una caja de valores a prueba de incendios para guardar los planosde su motor: sin embargo, Babbage tardó más tiempe que el an ticipado para terminar eu modelo, debido a que se interesaba en una nueva idea sobre una máquina con probabilidades fan-tásticas que quería construir. Esta "deserción" condujo al retiro oficial en 1842 de la ayuda del gobierno para cual--quier proyecto posterior, lo que obligó a Babbage a abandonar la construcción. Un modelo de motor de diferencia construido en 1859 para el registro general fue adoptado cuatro años  $$ después por las compañías de seguros sobre la vida y se utilizó durante varios años para calcular tablas de vida.

BL IOTOR ANALITICO.

En 1833, mientras se suspendió el proyecto del motor de diferencia durante un año. Babbage concibió la idea de construir un motor analítico que fuera capaz da ejecutar cual-- quier cálculo, el que sería la primera computadora digital para fines generales. Babbage trabajó en él durante el resto de los años que le quedaban de vida y lo financió por completo de su propio peculio, pero murió en el año de 1871 sin ha ber completado su trabajo, totalmente desilusionado aun cuan do dejó miles de dibujos que indicaban los detalles para come truir el motor. Posteriormente, su hijo, el general H.P. Babbage, recogió los proyectos de su padre y completó con éxito parte de la unidad aritmética.

El motor analítico estaba diseñado para una capacidad de almacenamiento de 1,000 miembros, de 50 dígitos cada unoy para aceptar la entrada de tarietas inventadas por Joseph-. Marie Jacquard para controlar los telares. Este motor mantuvo fascinado a Babbage durante la mayor parte de su vida. Dé bemos recordar a Babbage como uno de los más grandes pioneros en el campo de la computación; fué un filósofo, un matemático, un profesor y un escritor de más de 80 libros y artículos, todo ello producto de "un hombre que poseyó la visión.el valor y la imaginación de trabajar y desarrollar lo que él consideraba que pudiera ayudar a la humanidad.

ORIGEN DE LA COMPUTADORA ANALOGICA.

Todas las máquinas contadoras descritas anteriormente fueron digitales, y operaban con piezas separadas de datos.-Y aun cuando muchos dispositivos analógicos se conocieron en los principios de la historia de la Europa Occidental, se -cree que la primera computación analógica haya sido el uso de las gráficas para resolver problemas de topografía.

La primera computadora analógica utilizada de manera am plia y extensiva fue la regla de Cálculo, inventada a prin-cipios de los años de 1600.

Entre otras funciones aritméticas, la multiplicación yla división se ejecutan de manera sencilla restando o sumando la distancia del marco a la regla deslizable.

Una de las primeras computadoras analógicas en gran escala fue la que construyó lord Kelvin en 1872 para predecirla altura de las mareas en los puertos ingleses y en la quela acción de sus poleas y pesos actuaba de manera que simulaba el efecto de la luna, el sol y los vientos sobre las ma reas: el cambio en el impacto de estos factores, combinado con fórmulas complejas almacenadas dentro de la máquina, pro ducían gráficas que indicaban el grado de cambio en las ma-reas y aún cuando esta máquina en particular estaba llena de imperfecciones, sin embargo, se consideró un avance muy importante en el desarrollo de las computadoras analógicas pre sentes.

# VII.- DESARROLLO MODERNO BASADO EN LA IDEA DE BABBAGE:-COMPUTADORAS DE LA PRIMERA GENERACION.

Cien años transcurrieron antes de que cualquier otra má quina similar a la ideada por Babbage pudiera desarrollarse. En 1937, el profesor Howard G. Aiken, un físico de la Univer sidad de Harvard, desarrolló ciertas ideas que implicaban -cálculos matemáticos y a través del doctor Brown, quien en ese tiempo era consultor de la IBM y profesor de Harvard. Ai ken vendió sus ideas a la IBM, lo que dió por resultado el que se otorgara a la Universidad de Harvard la investigación para el desarrollo de una computadora secuencial. Siete años después (en mayo de 1944), debido a los esfuerzos de Aiken,entró en servicio una calculadora automática de secuencia -controlada (llamada Harvard Mark I): sus elementos de cálculo consistían en contadores mecánicos accionados a través de embragues electromagnéticos controlados por medio de circuitos relevadores electromecánicos. A menudo se la llamó a la-Mark I el "cerebro mecánico": suma, resta, multiplica, divie de y compara cantidades. Asimiemo, tiene habilidad para haww cer referencia a cualquiera de las tablas almacenadas en ---

ella para la solución de problemas específicos y, además. puede ser adaptada a resolver diferentes clases de problemas para ingenieros, físicos y matemáticos: fué la primera máqui na en poder ejecutar una larga serie de funciones aritméticas y lógicas. Después de la Mark I el profesor Aiken cons-truyó la Mark II. Mark III y Mark IV.

A principios de los años de 1940, el doctor John W. Mau chly, en la Universidad de Pennsylvania se dio cuenta de lanecesidad que había para tener un dispositivo electrónico de alta velocidad capas de hacer grandes cantidades de cálculos estadísticos sobre los datos meteorológicos y, durante la Se gunda Guerra Mundial, se efectuó un contrato para un proyecto entre la Universidad de Pennsylvania y el gobierno de Estados Unidos.

En 1945, los profesores Mauchly y Prosper Eckert utilizaron los servicios de la Moore School de ingenieros para -construir una gran computadora para fines generales a la que llamaron RNIAC (electronic numerical integrator and calculator o integrador y calculador numérico electrónico): es ésta máquina (la primera computadora totalmente electrónica) a la que la prensa de su tiempo llamó el "cerebro electrónico" yse le consideraba muy rápida para resolver cálculos muy largos. Inicialmente se utilizó de manera primordial para resol ver problemas matemáticos en el área de náutica, pero su --principal desventaja era que estaba diseñada para un conjunto especial de problemas, por lo que el cambio de programación era relativamente lento; la ENIAC fué cambiada a los -campos de prueba de Aberdeen, en Maryland, en 1947, y continuó en operación hasta fines de 1955. A

Asimismo. a mediados de la década de 1940, el doctor J.

Von Neumann, otro pionero, envió un reporte a un grupo conec tado con la Moore School of Electrical Engineering, de la --Universidad de Pennsylvania, en la que describía la filoso-fia básica del diseño de computadora. Esta filosofía ha sido incorporada en las actuales computadoras y aún cuando el pro pio doctor Neumann no consideraba prácticas todas sus teomin rías. la tecnología avanzada de hoy en día ha hecho que casi todo lo que describió en sus avances teóricos se haya conver tido en realidad. por lo que, a menudo se escucha que las con putadoras fueron diseñadas según "los conceptos de Neumann".

Como resultado de los estudios del doctor Von Neumann.la Moore School of Electrical Engineering se higo cargo delproblema para desarrollar la EDVAC (electronic discrete va-riable automatic computer - computadora electrónica automáti ca discreta variable) para los campos de pruebas de Aberdeen. Dicha computadora se utiliza con cinta perforada de papel co mo entrada, y se puso en la "memoria" de la máquina un programa que controlaba las operaciones: ésta fué la primera má quina electrónica de proceso de datos comercialmente en el mundo.

Desde entonces, se han desarrollado muchas máquinas; la EDSAC (electronic delayed storage automatic computer. computadora automática de almacenamiento retardado) se construyóen 1949 en Cambridge, Inglaterra, y la ACE (automatic computer engine, motor computador automático) en Londres, por la-National Physical Laboratory; en 1946, Eckert y Mauchly, dela Universidad de Pennsylvania, negociaba un contrato con la National Bureau Standards para formar la Eckert Mauchly Corporation. Comenzaron a desarrollar la UNIVAC. Esta está en-tregada a la rutina del censo de 1951 y se usó de manera con

tinua durante 24 horas al día durante 12 años. la UNIVAC (u niversal automatic computer) es bien conocida por haber predicho la victoria del presidente Dwight D. Eisenhower en las elecciones de 1952. Posteriormente, la Eckert Mauchly Corporation se convirtió en una división de Sperry Rand Corpora-tion.

and the state

En Inglaterra, la MADAM (Manchester automatic digital machine, máquina digital automática de Manchester), de la Universidad de Manchester, fué construida por Ferranti, LTD.. y en la Universidad de Londres se desarrolló la SEC (simpleelectronic computer, computadora electrónica simple) y la -APEC (all-purpose electronic computer, computadora electróni ca para todos los fines).

Deade 1958. cientos de computadoras grandes y pequeñashan sido vendidas para fines comerciales: y entre los fabricantes de computadoras se encuentra a la International Business Machines Corporation. la General Electric Corporation.la Radio Corporation of America. la Sperry Rand Corporation. Honeywell Inc., Burroughs Corporation, la National Cash Re-gister v la Control Data Corporation.

Comparadas con las últimas, las computadoras de la primera generación eran de un tamaño enorme, bastante inflexibles y requerían un estricto control sobre las necesidades de aire acondicionado. Sin embargo, tenían muchas ventajas sobre las máquinas electromecánicas de proceso de datos y el aumento de la velocidad en sus operaciones se atribuyó al uso de válvulas electrónicas para las interrupciones y cam--bios, Además, fueron las primeras máquinas prácticas que per mitieron programación de tipo interno, cuya característica hizo posible que pudieran hacerse comparaciones y que la ha-

bilidad de "decisiones lógicas" pudiera aplicarse durante el cálculo de los datos. la que, desde entonces, ha hecho que la computadora se conozca como "máquina que piensa".

En el período comprendido entre 1954 y 1959, muchos comerciantes adquirieron computadoras, con el fin de procesardatos, a pesar de que esta primera generación se había ideado para usos científicos. Los administradores y gerentes con sideraban. generalmente, que el computador era una herramien ta de contabilidad. y las primeras aplicaciones tenían por objeto procesar tareas de rutina, como nóminas y facturas pa ra los clientes. Desafortunadamente, en la mayoría de los ca sos, se hicieron muy pocos esfuerzos o ninguno, para modificar y rediseñar los procedimientos existentes de contabilidad. con el fin de producir información gerencial más efecti va. El potencial del computador siempre ha sido aubestimado: más de uno fue adquirido únicamente por razones de prestigio.

Pero no debemos juzgar con demasiado rigor a los primeros usuarios del procesamiento electrónico de datos. Fueronlos pioneros en el uso de una nueva herramienta, que no ha-bia sido ideada específicamente para sus necesidades; teniaque nombrar personal para sus instalaciones con una nueva ge neración de obreros: e inicialmente tenían que hacer frentea la necesidad de preparar programas en un tedioso lenguadede máquina. A pesar de estos obstáculos, se descubrió que el computador era un procesador de montañas de papel, infatigable, exacto y rápido.

COMPUTADORAS DE LA SEGUNDA GENERACION.

En esta etapa de la segunda generación, el transistor reemplazó a la válvula de vacío, con lo que se redujo el tamaño físico de la computadora sin disminuir su efectividad.- Estas computadoras se introdujeron entre los años de 1959 y-1960 y eran como ya se mencionó más pequeños, más rápidos ycon mayor capacidad de cálculos. De hecho, se ha aumentado la velocidad en los procesos y sólo habrá la fabricación decomputadoras de tamaño mediano y grande con diapositivos interconstruidos para la detección y corrección de errores que no deja datos a velocidades de un milisegundo (1/1.000 de se gundo) y microsegundo (1/1'000.000): los requerimientos de aire acondicionado fueron menos estricots y se mejoró el e-quipo secundario de tal manera que las impresoras y lectoras de altas velocidades hicieran posible el proceso de datos en línea y, por otra parte, las técnicas más sofisticadas de programación y de implementación también avanzaban de manera significativa.

 $\ddot{ }$ 

A diferencia de las primeras computadoras, algunas máquinas de la segunda generación, se diseñaron desde el principio teniendo en mente las exigencias de los negocios.

COMPUTADORAS DE LA TERCERA GENERACION.

Las computadoras de la tercera generación, son la última palabra en la tecnología, y están caracterizadas por un mayor refinamiento en la programación y equipo periférico, así como en una más grande miniaturización del equipo. Se -cree que el sistema IBM 360 fue el primer sistema de proceso de datos comercialmente disponible que utilizó los circuitos microelectrónicos, producto de la mólida tecnología lógica de IBM. los circuitos ejecutan cálculos en billonésimos de segundo.

El uso más efectivo de los dispositivos de entrada y sa lida y de los dispositivos de acceso aleatorio (por ejemplo. la "memoria" o disco) permite que las organizaciones almace-.

nen virtualmente todas sus operaciones y datos de funciona-miento y, lo que es mas, el equipo de comunicación de datosfacilita la transmisión de éstos desde cualquier área hastala computadora para ser almacenados, conecta servicios de o\_ peración entre dos o más computadoras y permite que se efectúe cualquier registro o pregunta al sistema de la computado ra desde estaciones remotas a altas velocidades. La exploración óptica y la MICR (magnetic ink character recognition. reconocimiento de caracteres en tinta magnática) también sausan de manera muy amplia en las organizaciones de negociostales como los bancos y las compañías de seguros y, por lo  $\div$ demás, las velocidades de programación de un nanosegundo (-mil millonésima de segundo) son ya un hecho.

Finalmente, ya se puede hoy en día operar comercialmente varios proyectos de la nueva simultánea (esto es, proceso paralelo) y en tiempo real de tal manera que se pueden manejar factores que son externos al programa en la computadora.

En 1970 la IBM presentó su serie 370 de computadoras.-Usa chips de silicón de sólo ocho centésimas de pulgada cuadrada. La 370 representaba un gran adelanto sobre la serie -360 e incorporaba nuevas tecnologías. A pesar de que algunos fabricantes alegan que los chips de silicón dan lugar a unanueva generación del equipo, la mayoría de los expertos consideran que los equipos contruidos sobre esta tecnología siguen siendo máquinas de la tercera generación. Consideran -que es necesaria una innovación significativa en la tecnologia para pensar que se trata de una nueva generación de computadoras.

Las minicomputadoras son pequeñas computadoras desde el punto de vista físico, con la capacidad de proceso de las --

computadoras convencionales. La primera minicomputadora, desarrollada por la compañía Digital Equipment Corporation, se vendió en 1965. Usan lenguajes de programación fáciles de aprender  $y$  cuestan considerablemente menos que los sistemas  $$ más grandes. Ponen a disposición de la mayoría de los hom--bres de negocios un enorme potencial de processmiento de datoa,

Las microcomputadoras aparecieron después de las mini-computadoras. Son sistemas de computación pequeños, altamente especializados. con una capacidad limitada de almacena--miento de datos. Aunque hay microcomputadoras que pueden ayu dar en algunas actividades específicas de los negocios, como, por ejemplo, planeación financiera o auditoría, su influjo  $$ real está en los hogares. Aproximadamente 250.000 personas han comprado microcomputadoras para usarlas en las oficinaso el hogar. También están siendo espleadas cada vez más. para enseñar historia, gramática, programación y otros conocimientoe, Lae microcoaputadorae repraaentan un enorme mercado potencial para los fabricantes de computadoras.

Los avances tecnológicos han mejorado el acceso y el  $$ procesamiento de datos. El sistema de almacenamiento masivo-IBM 3850 usa un panal de compartimientos para alsacenar da -tos. Puede guardar miles de millones de caracteres y recuperarlos en cuestión de segundos.

Las computadoras también pueden usar equipos de alta ve locidad para imprimir la información y ponerla a disposi--ción rápidamente. Uno de los métodos más novedosos emplea ra yos láser y chorros de tinta. El subsistema de impresión Xerox 9200 ee una impresora de laser que puede imprimir hasta- $18,000$  lineas por minuto. El operador puede controlar las  $o-$ .

peraciones de impresidn de la 9200 por medio.de un teclado.- La 9200 puede imprimir, reproducir formas y variar el tamaflo de la letra,

Un desarrollo reciente en la tecnología de computadoras es el uso de burbujas magnéticas, que son pequeñas áreas mag netizadas de unos cuantos micrometros de diámetro que se mue ven a través de superficies tratadas con ortoferrita de Ga- $drium.$  Las velocidades de transferencia de datos con esta  $\rightarrow$ tecnología de almacenamiento liegan hasta 3 millonee de bita por segundo. En caso de resultar competitiva, puede llegar a reemplazar muchas de las formas actuales de almacenamiento en computadoras. Ya ha resultado práctico su uso incorpora-das a equipos de impresión portátiles.

LO• nuevos eietemas de computaoidn reflejan el deaeo de los negocios y de la sociedad de tener equipos económicos yeficientes, La eerie de computadorae 1811 4300 opera con la cuarta parte de la energía requerida por sus predecesoras. pero con velocidades de operación 4 veces mayores. Muchas -computadoras tienen compatibilidad de conectores, que es una caracter1etioa que permite la conexidn eficiente de varioa tipos de equipos de apoyo de manera que un sistema pueda integrarse con diferentee tipoe de equipo.

Los científicos han desarrollado recientemente un inter ruptor electrdnico que permite a lae computadoras experimentales alternar los impulsos eléctricos usados en la manipula ción y almacenamiento de datos a velocidades de 10 billonési mas de segundo (10/1'000'000'000,000 aeg), B8te componente de interrupción, llamado dispositivo Josephson, representa otra innovacidn en la tecnología de las computadoras,

L

# CAPITULO IT

# " ORIENTACION HACIA EL COMPUTADOR,

### CAPITULO II

#### " ORIENTACION HACIA EL COMPUTADOR."

Los avances en el pensamiento y en la práctica contable ocurren con tal rapidez, que los libros de texto tradicionales se encuentran muchas veces atrasados, enseñando técnicas y procedimientos pero sin relacionar estos con el medio smes biente humano en el cual esas técnicas son operadas. La gran habilidad técnica y el abundante conocimiento de la materiaque adquiere el estudiante de Contabilidad, justifican grandemente la orientación del libro, pero es importante actuali zar esto, relacionando el material técnico con las prácticas contables contemporáneas.

Los contadores son conservadores por naturaleza, pero debido a los grandes cambios y avances tecnológicos el Conta dor Público es afectado y ha tenido que modificar su práctica y su criterio. Pero hay que aclarar el grado y la naturaleza de la manera en que es afectado. Algunos contadores pudieran ser meros testigos de los avances, que tratarán lo -más posible de adaptar su técnicas y enfoques tradicionalesa las nuevas situaciones. Otros no sólo participarán dando forma a esos acontecimientos sino que se afirmarán como líde res activos. Queda mucho por hacerse, puesto que en lo que va, nuestra profesión hahecho poquísimo en relación tanto ala magnitud de los problemas que requieren solución, como alas dimensiones de la oportunidad de establecernos como líde res en el campo.

En investigaciones realizadas por Institutos de Contado res Públicos muy importantes. sobre los efectos presentes yfuturos de las computadoras en la profesión, se ha visto lanecesidad de que el Contador Público adquiera conocimientosen PEI (Procesamiento electrónico de Información), hasta el extremo de que el sistema de PEI deberá ser diseñado y controlado por el Contador Público.

A continuación daré una pequeña introducción a los cono cimientos elementales que debemos tener sobre las computadoras.

#### I.- GENERALIDADES.

## QUE ES EL PROCESO DE DATOS?

La palabra dato, viene del vocablo latino datum, que -significa hecho. Los datos, pues, son hechos, mensajes sin evaluar, o la materia prima de la información, pero no son información, excepto en un sentido estricto y limitado.

La información debe considerarse en términos generales. como un conocimiento importante que tiene su origen en el -producto de operaciones de procesamiento y que se ha adquiri do, para saber algo a fondo. Los datos en bruto, se transfor man en información, mediante una operación de procesamientode datos.

El procesamiento de los datos tiene por objeto evaluarlos, ponerlos en orden y colocarlos en una perspectiva o con texto en que se pueda producir información significativa. En consecuencia, la principal diferencia entre datos e información, es que, mientras la información consta de datos, no to dos los datos producen información específica y significativa que nos lleve a conocimientos más profundos para poder to mar mejores decisiones.

El procesamiento de información ha sido una actividad.desde el principio de todos los tiempos, el hombre ha manipu lado datos y, utilizando los métodos y dispositivos de comu-

nicación que están a su disponibilidad, ha podido pasar la-informaci6n a otros hombres; deede que el hombre reconoci6 por primera vez que la confianza en la memoria proporcionaba una insegura base de acción, su reacción fue registrar la in formaci6n que iba.adquiriendo, y una vez registrada, pudo - ver las posibilidades de manipularla y analizarla, aa{ comolae ventajas de registrar loe resultados para referenoia futura. Los procedimientos de información ; "codificar. clasificar, calcular, eumarizar, registrar, comunicar," no han - cambiado. Continúan siendo las operaciones básicas en todo  $p$ rocesamiento de información, sin importar el equipo o las t&cnicaa que sean utilizadas,

Todo procesamiento de datos, sea que as haga a mano o por medio de loa m'todoa éleotr6nicoa m4a recientes, consiste en una actividad de registro original (entrada), operacio nes de transformación (procesamiento) y actividades de manejo de los registros de salida.

1.- El registro original: Los datos tienen su origen oaon capturados en alguna forma, para el procesamiento, Lo• datos están registrados inicialmente en documentos origina-lea, tales como etiquetas de ventas o deaprendiblea de depdsito, los cuales ae convierten después en una forma que se puede introducir a la m4quina para au proceso.

2.- Operaciones de Transformación; Una vez recogidos -los datos, es necesario llevar a cabo una o más de las si--guientea operaciones1

a) Clasificación; Consiste en identificar y ordenar los art{culos que tienen caracter{sticas iguales en grupos o -- clases. La clasificación se hace mediante un método de abreviaci6n corto y predeterminado, que recibe el nombre de ood!

ficación, Los tres tipos de códigos que se emplean son: el  $$ num4rico, el alfab4tico y el alfanum6rico,

b) Distribución; Ya que los datos están clasificados, es necesario ordenarlos y reordenarlos, en una secuencia pre determinada, para facilitar el proceao. La diatribuci6n ae hace con números y letras, Ejem; las facturas de ventas se pueden distribuir por el número de la factura o por el nombre del cliente,

e) Cálculo: Es el manejo aritmético de los datos. Por ejemplo: para calcular el sueldo de un empleado, los impuestoa, así como las deducciones por n6mina, eto,

d) Resumen; Para que todos los datos tengan un valor. se deben condensar para que los reportes de salida que resul ten, sean concisos y efectivos, Por ejemplo; ai se desea saber el total de ventas de un departamento. sería perder el tiempo si el informe estuviera dividido en productos y vende dores,

3.- Manejo de los registros de salida; Una vez que losdatos se han trasformado en información, puede necesitarse una o más de las siguientes actividades:

a) Comunicación; La información se debe comunicar al usuario. La información de salida puede estar contenida en di ferentes formas, en un informe impreso, una nota, una tarjeta perforada, o una cinta magn6tica moderna,

b) Almacenamientos Esto es la colocación de los datos en archivos para necesidad de referencia en el futuro. Se de berán almacenar solo datos muy importantes, que valgan la pe na para un futuro. las formas de almacenamiento son muy va-riadae1 ae utilizan documentos en papel, microfilm, medioa y dispositivos magnetizables y medios de papel perforado.

c) Recuperación: Es para poder recobrar los datos o lainformación cuando se necesiten. Está recuperación se hace desde la búsqueda hecha por los empleados del archivo, hasta el uso de terminales de respuesta rápida que están conecta-dos directamente con el computador, y este a su vez, está co nectado con el diapoaitivo de almacenamiento masivo que contiene la informaoi6n,

d) Reproducción: A veces es necesario copiar o duplicar los datos, esto se hace a mano o a máquina.

#### II,- DIVERSOS TIPOS DE SISTEMAS DE INPORMACION,

A través de la historia se han observado cambios en las formas de procesar la información, existiendo básicamente 4tipos diferentes de sistema de información, que son:

1.- llanual,

2.- Mecanizado.

J,- llectromecinico.

4.- Electrónico.

#### 1.- Sistema Manual de Información.

Bate sistema es el más rudimentario pues todo se efec-túa manualmente, Los datos son asentados sobre los documen-tos con el uso de lápiz o pluma, Cuando cierta información es requerida en varios documentos, es utilizado el papel car bón como auxiliar para dar mayor aceleración.

Loa cálculos necesarios son hechoa manualmente,

El almacenamiento de la información ae efectúa en caailleros, archiveros, carpetas, etc. que tienen ciertos procedimientos de búsqueda manual que permita localizar fácilmente los documentos requeridos,

Estos sistemas son utilizados en organizaciones que tie

nen poco volúmen de operación, no requiriendo sistemas más complejos. El costo es bajo comparado con los demás. son muy flexibles porque se adaptan fácilmente a los cambios.

Cuando el volúmen de datos a procesar, y el número de registros en archivo aumenta, dará por resultado que se haga menos eficiente y más costoso de operar. Las altas cargas de trabajo requieren mucho más tiempo de proceso: aumentando -con esto el costo.

2.- Sistema Mecánico de Información.

La característica principal de estos sistemas es el a-vance sensible a los sistemas manuales con el uso de disposi tivos mecánicos que permiten un proceso de datos más eficien te. En estos sistemas se siguen conservando muchas labores manuales, auxiliándolas con los mecanismos citados.

La recopilación de los datos fuente en este tipo de sie tema, se logra a través de máquinas de escribir, cajas regia tradoras, impresoras de cheques, relojes checadores, etd.

La transmisión de datos se logra por medio de interfo-nes, teléfonos, correo, etc. El almacenamiento es hecho en la misma forma que en los sistemas manuales; diferenciándose únicamente en que los datos son impresos o mecanografiados.

Los cálculos son efectuados por calculadoras, sumadoras y máquinas de contabilidad.

Como se puede apreciar ciertamente en estos sistemas se incrementa la velocidad y exactitud de los procesos sobre da tos: sin embargo, se siguen conservando muchas operaciones manuales.

3.- Sistema Electromecánico de Información.

El volúmen de operaciones que se maneja en estos sistemas es muy superior a los anteriores. Así mismo una vez re-- gistrados los datos tienen una gran flexibilidad ya que pueden usarse de muchos modos y los resultados del proceso se obtienen más legibles, uniformes y exactos.

La recolección de datos fuente se hace manualmente porlo general y.sobre documentos convencionalea como facturaa, tarjetas de tiempo, cheques, etc, o con tarjetas especialesque son perforadas o marcadas con un lápiz especial.

Lae funciones de conversión ee hacen por medio de ciertas máquinas que transforman los datos a una codificación es pecial, esto se hace perforando una tarjeta que contendrá adecuadamente la información.

Para la transmieidn de datos, este aiatema utiliza me- dios manuales y electrónicos, Manualmente consiste en transportar grupos de tarjetas de un archivo a una dquina, de una máquina a otra o de una máquina a un archivo. Electrónica mente se lleva a cabo perforando tarjetas en una máquina per foradora que envía por medio de líneas telefónicas. señalesde radio, etc,, la informaoión debidamente codificada a un receptor remoto que a su vez, puede estar conectado a utra máquina perforadora: al recibir la información este receptor la decodifica y la pasa a la perforadora la cual perfora enuna tarjeta la información transmitida,

Otra modalidad es que por medio de una máquina lectorade tarjetas se envie la información a una computadora quienla almacenará en eu memoria, o que la computadora envie la informacidn a un receptor coneetado a una máquina perforadora por medio de un acoplador,

Bl almacenamiento se encuentra en la miama tarjeta, laa que se juntan formando archivos que se guardan en gavetas pa ra eu uso posterior.

El proceso de datos se lleva a cabo en dos grandes etapas que se denominan: Manipulación y Cálculo. La manipulacio ción se refiere al acomodo físico de los archivos contenidos en las tarjetas de una forma conveniente, mediante máquinasdestinadas para ello. El cálculo consiste en efectuar operaciones aritméticas partiendo de los datos perforados en lasmencionadas tarjetas; esto es efectuando también con máquinas especiales.

La recuperación de la información se logra a través deformar un archivo integral, esto es, que los datos conteni-dos en archivos especiales y relacionados lógicamente entresí, se consoliden en uno solo llamado también banco de datos. El reporte que presenta impresos los resultados es realizado con una máquina que lee las tarietas perforadas y los imprime en papel.

# 4.- Sistema Electrónico de Información.

Lo más avanzado en sistemas de información es el cómputo electrónico, mismo que se explica más a fondo. La computa dora electrónica es una máquina fabricada con metal y cris-tal, y ajustada de manera adecuada por el hombre, ejecuta ac tividades mecánicas repetitivas que anteriormente requeríanhoras de trabaio manual rutinario. Pueden ser programadas pa ra edecutar cálculos numéricos complicados así como rutina-rios, tienen una unidad de "memoria" que puede almacenar datos, esto es: unidades de información para referencias futuras. Las computadoras también pueden programarse a fin de -que puedan comparar dos factores y elegir la acción apropiaentre diferentes alternativas que se le presenten, por cuyarazón existe la tendencia a creer que estos "cerebros" electrónicos son capaces de pensar debido a la forma exacta en -

que simulan loe patronee de pensamiento del hombre (del programador), sin embargo; esta manera de simular los patronea- . de pensamiento del hombre no capacita a la m'quina para po- der pensar.

## 111,- CLASIPÍCAOION DE LAS COMPUTADORAS.

Hay doe clasee generales de diapoaitivoe para la computación, el analdgico y el digital.

1.- COMPUTADORAS ANALOGICAS: Estas no calculan directamente con números, mide las magnitudes físicas contínuas ( por ejemplo, presión, temperatura, voltaje, corriente, longi tud, etc.). La cinta de medir, la regla de cálculo, el velocímetro del automóvil, la bomba de la gasolina de una esta-ci6n, constituyen diepoeitivoa analdgicoa,

Las computadoras analógicas se usan para aplicaciones científicas, de ingeniería y control de proceso. Debido a -que se ocupan de cantidades que continuamente están variando, solamente dan resultados aproximados, y contienen errores -eistem4ticoe que deben tomarae en conaideracidn.

2.- COMPUTADORAS DIGITALES: Las Computadoras digitalesoperan contando números. Trabaja directamente con números  $d\underline{1}$ gitos dentro del aiatema decimal conocido u otro aietema denumeración. Tienen mayor exactitud, y no comete errores como los anteriores, a menos que haya algún defecto importante -que se deba a la falta en el flujo de corriente; pero las - $computadoras$  más caras se garantizan como exactas hasta un  $-$ 100~ ei los datos que se introducen en ella describen de manera exacta las condiciones del problema que se quiere resol ver.

En las computadoras digitales se puede tener cualquier-

grado de exactitud que se necesite. sencillamente agregandodecimales a la derecha del punto decimal o de referencia.

Probablemente la razón más importante para un uso más amplio de la computadora digital es su flexibilidad para manejar diferentes clases de problemas. y lo que se necesita es solo cargar un nuevo programa a su componente de entradapara resolver un tipo diferente de problema.

Como resúmen podemos ver que cada género de computadora está diseñada para manejar un determinado conjunto de proble mas: las computadoras analógicas son ideales para utilizarse cuando se manipulan mediciones físicas como datos en opera-ciones aritméticas, cuando la solución del problema implicala necesidad de un solo ciclo de operaciones y cuando no escrítico un alto grado de exactitud: pero cuando se requiere-100 % de exactitud, y hay operaciones aritméticas de rutinarepetidas, debe usarse la computadora digital. Esta se utili za tanto para procesar datos comerciales, como para aplica-ciones científicas, y ya que los requisitos en los negociosson de esta última clase. las computadoras digitales tienenmayor demanda.

En situaciones especiales, se han combinado las caracte rísticas convenientes de las máquinas analógicas y digitales. para crear un computador híbrido.

COMPUTADORAS PARA FINES GENERALES Y COMPUTADORAS PARA -FINES ESPECIALES.

Las computadoras digitales se pueden fabricar para usos generales o especiales.

Las máquinas para fines generales, como su nombre lo in dica, son equipos electrónicos que ejecutan todas las operaciones aritméticas, además de muchas otras no aritméticas. -

Pueden almacenar diferentes programas de instrucciones y eje cutar una variedad de operaciones. Se pueden preparar nuevos  $p$  programas y los antiguos se pueden cambiar o descontinuar,  $-$ Preparan informes, memorizan informacidn, comparan ítea, etc. Son, por tanto muy versátiles, Así pueden resolver probleaaa de ingeniería, cálculo de salarios, manejo de cuentas co--- rrientes, facturar, registrar la contabilidad de costos, pre parar programas de producción y elaborar presupuestos.

Una máquina de aplicación general tiene por objeto ha-cer una gran variedad de tareas y no realizar solamente unaespecífica, pero pone en peligro ciertos aspectos de velocidad y eficiencia, a cambio de la flexibilidad.

Batas pueden clasificarse teniendo en cuenta el tamafloy la velocidad. Hay grandes, medianas y pequeñas.

Las máquinas para fines especiales, se limitan a un  $\mathbf{1}$ rea restringida de operaciones y cómputos. Han sido previs-tas para realizar una sola operacidn eapecífica, como regiatrar el número de llamadas telefónicas o efectuar el control de proceso en una refinería de petróleo.

La computadora para fines especiales solo cumple una fa se del procesamiento de datos; por ejemplo, hace la facturación mensual, pero no prepara la nómina de sueldos y jorna-les.

Las computadoras para fines especiales pueden asimismoclasificarse en grandes, medianas o pequeñas, teniendo en  $$ cuenta aus características de velocidad y capacidad,

Bl programa de instrucciones está incorporado a la m'- quina. La especialización hace que la tarea dada se ejecuteen forma económica, rápida y eficiente. Superando así a la computadora de fines generales en velocidad y capacidad,

Una desventaja, es la falta de versatilidad; es infle-xible y no se puede emplear para hacer operaciones.

APLICACIONES CIENTIPICAS Y COMERCIALES.

Una unidad central de procesamiento con aplicaciones ge nerales, se puede utilizar con fines científicos y comerciales.

1.- Aplicaciones Científicas: Cuando se usa para éstasaplicaciones. los volúmenes de entrada y salida en un procesamiento de datos son relativamente pequeños, y la velocidad con la cual se efectúan estas operaciones no tiene mucha importancia. La velocidad de los cálculos, no es una condición definitiva, puesto que el volúmen del trabajo del procesamiento total, implica cálculos complejos. La capacidad de al macenamiento solamente necesita ser suficiente para guardarlas instrucciones. los datos de entrada, y los resultados in termedios y finales.

2.- Aplicaciones Comerciales; Estas son las que a nosotros nos interesan y a las que nos vamos a referir on adelan te.

A diferencia de las aplicaciones científicas, los traba jos comerciales requieren generalmente entrada y salida de datos más rápida y una mayor capacidad de almacenamiento. Si se observa una aplicación comercial normal, vamos a poder -ver que los volúmenes de entrada y salida de información son muy grandes. Si observamos la operación de facturación junto con las compras con tarjeta de crédito de los productos de una compañía, vemos que hay miles de transacciones de ventas y de clientes por mes. Cada transacción representa datos deentrada y cada cliente un comprobante de salida. El tiempo normal que se necesita en un computador para completar una - aplicación comercial de esta naturaleza, lo determinan generalmente las velocidades de entrada y salida que se pueden alcanzar.

En las aplicaciones comerciales el volúmen de entrada 7 salida de datos es muy alto, la velocidad en la entrada y la salida de datos es muy importante, la proporción de cálculos y salida son bajas, la velocidad de los cálculos son relativamente sin importancia y el requerimiento de almacenamiento es alto, estas son las capacidades que requiere este tipo de computadora,

#### IV.- CAPACIDADES DE LAS COIPUTADORASo

La capacidad de la computadora se refiere al volumen de datos que esta puede manejar, en las computadoras antiguas la capacidad era una función de su tamaño físico. Entre másgrande fuera la computadora, era de esperarse que pudiera ma nejar mayor volumen de trabajo. Sin embargo, Últimamente, los avances tecnológicos en términos de miniaturización ( -transistorización) del almacenamiento arimario en las computadoras modernas nos permite en la actualidad medir las capa cidadee de la computadora por el volumen de trabajo que puede procesar,

Es importante que un usuario que está considerando adop tar un sistema de cómputo, conozca sus características opera cionales. Este conocimiento puede evitar la compra de un sis tema totalmente inadecuado para las necesidades de procesardatos de una organización.

Es difícil evaluar las capacidades de una computadora ya que la industria avanza rápidamente y ésta evaluación escontinua. Para ayudar a loe usuarios, la industria de proceso de datos ha clasificado los sistemas computacionales en - las siguientes cuatro categorías:

l.- Sistemas computacionales de pequefta escala,

2,- Sistemas computacionales de mediana escala.

J,- Sistemas computacionales de gran eacala.

4.- Supersistemas computacionales.

Betas categorías generales son útiles para evaluar losdiferentes modelos de computadoras. El costo y la compleji-dad de un sistema computacional están intimamente relacionados con el tamallo de au UCP ( Unidad Central de Procesamien $to$ )  $v$  con aus diapositivos periféricos.

Los sistemas de cómputo de pequeña escala son sistemasde cómputo de tamaño pequeño. Estas computadoras tienen lasmismas capacidades que sus contrapartes grandes, excepto que en pequefta escala y con tamaftoa de UCP generalmente entre -- 4K y 64K ( 2 ). Estas computadoras están diseñadas para pe-queños comercios, pequeñas fábricas y compañías productoras. eacuelaa, etc,

Los sitemas computacionales de mediana escala proporcio nan a los usuarios mayor número de actividades. Estos sistemas dan una mayor capacidad de almacenamiento y pueden utili zar más dispositivos de Entrada y Salida, sus tamaños de UCP son de 64K a 512K. Estas computadoras son efectivas para uni veraidadea, instalaciones de gobierno, f4bricaa, etc,

Loa sistemas computacionales de gran escala ee requie- ren para empresas que manejan una gran cantidad de datos. Es tos sistemas son empleados por grandes empresas nacionales e internacionales y por dependencias gubernamentales. Los tama ñoe de UCP para este tipo de computadoras comienzan en 512K, y a menudo van basta loa millonea de caracterea, por lo tan-

(2) Ver Unidad de almacenamiento primario o memoria,

to el costo de estos sistemas ea muy alto, ya que tienen una capacidad grandísima y muchísimas facilidades de almacena--- . **miento, etc.** 

Las supercomputadoras eon loe eietemae computacionalea más grandes, son pocas compañías u organizaciones las que re quieren de la capacidad de este eiatema, Betoe eiatemae aoncapacee de almacenar máe de cinco millonee de caracteres ensus UCP y operan de dos a cinco veces más rápido que las com putadorae grandes, eon mucho más coetoaaa. Las utilizan en loa laboratorios científicos abocados a la exploración del espacio y la simulación de vuelos espaciales,

Dentro de eetoa eietemae ae encuentran clasificados loa diferentes modelos de computadoras como son la Microcomputadora, la minicomputaáora, la miniminicomputadora, la minimidicomputadora, la maximinicomputadora y muchas otras, Dependiendo de las necesidades de la empresa será el tipo de computadora que se elija.

# V.- COMPONENTES PRINCIPALES DE UNA COMPUTADORA.

A los componentes mecánicos y electrónicos de una computadora electrónica, ea decir, a todas las unidades físicas que integran su sistema en funcionamiento se le llama Hardwa re, Bl Hardware puede dividirse en cinco componentes mayores o tipos de componentes, tales como unidades de entrada, unidades de almacenamiento, unidad aritmética, unidad de con--trol y unidad de salida. Básicamente, estas máquinas reciben datos, loe almacenan, efectdan loe cálculos y otros paaoe de procesamiento y preparan la salida de la información,

Sin embargo, el equipo solo (hardware) ea una o variascajas con partes electrónicas que representan un gasto; nece

sitando para su eficaz empleo del Software, o sea los progra mas y sistemas de programación que vienen siendo la multitud de instrucciones y rutinas que se han escrito para hacer que la máquina funcione en forma útil:

1,- SOPTWARB1

r

l

a) PROGRAMACION Y LENGUAJES DE PROGRAMACION.

A 249 A single cap design one of the product of the

Bl software, que al principio fué difícil de usar, poco a poco evolucionó hacia formas más convenientes y fáciles de usar. Con los lenguajes actuales se puede ordenar a las computadoras que efectúen complejas manipulaciones de datos por medio de unas cuantas instrucciones.

En un principio, los programas de computadoras se escri bían en lenguaje de máquina, que es el lenguaje que usa di-rectamente la computadora durante el procesamiento,

El lenguaje de máquina lo emplean todas las computado == ras para procesar programas, Is un lenguaje cuyo uso resulta muy tedioso, requiere de un formato numérico y la cataloga-cidn de cada posición del almacenamiento principal. Varía de máquina a máquina. Las instrucciones en lenguaje de máquinaestán compuestas de un código de operación y de un operando. Bl código de operación indica la operación que deberá efec-tuarse y el operando identifica loa datos de la operacidn,

Bl lenguaje ensamblador es un lenguaje de bajo nivel - que representa un gran avance con respecto al lenguaje de ma quina, Su formato incluye una etiqueta, un cddigo de opera- cidn y un operando, La etiqueta permite al programador identificar loa datos por medio de un símbolo, y que la computadora aparte las posiciones de alzacenamiento requeridas. Tam bién se usan símbolos para el código de operación y el ope-rando, La converaacidn del lenguaje ensamblador a lenguaje - de máquina, se logra por medio de un programa traductor ---llamado ensamblador. En el lenguaje ensamblador, una inatruc ción del programa da lugar a una operación completa en la -computadora,

Los lenguajes de alto nivel se desarrollaron para sim-plificar la programación y se usan mucho en la actualidad.  $-$ Loa lenguajes de alto nivel se identifican por medio de laasiguientes características: formato estándar, independenciade m4quina, uso de un compilador y autodocumentacidn, En vir tud de que estos programas cambian muy poco, se logra una -consistencia en la programación para diferentes sistemas decomputacidn. Loe lenguajes de alto nivel neceaitan que un - compilador convierta su código a lenguaje de máquina. El com pilador revisa si loe programas no tienen errores de sinta--• xie y trata de identificarlos en caso de que existan, La caracteristica de autodocumentación de los lenguajes de alto  $$ nivel identifica y señala los errores.

b) ALGUNOS LENGUAJES DE PROGRAMACION SELECCIONADOS:

En la actualidad se usan principalmente lenguajes de &! to nivel, El PORTRAN ea un lenguaje de alto nivel, con un - formato que recuerda al 4lgebra. El lenguaje COBOL emplea una estructura semejante al inglés para manejar fácilmente aplicaciones comerciales y todo tipo de actividades de  $E/S$  (-Entrada y Salida). El BASIC es un lenguaje interactivo, dise ftado para aplicaciones de tiempo compartido, Bl lenguaje BPG requiere hojas especiales de codificación para la obtenciónde la variedad de reportes que puede producir. El lenguaje - $PL/1$  combina los mejores aspectos de los lenguajes COBOL  $y -$ PORTRAN. El PASCAL es un lenguaje más reciente, con un forma to similar al PL/1 y con una sintaxis estructurada. El DECAL

y el SCRIPT son lenguajes orientados al problema y se apli-can a la instrucción con computadora y al procesamiento de palabras. El ADA es un lenguaje que se está desarrollando de acuerdo a especificaciones usadas originalmente por el Depar tamento de Defensa de Estados Unidos.

El software que coordina y controla la operación gene-ral de un sistema de computación es el programa supervisor de control. Junto con la unidad de control de la UCP. el supervisor supervisa todas las actividades del sistema de computación. Cuando se requiere la compilación de un programa fuente, el supervisor llama al programa traductor pertinen-te.

Los compiladores son programas traductores que convierten los programas en lenguaie fuenta a lenguaie de máquina.-Los programas en lenguaje de máquina resultantes, llamados programas objeto, son los que en realidad ejecuta la máquina.

c) SISTEMAS OPERATIVOS:

Los sistemas operativos son un grupo de programas super visores que aumentan la eficiencia de procesamiento de un sistema de computación. Los sistemas operativos deben poderprogramar la ejecución de los trabajos y la ejecución de las actividades de E/S (entrada y salida) y determinar el estado que guarda cualquier trabajo que se esté ejecutando. La mayo ría de los sistemas operativos incluven algún tipo de spoc-ler (programas que crean las colas de trabajo). Las personas que se especializan en el conocimiento del sistema operativo. se llaman programadores de sistemas.

Pasos básicos para la programación:

Casi todos los programadores tienen su propia estrate-gia para desarrollar programas. Aunque estas estrategias va-

rían, exiaten varios puntos en comlin que pueden conaiderarae como loa puntos básicos de la programacidnt

1,- Análisis del problema,

2.- Conetruccidn ae un diagrama de flujo de la solucidn,

3,- Codificacidn del diagrama, usando el lenguaje de - programacidn seleccionado,

4.- Depuración y prueba del programa.

5.- Preparacidn de la documentacidn final.

Como vemoa, al principio se debe analizar el problema.- Bate an4lieie se refleja en el diagrama de flujo que resuelve el problema, Bl diagrama de flujo del programa es una repreeentacidn gr4fica minuciosa aobre loa pasoa que ea preciso dar dentro de la máquina, para producir la salida que senecesita, Deepu4e de verificar que el diagrama ea correoto, se empieza la codificación, Una vez que se ha escrito el pro grama, se prueba *y* depura, Después de usar datos de prueba *y* datos reales, y después de obtener resultados correctos, sepuede conaiderar que el programa opera correctamente *y* que est4 listo para ser usado en produooidn,

La documentación final de un programa debe incluir un » resumen y una explicación detallada del programa, un listado final del programa *y* un conjunto completo de loa formatea de Entrada *y* salida, usando cualquiera de las formas diaeffadaapara tal efecto. También debe incluir los datos de prueba yloe resultados del proceso, una lista de loa mensajes de e- rror y notas para el manual del usuario. Este último ha sido diseñado para documentar todos los aspectos del programa  $y$ para permitir que otra persona se familiarice con el programa en pocas horas,

# 2.- HARDWARES

Como ya mencionamos los componentes de la computadora son la unidad de entrada, unidades de almacenamiento, unidad aritmética, unidad de control y unidad de salida. (ver figura 4).

Primeramente analizaremos la UCP (Unidad Central de Pro ceso) y después las unidades de entrada y salida.

A) UNIDAD CENTRAL DE PROCESO (UCP).

La UCP está formada por tres componentes:

a) La unidad de Control.

b) La unidad aritmética y lógica.

c) El área de almacenamiento primario ó memoria.

La UCP recibe datos de los equipos de entrada. los proscesa y prepara la información para los equipos de salida. Es ta efectúa todo el procesamiento, incluso todos los cálculos. actualización de cuentas y control de las actividades de Entrada y Salida del sistema. La UCP ejecuta programas, almace na datos y es el eje central de todas las actividades de lacomputadora.

Examinaremos cada una de las unidades que forman la UCP. a) UNIDAD DE CONTROL.

Todas las actividades de la computadora son gobernadaspor la unidad de control. Esta supervisa la ejecución de los programas, y coordina y controla al sistema de computación de manera semejante a como el cerebro dirige al cuerpo.

La unidad de control ejecuta las instrucciones de los programas. Primero determina qué instrucción se debe efec--tuar y después pone a disposición los datos pedidos por la instrucción, Determina dónde se almacenan los datos y los -transfiere desde las posiciones donde están almacenados. Tam  $F160P_7H$  .

# COMPONENTES DE LA COMPUTADORA\_

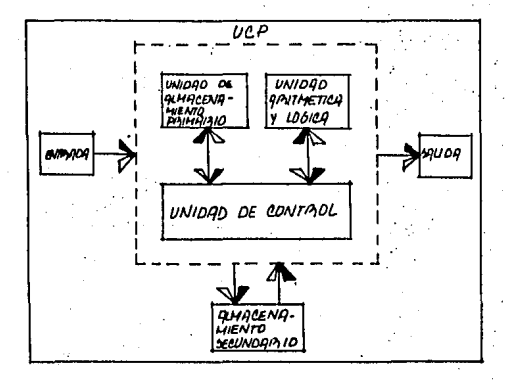

bién asegura que los datos se muevan correctamente de un area de almacenamiento a otra.

Una vez ejecutada la instrucción. la unidad de controldebe determinar dónde pondrá el resultado para salida o para su uso posterior. Por último, debe localizar la siguiente -instrucción a ejecutar. La unidad de control repite esta serie de operaciones para cada instrucción.

Una de las funciones más importantes de la unidad de -control es el control de las operaciones de entrada-salida solicitadas por un programa. La unidad de control coordina directamente las actividades de R/S de un sistema de compu-tación. Si un programa inicia una operación de entrada. la u nidad de control identificará el equipo de entrada que se usará y establecerá la trayectoria electrónica interna que se guirán los datos a medida que entren y se almacenen en la --UCP. En las operaciones de salida, la unidad de control realiza acciones similares para dirigir los datos a través de una trayectoria predeterminada hacia la salida.

b) UNIDAD ARITMETICA Y LOGICA.

La unidad aritmética lógica (UAL) es la que realiza todas las operaciones aritméticas y lógicas y transfiere los datos entre las posiciones de almacenamiento. Las operaciones aritméticas que realiza incluyen suma, resta, multiplica ción, división y exponenciación. Un componente fundamental empleado en operaciones aritméticas y lógicas es el registro. que es un área de almacenamiento en la UCP donde se guardantemporalmente los datos durante esas operaciones.

Una operación lógica es la comparación de dos valores;un intento por determinar la relación entre dos valores. Las operaciones lógicas pueden usar datos numéricos, alfabéticos.

#### o alfanuméricos.

Las operaciones lógicas permiten distinguir entre dos cantidades por medio de una pregunta. Las operaciones lógi-cas se escriben de acuerdo con las reglas del lenguaje de -programción usado para programarlas.

Al realizar operaciones aritméticas y lógicas. la UAL mueve datos entre ella y el almacenamiento. Los datos usados en el procesamiento se transfieren de su posición en el alma cenamiento.a la UAL. Los datos se manipulan de acuerdo con las instrucciones del programa y regresan al almacenamiento. Debido a que el procesamiento no puede efectuarse en el área de almacenamiento. los datos deben transferirse a la UAL. Pa ra terminar una operación, puede suceder que los datos pasen de la UAL al Área de almacenamiento varias veces.

c) UNIDAD DE ALMACENAMIENTO PRIMARIO O MEMORIA.

La capacidad de slmacenamiento de la UCP se llama unidad de almacenamiento primario. A través de los años, a la u nidad de almacenamiento se le ha llamado almacenamiento prin cipal. almacenamiento primario o memoria. El almacenamientoprimario permite almacenar datos de entrada, instrucciones de los programas que se están ejecutando en ese momento, los datos resultados del procesamiento y los datos que se preparan para salida.

Los datos proporcionados a la computadora permanecen en el almacenamiento primario hasta que se utilizan en el proce samiento. Durante el procesamiento, el almacenamiento primario almacena los datos intermedios y finales de todas las oneraciones aritméticas y lógicas. Los resultados intermedios y los datos incluídos en una serie de operaciones se guardan temporalmente en áreas de almacenamiento llamadas frecuente-
mente áreas de almacenamiento de trabajo destinadas especificamente a ese objeto. Los resultados finales pasan a áreas de almacenamiento deaignadoe por medio de inetruccionea de programa hasta que empiecen lae operacionea de aalida.

El almacenamiento primario debe guardar también las ins truccionee de loa programas usados en el prooeeamiento, Unavez aceptadas y guardadas, estas instrucciones pueden recupe raree para realizar el procesamiento de cualquier trabajo,

El almacenamiento primario se compone de una serie de á reas de almacenamiento en las cuales puede guardarse informa ción. Cada área de almacenamiento se identifica por medio de su propio número de almacenamiento o dirección, en forma similar a como cada casa de una calle tiene au propio ndaero.- Cada área de almacenamiento puede identificarse por su direc. ción y guardar una cantidad específica de datos. La capaci-dad de las posiciones de almacenamiento depende del tips decomputadora,

La retenci6n de las inatruccionea de un programa en elalmacenamiento primario es la base del concepto de programaalmacenado, El almacenamiento primario Be claaifica como o~ rientado a la palabra u orientado al byte. Un byte es la uni dad primaria de almacenamiento capaz de guardar un carácter. Las palabras pueden guardar varios caracterea de datoe, Loabytes normalmente guardan un aolo carácter. Loe aietemaa actuales de almacenamiento se construyen con chips o circuitos integrados,

La capacidad de almacenamiento primario ee proporcionapor grupos de áreas de almacenamiento en cantidades específi cae, pera identificar la capacidad de almacenamiento ha evolucionado un modismo entre los procesadores de datos en el -

cual el carácter K representa 1024 bytes de almacenamiento.-Así, decir que el almacenamiento primario tiene una capaci-dad de 16K significa que la computadora tiene en realidad -.16 384 bytes de almacenamiento.

Los datos se almacenan dentro de la computadora usandoimpulsos eléctricos que definen dos estados, apagado (off) y encendido (on). Estos estados se representan con los dígitos O y 1 respectivamente, y se llaman bits. Los datos se representan en la notación del sistema numérico binario que em--plea los bits 0 v 1. Un byte se compone de 8 bits.

#### ALMACENAMIENTO SECUNDARIO:

Este proporciona mayor potencial de procesamiento a unsistema de computación porque amplia la capacidad de la UCPpara manejar los datos. Los datos que sean una parte inte--gral del procesamiento y que no puedan guardarse en el almacenamiento primario, pueden guardarse en almacenamiento se-cundario y ponerse a disposición en milésimas de segundo. --Los dos métodos principales de almacenamiento secundario son la cinta v el disco magnético. La importancia del almacena-miento secundario radica en el hecho de que permite que la -UCP tenga acceso a grandes cantidades de datos. En el discopueden guardarse grandes archivos de datos y la computadorapuede tener acceso a cada dato. Estos archivos no podrían guardarse en la UCP debido a que requeriría millones de ca-racteres de almacenamiento.

#### AVANCES DE LAS COMPUTADORAS:

El procesamiento traslapado y el almacenamiento virtual son dos técnicas desarrolladas para incrementar la eficaciade las computadoras. El procesamiento traslapado libera a la UCP para que pueda realizar más trabajos y eliminar la condi

ción llamada limitación por Entrada/Salida. Los canales controlan el desempeño de las operaciones de E/S y liberan a la UCP. Las áreas de almacenamiento temporal guardan los datosusados en las operaciones de E/S controladas por canales. El almacenamiento virtual usa los discos magnéticos para amplie la capacidad de almacenamiento primario. Los programas grandes se segmentan formando páginas de datos que se intercam-bian entre el almacenamiento principal y los discos a medida que se requieren.

B) UNIDADES DE ENTRADA Y DE SALIDA.

ENTRADA : La función entrada implica el recibo de hechos que se pueden utilizar. Los computadores tienen que recibir datos para resolver los problemas. Los datos y las ins trucciones se deben introducir en el computador. en forma tal que éste los pueda utilizar. Existen varios dispositivos que cumplen está función de entrada. Permiten una comunicación directa hombre/máquina, sin necesidad de un internediario para la entrada (por ejemplo, el teclado de una estación remota de tiempo compartido) o pueden presentar la información que normalmente se ha producido fuera de línea, en grunos a través de un medio de entrada (por ejemplo. las tarietas perforadas). Sin tener en cuenta el tipo de dispositivoque se utilice, todos son instrumentos para la interpreta-ción y la comunicación entre el hombre y la máquina.

SALIDA: Es el resultado de unas operaciones de procesa miento de datos. Esta es la parte de la información que se necesita para poder tomar una decisión final.

Los dispositivos de salida, como las unidades de entrada, son instrumentos de interpretación y comunicación entreel hombre y la máquina, como ya se había mencionado. Toman -

la información en formas codificadas para la máquina y la ex convierten normalmente en una forma que la pueden utilizari-1) las personas (por ejemplo, un informe impreso) o 2) comoentrada de la máquina en otra operación de procesamiento ( por ejemplo, una cinta magnética).

#### VI.- DISPOSITIVOS DE ENTRADA Y SALIDA.

Los computadores pueden dar los datos necesarios para el procesamiento y comunicarse con el hombre únicamente pormedio del equipo de E/S. A continuación analizaré brevemente algunos conceptos sobre organización de datos que influyen en forma definitiva sobre las actividades de E/S.

CONCEPTOS SOBRE ORGANIZACION DE DATOS.

En los sistemas de información comercial, generalmenteexiste una jerarquía de datos que consiste en archivos, registros, artículos y rubros, cuyo procesamiento implica algu nas operaciones.

Las funciones de procesamiento de datos y las actividades E/S. tienen lugar dentro del marco de referencia organizacional de los archivos. El archivo maestro tiene un carácter permanente, mientras que el archivo de transacciones seevacúa cada mes. Los archivos se pueden organizar consecutivamente y almacenar fuera de línea (offline) en medios comotarjetas perforadas o cintas magnéticas. O se pueden organizar al azar en dispositivos magnetizables que se encuentranen unidades de almacenamiento en línea (online) de acoeso di recto.

Los registros se pueden procesar en secuencia (procesamiento en grupo o por lotes) o pueden tener acceso inmediato y actualizarse por un procesamiento de acceso al azar.

Cuando los archivos maestros se almacenan fuera de línea, casi siempre se organizan aecuencialmente y cuando di- chos archivos se actualizan, se utiliza un procesamiento secuencial, por medio de diapoaitivoa apropiados de B/S. Perocuando los archivos están en almacenamiento en línea, se pue den organizar secuencialmente o al azar.

Debido a que los archivos varían en su carácter, tamaño y localización (en línea o fuera de línea) se han fabricadovarios medios y dispositivos de  $E/S$ . Al escoger las posibles alternativas, los gerentes deben tener en cuenta factores co mo 1) la naturaleza y el volumen de la entrada de datos, 2)la posibilidad de acceso a los datos  $x$  3) los coatos de la  $\alpha$ alternativa de E/S.

A) TARJETAS PERPORADAS,

Las tarjetas perforadas es el medio de R/S más conocido y tiene una triple finalidad: se utiliza para'l) suministrar entrada de datos a la UCP, para 2) recibir salida de informa ción de la UCP y para 3) proveer almacenamiento secundario fuera de línea, de los datos y de la información. Una vez -perforados los datos en las tarjetas, se introducen en el -procesador central, por medio de la lectora de tarjetas, Lavelocidad con que una lectora de tarjetas puede suministrardatos de entrada a una UCP, es relativamente lenta si la com paramos con la mayoría de los demás métodos.

Las tarjetas también pueden servir como un medio de salida, utilizando una máquina perforadora de tarjetas, Las -perforadoras de tarjetas son útiles para producir documentos que luego se pueden volver a introducir para las operaciones de procesamiento,

Muchos negocios utilizan las tarjetas perforadas como -

un medio de E/S. porque se empleaban antes de la introduc--ción del computador. Pero las tarjetas poseen ventajas dis-tintas a las de ser únicamente un medio antiguo de que se po día disponer confiadamente. Además constituyen registros com pletos de las transacciones y por eso son fáciles de entender. Si se quiere se pueden agregar más datos. Las cintas -magnéticas y de papel, no tienen estas ventajas.

Las desventajas que tienen las tarjetas pueden limitarsus aplicaciones. ya que el número de caracteres de datos -que se pueden perforar por tarjeta es muy bajo, y si el núme ro de caracteres que se necesita fuera mayor se usaría una tarjeta adicional y esto aumentaría el tamaño del lote de -tarjetas y el tiempo para procesarlas. Como las cintas tiema nen una longitud contínua, no presentan estas desventajas. -For último las tarjetas pueden colocarse mal en un lote queno les corresponde y no se pueden doblar, comer con grapas o estropear.

B) CINTA DE PAPEL PERFORADA.

La cinta de papel perforada es un medio con triple fina lidad, que se puede adaptar para la entrada, la salida y elalmacenamiento secundario fuera de línea. Su uso comercial más popular, es el de la captura de datos. Se ahorra entonces tiempo y mano de obra.

Los datos se registran en la cinta haciéndole perfora-ciones redondas. La cinta, como las tarjetas perforadas, secoloca en filas (canales) y columnas (marcos); un carácter de información se presenta por medio de una perforación o -combinación de perforaciones en una columna vertical.

Los datos codificados en cinta perforada se introducenen la UCP por medio de una lectora de cinta de papel. La lec

tora de cinta, como las lectoras de tarjetas, detectan la - presencia o ausencia de perforaciones y-entregan esta informaci6n al procesador, Las perforadoras de cinta de papel registran la informaci6n recibida de la UCP haciendo perfora- ciones en la cinta en blanco, La velocidad de entrada y sali da de la cinta de papel, ea muy baja,

Las ventajas de la cinta de papel perforada son: que es un medio de longitud continua, no hay ninguna restriccidn en el límite superior de la longitud de los registros, tiene ma yor densidad de datos. lo cual permite un manejo y un almace namiento más fácil y es más económica que las tarjetas.

Pero las fallas; es que son más difícil de verificar la exactitud de loe resultados de la cinta que la de laa tarjetas, loa errorea que ae describen, no ae pueden corregir tan fácilmente y los cambios o supresiones de registros que se deban hacer, son más difíciles con la cinta que con las tarjetas,

C) CINTA MAGNETICA,

En virtud de su velocidad de trasmisi6n (la velocidad a la cual se pueden trasmitir los datos del medio de entrada al almacenamiento en la UCP), la cinta magn6tica ea el medio de E/S máa popular, que actualmente ae uaa para aplicaciones de gran volumen y alta velocidad. Además de proveer entraday salida rápida, es el medio de almacenamiento secundario -m4s utilizado del computador fuera de linea,

La cinta puede estar en un carrete grande o en cartucho más pequeño o cassette, muy parecido al que se emplea en los pasacintas sonoros. Por medio de impulsos electro-magnéticos se regiatran los datos en forma de diminutos puntos invisi-bles. Tanto los datos, como el sonido, se pueden repetir esa .

cuantas veces se desee  $y<sub>s</sub>$  la cinta del computador se puede  $\ddot{=}$ borrar y volver a usar indefinidamente. Los datos que contie ne una cinta se borran automáticamente, cuando se registranunos nuevos. Los datos se pueden grabar en algún otro medioy luego transmitirse a una cinta magnética mediante un proce so de conversión o se pueden usar varios métodos alternati-voa de entrada de datoe, para codificar loe datos a partir de los documentos originales directamente, en cinta magnética.

Generalmente, •• representan loa datoa en un c6digo desiete o de nueve canales y se emplea una verificación de paridad para reducir el margen de error. Sin embargo, los puntos magnetizados del código son invisibles y, por lo tanto,se necesita una operación de impresión para verificar o comprobar los datos de la cinta. Las grabaciones en cinta no -pueden tener acceeo al azar.

Una ventaja de la cinta magnética consiste en que la -densidad de los datos es mucho mayor que en las tarjetas y cintas de papel. ( Un carrete estándar de cinta magnética -puede almacenar tanta información como 250.000 tarjetas per-. foradas), además, cuesta menos que los centenares de miles de tarjetas que pueden reemplazar, se reduce el eapacio de almacenamiento y la cinta se puede volver a utilizar muchasveces, y es mucho más veloz.

sus limitaciones aon, que no ee puede adaptar para trabajos que requieran acceso rápido al azar, a determinados re gistros. El proceso del archivo de cintas tampoco es eficien te, cuando el trabajo que se va a procesar exige la utilización sólo de una pequeña parte de los datos totales de la ... cinta, se despilfarra mucho tiempo leyendo datos que no se -

van a utilizar. Es necesario seguir métodos de control muy cuidadosos, para evitar que, por error, se pueda borrar un archivo importante,

Estos mátodos loe utilizan las empresas con el fin de ejecutar gran parte de au trabajo de proceaamiento por lotea, otras usan los dispositivos de acceso directo.

D) DISPOSITIVOS DB ACCESO DIRECTO,

BKisten diferentes tipos de dispositivos de acceao di- recto, que ae utilizan para  $E/S$  y almacenamiento secundarioo auxiliar en línea. Algunos de estos dispositivos son flexi bles, en el sentido de que los instrumentos de almacenamiento junto con su utilizačion, pueden estar en línea o fuera de línea. La selección entre dispositivos de acceso directoimplica ciertas contingencias, 7a que a medida que aumenta la capacidad de almacenamiento, disminuye la velocidad de -- $B/S.$  Igualmente, a medida que crece la capacidad de almacena miento en línea, tiende a disminuir el costo por carácter al macenado.

1.- TAMBORES MAGNETICOS: Los tambores magnéticos fueron loe primeros medioa de almacenamiento o memoria principal. - Actualmente se utilizan casi siempre como almacenamiento auxiliar en línea, cuando una respuesta rápida tiene más impor tancia que una de maydr capacidad. Los datos se graban en el tambor y se leen por medio de cabezas de lectura/grabación,las operaciones de grabar y leer son parecidas a las que seutilizan en la cinta magnética.

La grabación de nuevos datos en el tambor borra los datos que se habían almacenado en la localización. Los puntosmagnéticos grabados en la superficie del tambor permanecen indefinidamente hasta que los borren. La lectura de los da--.<br>tos registrados en el tambor se lleva a cabo cuando los pun-

tos magnetizados pasan por debajo de las cabezas de lecturae inducen impulsos el6ctricos a las bobinas de lectura.

Los datos almacenados se organizan en bandas o pistas alrededor de la circunferencia del tambor. El computador pue de tener acceso directo a los datos almacenados, porque cada tambor posee un número específico de localizaciones con posi bles direcciones. Una pista se puede dividir en eeccionea *T*a cada sección se le puede dar un número de identificaión.  $\mathbb{R}$ Bl tiempo de acceso directo se determina baaicamente por eltiempo que se demore la posicidn de una localizacidn de di- reccidn, debajo de la cabeza de lectura/grabacidn.

2.- DISCOS MAGNETICOS: Los discos magnéticos son el medio de almacenamiento en línea más conocido~y de E/S. Normal mente son placas delgadas de metal, cubiertas por ambos la-dos con un material de grabación magnetizable, Aunque en algunas unidades loe diacoe permanecen siempre en loa gabine- tes, un método más conocido consiste en montar permanentemen te varios diecos (el ndinero varía) en un lote de discos ( - diek-pack) sobre un aje vertical que rota a una velocidad - constante y rápida. Los datos se organizan en varios circu-los concéntricos o pistas, cada uno de los cuales tiene asig nado un ndinero de localizacidn,

Las operaciones de leer *y grabar son parecidas a las de* los tambores, Los datos se graban en localizaciones específi cae como puntos magnetizados,

Al comando de la UCP. la cabeza correspondiente se mueve hacia la superficie específica y pista del disco,  $y$  se -leen los datos deseados tan pronto como su localización pasa por debajo de la cabeza. Como las cabezas para todos los dis cos se mueven hacia adentro y hacia afuera conjuntamente, se  $\mathcal{I} \subset \mathcal{I}$ 

puede tener acceso rapidamente a varios discos relacionados, que se extienden verticalmente en el lote de diecoa,

Si comparamos la cinta magnética con los discos, estostienen la ventaja de proporcionar acceso directo y rápido alos registros, sin necesidad de seleccionar las transaccionea en un orden especifico, De igual manera, ae puede utilizar una sola transacción de entrada en un banco de datos, pa ra actualizar rápidamente registros en varios archivos relacionados que se han almacenado en diferentes diacoa,

Los discos también tienen limitaciones, si se comparancon la cinta magnética. Los discos son más costosos que la cinta requerida para proporcionar la misma capacidad de alma cenamiento¡ el procesamiento secuencial por lotea que emplea discos, puede ser más lento y menos eficiente que cuando seusan cintas, y puede no ser factible conservar sin cambiar.archivos maestros de discos viejos que sirven de refuerzo, cuando se actualizan los registros archivados.

#### B) NUEVOS DISPOSITIVOS!

Se han inventado algunos dispositivos para eliminar lacodificación manual, los cuales leen los caracteres impresos en los documentos originales y convierten los datoa directamente en entrada, que puede utilizar el computador,

1.- LECTURA DE CARACTERES IMPRESOS CON TINTA MAGNETICA:

Las instituciones bancarias y financieras utilizan el concepto de lectora de caracteres impresos con tinta magnéti ca (MICR) como un medio para procesar el tremendo volumen de cheques que es necesario imprimir. Las unidades lectoras/cla sificadoras de caracteres en tinta magnética interpretan los cheques codificados y ponen loe datos resultantes a dispoaici6n de la UCP,

Hay varias ventajas con la utilizaci6n del MICR, Primero, los cheques pueden manejarse, doblarse, ensuciarse y sellarse fácilmente sin que esto sea obstáculo para su alto  $$ grado de exactitud, Segundo, el proceso ee acelera, porque los cheques se\_pueden introducir directamente en el dispositivo de entrada, Y tercero, la fuente de tipos que se haya utilizado la pueden leer fácilmente, en caso necesario, to- dos los empleados, La principal limitación del MICR consiste en que solamente se utiliza un pequeño número de caracteres.

2.- LECTURA OPTICA DE CARACTBRBSI

La técnica de la lectura óptica de caracteres (Optical-Character Recognition, OCR), hace posible la lectura de cual quier carácter impreso y no se necesita ninguna tinta espe-cial,

La mayoría de los dispositivos OCR que se están utili-zando en los negocios, han sido diseñados para leer caracteres impresos a máquina, códigos de barras y marcas sencillas hechas a mano,

La facturación de la tarjeta de crédito, utiliza muchola OCR, En otra aplicaci6n de desarrollo de la lectura dptica, se utilizan barraa luminosas y oscuras para coditicar - los productos que se venden al detalle en los almacenes. Este C6digo Universal de Productos (CUP) lo imprime el tabri- cante en el producto,

Cuando se reciben loe artículos marcados con el CUP enel mostrador de revificación automática, se pasan por una  $\tau$ un ventana de exploración y se colocan en bolsas. Una vez exami nados los artículos, se decodifica el símbolo de CUP y se -trasmiten los datos a un computador que mira el precio y posi blemente actualiza el inventario y los registros de ventas ydevuelve la información sobre precio y descripción respectiva al mostrador de verificación.

3.- SALIDA IMPRESA Y MICROFILMADA.

IMPRESORAS DE ALTA VELOCIDAD: Las impresoras de alta velocidad suministran salida de información de la UCF en for ma de caracteres impresos permanentemente, que tienen algúnsignificado para el hombre. Constituyen el dispositivo principal de salida, cuando la información está destinada a laspersonas y no a la máquina.

Además de imprimir salida en forma de caracteres, algues. nos dispositivos también pueden producir gráficas bajo el -control del computador.

EL SISTEMA COM; En el sistema de salida de computadoren microfilm (Computer-Output-To Microfilm COM). la información de salida se puede leer en cinta magnética y luego en una operación fuera de línea, grabarse en microfilm; o la gra badora de microfilm puede recibir la información directamente de la UCP. La mayoría de las grabadoras de microfilm provectan los caracteres de información de salida en la panta-lla de un tubo de rayos catódicos (TRC) que es parecido a un tubo de imagen de televisión: luego una cámara de microfilmde alta velocidad filma la informción, expuesta a velocida-des mucho más rápidas que las de las impresoras.

TERMINALES EN LINEA: Las terminales en línea, se pue-den clasificar así; l) Máquinas de escribir, 2) estaciones de datos de unidad múltiple, 3) Unidades de representación vi-sual, o 4) dispositivos inteligentes.

1.- Terminales de máquinas de escribir; están colocadas lejos del cuarto donde está el computador; pueden estar en la oficina siguiente, en un edificio cercano o en el estadovecino. Pueden estar conectadas con la UCP por un cable cor+ to o por medio de un complicado sistema de comunicacidn de datos. Los usuarios trasmiten datos de entrada por medio del teclado y al tiempo, reciben informacidn de aalida de la m' quina de eacribir de un carácter,

2.- Estaciones de Unidad Múltiple; se puede emplear para describir el equipo que se utiliza en tipos especiales de aplicaciones. Veamos algunas posibilidades.

**a** ) Betacionee de entrada remota,

b) Batacionee de recoleccidn de datoa,

c) Betacionee de registro de transacciones,

d) Bataciones de punto de ventaa,

],- Terminal•• de Repreaentacidn viaual1 **La** 1alida •• • ailenciosa y muy rápida, la pantalla de TRC de la terminal puede quedar cubierta instantáneamente con centenares de caracteréa de informacidn,

Hay dos clases fundamentales de terminales da representación TRC: a) Aplicaciones para representación alfanumérica y b) Aplicaciones de repreaentacidn gráfica,

4.- Terminales Inteligentes; Cada vez es mayor el número de organizaciones que utilizan terminales inteligentes co mo parte integral de su simitema de procesamiento distribuido.

Las terminales inteligentes pueden ser procesadores satélites de bajo nivel en una jerarquía de procesamiento distribuido, que puede tener varios niveles. (ver figura 5)

#### VII.- SISTEMAS DE PROCESAMIENTO DE DATOS:

La tecnología contemporánea ha dado lugar a múchas for mas de procesar datos, y la compañía debe seleccionar la for ma que mejor convenga a sus necesidades. La gerencia debe de cidir qué hardware y qué enfoque de procesamiento de datos debe adoptar. Esta decisión regirá la operación día tras día del departamento de proceso de datos y la forma como los usuarios recibirán la información preparada por la computadora.

N

## A.- PROCESAMIENTO EN LOTES.

El proceso en lotes implica el procesamiento en períodos regulares de grandes cantidades de datos. Los datos se a cumulan durante un período de tiempo y se procesan según un-. calendario predefinido. El proceso en lotes significa un retraso de tiempo debido a que se tienen que acumular los datos. Por lo tanto, el procesamiento en lotes es adecuado enaplicaciones donde sea aceptable un lapso entre la terminación de una transacción y su manejo en la computadora. El proceso de una nómina, por ejemplo, se adapta perfectamenteal proceso en lotes.

#### B.- PROCESAMIENTO EN LINEA.

El procesamiento en línea se refiere a la telecomunicación de datos a un sistema de computación. Se establece unaconexión de comunicación directa entre los dispositivos queaceptan o regresan información y la computadora. Con frecuen cia se emplean líneas alquiladas e líneas telefónicas normales para establecer la conexión entre las terminales y un -sistema de computación lejano.

C.- TIEMPO COMPARTIDO.

Dos tipos especializados de procesamiento en linea son-

el proceso a tiempo real y tiempo compartido, Bn el tiempo real, los datos de entrada son procesados por la computadora inmediatamente. El tiempo compartido implica el uso simultán neo que hacen varias personas de una computadora, Con tre-- cuencia las instituciones académicas emplean eistemas de tien po compartido para apoyar las actividades de programación -de loe estudiantes,

D.- EftTRADA REMOTA DB TRABAJOt

Las estaciones de entrada remota de trabajos son equi-pos que permiten la entrada de datos a una computadora a tra vés de grandes distancias. Pueden leer tarjetas o aceptar da tos suministrados a través de un teclado y proporcionar sali da impresa {hardcopy) o visual (aoftoopy). Las eataoionea de entrada remota y las terminales son empleadas treouentemente por los servicios de procesamiento de datos que alquilan equipos de computación para apoyar a las empresas.

# CAPITULO III

# \* IMPLANTACION DEL SISTEMA ELECTRONICO.

Aun cuando parezca que tener un sistema de proceso de datos es un signo de progreso y de prestigio, resultado de la habilidad aparente de una compañía para rentar o comprarun equipo, la introducción de un sistema en sí mismo no es necesariamente el mejor método para resolver un problema determinado. La parte principal del beneficio que se obtiene al usar un equipo, sobre los métodos manuales o semimecaniza dos utilizados al presente, aólo se logra sisse hacen cam--bios periódicos a fin de llenar las necesidades de la empresa. Por otro lado, muchas empresas descuidan la modificación o renovación de sus sistemas, independientemente de la antiguedad que tengan, mientras ellos obtengan una utilidad razo nable sobre la inversión y crecen y extienden sus operacio-nes durante un cierto número de años con un alto margen de u tilidades sobre los ingresos, y llegan a una etapa que se -dan cuenta repentinamente que su método manual de proceso de datos ya no es adecuado para sus operaciones. Algunos llevan a cabo estudios apresurados, e instalan un proceso electróni co. Pero la experiencia a demostrado que después de poner en operación un sistema a toda prisa se dan cuenta que los re-sultados que obtienen son poco deseables, ya que no se hizoun verdadero estudio, ni los ajustes y cambios necesarios en toda la organización, y encuentran que el sistema es tan ina propiado para hacer el trabajo que deben ejecutar que deci-den regresar nuevamente al sistema manual.

APITULO

IMPLANTACION DEL SISTEM

**X321011818** 

CUALES SON LOS TIPOS DE EMPRESAS QUE COMPRAN COMPUTADO-RAS Y POR QUE.

A fin de que una compañía pueda sobrevivir en un mercado de competencia a presión y continuar teniendo utilidadeslo suficientemente grandes como para quedar dentro del negocio y permitir futuras expansiones, es necesario utilizar -otros métodos diferentes a las técnicas manuales de flujo de información, puesto que las compañías han llegado a ser máscomplejas en su estructura, en su conjunto de organización y sus relaciones, en la diversidad de sus productos y se en--cuentran con que hay una cantidad muy voluminosa de datos -que tienen que ser procesados y reordenados. Así, a una empresa típica. la fabricación de productos de calidad dentrodel precio de la competencia significa la necesidad de un e\_ quipo moderno y eficiente para el proceso de los datos a fin de ayudarla a la realización de esa meta por medio del proce so necesario de los datos para hacer un análisis más rápidoy menos costoso.

Como es natural, no es una tarea fácil decidir sobre la instalación de una computadora en un negocio, puesto que hay riesgos que no se pueden determinar de manera precisa y la incertidumbre sobre el futuro hace que muchas empresas se -sientan desamparadas si no tienen forma de utilizar las he-rramientas para precisión en los negocios o investigación de mercados, pero cuando se decide a utilizar un equipo costoso, va sea comprado o rentado. La empresa debe asegurarse que -tal equipo tiene capacidad para manejar las actuales necesidades del negocio y asimismo se pueda modificar de manera -conveniente en el caso de que ocurran desarrollos no esperados, tales como un aumento en la producción o en las ventas-

**R∩** 

o una expansión en general y en forma en que pueden haceraefácilmente las alteraciones necesarias.

Si realmente ee desea implantar un eietema eleotrónicose deberá llevar a cabo un estudio concienzudo sobre factibi lidad, sin prisas, con el tiempo suficiente para obtener elequipo apropiado y realizar todos los cambios y ajustes nece serios para su buen funcionamiento,

Los tipos de firmas que pueden comprar una computadorason típicamente las siguientes:

1.- Aquellas que pueden fácilmente pagarla, puesto queel costo de la instalación por lo general proviene de los -fondos no deetinadoe para ningún proyecto en particular o preplannado: tales empresas por lo *e*neral senede tamaño medio a grandes empresas que pueden utilizar la computadora aau máxima capacidad, aun cuando la excepción en este caso **ee**  la empresa pequeña que coopera con una empresa vecina que en compra una computadora y paga un cargo por el uso de ella.  $-$ Este método es muy común aún para las Instituciones Educacio nales que reservan una cierta cantidad de tiempo durante lasemana para poder venderlo a firmas locales y proceear aua datos,

2.- Otro factor que caracteríza a la empresa que tiene $posibilidades$  para comprar una computadora es el empleo de  $u$ </u> na gran cantidad de empleados para fines de computadora, Bn tre mayor sea la empresa, mayor será la cantidad de empleados con que cuente; los cálculos que se ejecutan en los negocios van desde la sencilla suma o resta en la actualización de la cuentas de los clientes en el departamento de crédito, hasta el cálculo más complejo en fórmulas matemáticas utilizadas en la investigación en el área de control de producción.

3.- Este tipo de cálculos no es el único factor, puesto que también el número de cálculos y el tiempo que requiere para completarlos pueden ser significativos para inducir a una firma a instalar un sistema de computadora.

Algunos de los objetivos principales de la instalaciónde un proceso electrónico de datos deben sere

a) Procesar un volumen progresivamente creciente de datos, resultado de la expansión de una compañía a través de a ños. los que no pueden ser manejados de manera eficiente con el sistema que dicha compañía utiliza en la actualidad.

b) Hacer frente a los problemas de cálculos complejos que no pueden procesarce eficientemente por métodos manuales.

c) Lograr reducir el costo en las aplicaciones comple-jas de cálculos. así como el proceso de cantidades voluminosas de datos contenidos en cálculos sencillos, ya que el cos to es de importancia puesto que una reducción en utilidades. suponiendo que todos los otros factores permanezcan más o me nos constantes.

d) Proporcionar una estructura para que la administra-ción tome decisiones basadas en hechos procesados y producidos por la instalación, puesto que estos hechos tienen un pa pel muy importante porque su exactitud aumentada, junto conla reducción en el tiempo necesario para procesarlos y prepa rarlos en forma de reportes, ayudarán a la administración allegar a mejores conclusiones para planear el curso futuro a de las acciones de la empresa.

## FORMACION DE UN EQUIPO EN EL PROYECTO.

Antes de que se haga la investigación, ya sea prelimi-nar o detallada, se nombra al personal à distintos niveles de la organización para que asuma la responsabilidad del pro-

yecto, cuya principal tarea es averiguar si un sistema de  $-$ proceso de datos puede ejecutar las diferentes aplicaciones~ para la empresa, Este grupo debe tener en consideraci6n no-- . solo los problemas de aplicaciónes inmediatas, sino tambi4nlas aplicaciones en el futuro, puesto que el nuevo sistema • debe ser capam de llenar las situaciones de expansión del ne gocio y, con la adici6n de componentes necesarios, proceaaraquellas aplicaciones cuya información se utiliza para mante ner a la firma en un buen nivel de competencia,

Bl. equipo del proyecto tendrá la autoridad para entre- vistar al personal de la empresa y recopilar datos de ella.esto se logrará con buenos reaultados a menos que la alta ge rencia esté de acuerdo con lo que el equipo esté haciendo, todos los reportes e información que se obtengan deberá re-portarse a la alta gerencia, preferentemente al director eje cutivo de la empresa,

Los miembros de esté equipo deberán de preferencia raunir ciertas cualidades personales y técnicas para que la investigaci6n tenga mejores resultados,

Se deber4 nombrar un director del proyecto, el cual supervise el estudio y sincronice el trabajo del equipo por lo que se refiere a los deberes y funciones de otras personas dentro de la organización.

## ESTUDIO DE PACTIBILIDAD.

#### 1.- INTRODUCCION.

Todo sistema de negocios tiene como prop6eito, el mejoramiento de alguna parte del negocio, o sea que se ha diseña do para obtener datos y conocimientos utilizables para llt- gar a ese mejoramiento.

Dependiendo del m&todo que utiliza (el sistema) debemos

## valorar dos elementos:

El humano (¿Quien trabaja m4s rápido y eficazmente?) y las herramientas (¿CU41 computadora nos dar4 la capacidadsuficiente para cubrir nuestras necesidades?).

Sin embargo, ya sea que el trabajo se ejecute manualmen te o con máquina, tendremos que considerar ciertos puntos -claves para la preparación de los datos, su proceso y aprove chamiento,

Al nivel de procesamiento de datos mediante computadora, la capacidad de ejecución se valora necesariamente en términos de capacidad de equipo: la valoración de los individuos ee hace en términos de su capacidad de obtener el máximo deej ecuci6n por parte de la máquina, Por tanto, aún **ee** requiere la destreza humana en los negocios. la máquina es un me-dio para lograr un fin y no un fin por sí mismo, necesita de personas que reaccionen a una aeignaci6n de respcneabilidad,

2,- OBJETIVOS DEL SISTEMA DE PROCESAMIENTO ELECTRONICO-DE DATOS,

Hay dos conceptos para definir el papel del computadordentro de un sistema de Procesamiento electrónico de datos:

a) Sistema Total,

b) Sistema de Información para la dirección.

En el sistema total se maneja todo el proceso de datosde la empresa mediante el computador,

En el sistema de.informaci6n para la dirección **et** pro- porciona a petici6n de si misma, informes (inmediatoe) aobre la situación y el funcionamiento de las diferentes áreas dela empresa,

su sistema total aería dtil solo **ei** condujera **a** un &u- mento en loe beneficioa¡ el eietema de informacidn **para la** -

dirección solo merece atención si se considera como un aspecto integral del sistema total, ya que, si un sistema de proceso de datos está debidamente organizado, estará provectado de forma que la dirección reciba la información necesaria cuando la requiera.

Quién tome las decisiones debe depender del método quese utilice en la empresa. Si es manual deberá conformarse -con ejecutar sus decisiones, por rutinarias que sean, basándose en informes puramente "históricos", pues aunque le indi quen lo que se debe hacer en una situación determinada lo ha cen hasta con semanas de retraso, además, el retraso se incrementa porque al recibir los informes se pierde tiempo tam bién en interpretarlos; si el método es "electrónico", la má quina ejecutará las operaciones de tipo rutinario, así comotambién interpretará los informes, mismos que podrán mer emi tidos en el instánte en que me requierana Un método electrónico debidamente organizado, deberá por tanto, constituir -por sísolo un sistema de información para la dirección apoya do en uno total.

Cuando un sistema de proceso electrónico de datos se -proyecta para servir de ayuda a la dirección, se aplica el concepto de sistema total de dos maneras: una, en la que elproceso combinará diversos tipos de trabajo que se hacían -por separado en el proceso manual; otra, en la que para proyectar o diseñar un sistema de proceso electrónico de datosse definirán nuevamente los objetivos que alganzará cada fun ción para hacer una distribución de tareas para un mejor fun cionamiento del nuevo sistema (el computador podrá encargarse del trabajo rutinario y la dirección del no rutinario). -Este método se conoce como "Dirección por excepción".

En esas dos maneras de aplicar el sistema total. las -ventajas provienen de la utilización de la capacidad lógicadel computador más que de su velocidad.

Aunque se pueden alcanzar los mismos niveles de eficacia a mano o con máquina. la diferencia estriba en el ahorro de tiempo y dinero. De tiempo parque como ya se explicó losinformes se expedirán en el momento deseado y de dinero porque al ejecutar la máquina el trabajo rutinario quedará a la dirección, solamente, la toma de decisiones no rutinarias.

3.- ESTUDIO DEL SISTEMA ACTUAL.

Mediante este estudio, estaremos en la posibilidad de « conocer lo más cerca de la realidad, si en verdad nos seríaconveniente la utilización del procesamiento electrónico dedatos.

Tal estudio deba estar basado en el conocimiento des

a) Las rutinas dentro de la empresa.

b) El volúmen de datos manejados por área.

c) Los problemas para la toma de decisiones.

d) La diversidad de trabajos encomendados a un solo pue to, y

e) En que áreas es posible procesar electrónicamente -la información, esto para asegurar un beneficio a la empresa. así como que los gastos del estudio se recuperarán incluso si no se pudiera utilizar el computador.

A simple vista el estudio parece un análisis de los mé-. todos y procedimientos utilizados en las áreas de la empresa, sin embargo, también debe considerarse la capacidad del computador.

Pero, ¿Porqué analizar las operaciones en su forma ac-tual, si se van a cambiar?, Precisamente se analizan para de.

terminar cuales se pueden ejecutar mediante el computador ycuales son adecuadas para el logro de los objetivos de la em presa, tal y como están, así como también cuales son demasia do costosas para su aplicación, además, sin este análisis es posible qua no se apliquen o lleven a cabo, en el nuevo sistema de procesamiento electrónico, algunas características ú tiles del sistema actual con lo que se perdería eficacia. -también, de no evaluar los procedimientos actuales no se podrá calcular lo que costaría el óptimo proceso electrónico a de datos y loe requerimientos de dicho sistema.

Las personas adecuadas para la realización de este estu dio serían los analistas de sistemas, pero además del costosería cuestión de tenerlos en la empresa durante un tiempo no definido y aun así ee posible que se lea escapen detallee, algunos quizás importantes. También podría el gerente o admi nistrador general efectuar el estudio, sin embargo podría no estar familiarizado con las posibilidades que ofrecen los equipos, por tanto, sería conveniente que el estudio fuera -llevado a cabo por un cuerpo de jefes o encargados de cada área de la empresa, que conozca bien los procedimientos de la misma (grupo da equipo del proyecto, mencionado anteriormente), B'.l director de la empresa (gerente *o* administrador), así como ayudados por un analista de aietemaa para coordinar toda la información que los encargados puedan aportar juntoal reporte de las investigaciones, sacarán las conclusionesde la investigación. Finalmente el analista aconsejará sobre que equipos y sistemas son más convenientes para las necesidades y procedimientos de la empresa.

El estudio se efectuará tomando en cuenta un plan crono lógico para evitar actividades inútiles, previniendo el cam-

po en que se desarrollará, mismo que aún abarcando un solo departamento considerará la posibilidad de extenderse a o--tros intimamente relacionados con 61.

La necesidad del Procesamiento Electr6nico de datos generalmente surge de algún departamento o área de la empresa, por lo que ahí comenzará el estudio para evaluar los posi--bles beneficios de dicho sistema, en caso de que la sugerencia del procesamiento electrónico de datos no fuera originada por ningún problema, se eligirá el área que más se benefi ciaría con ese sistema, es decir, el que represente un altocosto de proceso de datoa, el que proceee un mayor voldmen de información, en el que se requiera mayor número de horasextras *6* en el que se acumule m4s el trabajo en general,

EXAMEN PRELIMINAR!

l.

Ï

L

El plan cronológico de trabajo se definirá mediante unexámen preliminar destinado a establecer:

- a) el campo que abarcará el estudio.
- b) las verdaderas y más importantes necesidades de esaárea.
- e) La documentaci6n que maneja,
- d) El volúmen de datos que maneja.
- e) El tiempo que actualmente se emplea en el proceso.
- f) El número de personas requeridas para el proceso y,

g) el costo del mobiliario y equipo actualmente utilizado, para el proceso tales como calculadoras, archiveros. papelería, escritorios, etc.

Todo lo anterior describe un bosquejo, del estudio gene ral propiamente dicho, para determinar el departamento en el que resultaría útil el Procesamiento electrónico de datos, en este estudio preliminar se puede solicitar información so lo de los jefes, gerentes o supervisores del área en cues--tidn,

La información será a grandes rasgos, pero auficiente para contar con una visi6n conjunta de las operacionea de la . empreaa para que a partir de dichos informes se prepare un organigrama que muestre la relaci6n interdepartamental exiatente, entre las distintas áreas de la empresa, así mismo se elaborará un diagrama de flujo de información que permita co nocer "las manos" por donde ésta pasa.

B1 punto "g", "costo del mobiliario y equipo actualmente utilizado" *6* "costo de proceso actual", es muy importante ya que determina el límite del tamaño del sistema electrónico de proceso que justifique el estudio comparando loa coa- tos actuales con los que se tendría en caso de utilizar el computador, A este respecto, debe tomarse en cuenta que no solo existe la posibilidad de comprar el equipo, también, -puede maquilarse el proceso en empresas dedicadas a eao, *6*  procesar en tiempo compartido.

Este estudio arrojará también el conocimiento general  $\rightarrow$ de la.posibilidad de implantar un aiatema total que sería lo ideal,

La dirección deberá ser al final de cuentas qui6n eva- luar4 loe resultados de este estudio preliminar,

4,- ESTUDIO PROFUNDO DB REALIZACION,

Una vez evaluado el estudio preliminar, se podrán definir la& áreas susceptibles de Procesamiento slaotr6nico de datos, prosiguiento con un estudio tan profundo y detalladocomo sea conveniente según las circunstancias.

Con este estudio profundo conoceremos las características del sistema actual y los procedimientos nuevos sugeridos

por todo el personal de la empresa que maneje proceaamientode datos, además se preverá todo lo necesario para un posi-ble crecimiento en el nivel de datos a procesar y por consiguiente del sistema mismo,

Durante el estudio deben analizarse los documentos usados, en el área que se estudia, los archivos, papelería de trabajo y documentos que salen de dicha área, Los formatos e impresos de trabajo serán sometidos a una r!gida·dieciplinaen cuanto a su contenido, amplitud, utilidad, etc, para ajus taree al eatricto funcionamiento del computador, reduciendola diversidad de formatos y multiplicidad de datos utiliza--. dos.

Los datos de salida son necesarios para el normal fun $\leftrightarrow$ cionamiento de la empresa y la toma de decisiones, pero gene ralmente no son de gran utilidad para la direccidn en cuanto a voldmen, pero si en lo referente a frecuencia con que se producen y utilizan, estableciendo en ocasiones limitmites al sistema de procesamiento electrónico de datos, por está razdn es necesario reunir la documentacidn con requisitos en cuanto a datos de salida obligatorios, estos no suelen cam- biar mucho entre un sistema y otro a no ser por los formatos que se adaptarán al nuevo sistema,

De esta manera, el estudio permitirá descubrir las ca-racterísticas óptimas del mejor sistema de proceso de datos, evitando refinamientos innecesarios que harían que el coetoae incrementara' injustificadamente,

Cuando ya se tienen bien definidos los objetivos, áreas, formatos, datoa y en general loa requerimientos de la empresa, y se ha resuelto la utilización del proceso electrónicode datos, se puede recurrir al analista de sistemas y a dis-

tintos distribuidores para que nos aconsejen sobre la máquina, capacidad, sistema, programas, etc. que se ajustan a -- nuestras necesidades y permitan en algdn futuro crecer junto a la empresa.

## ORGANIZACION DEL PERSONAL.

La composición de un departamento de cómputo depende del radio de acci6n y de la magnitud del trabajo de procesamiento de datos que se debe ejecutar y el grado hasta el -- cual el determinado departamento lo lleva a cabo. Sin embar $g_0$ , es costumbre incluir el departamento de análisis y disefto de sistemas, la preparaci6n de programas y la operaoi6n de loe computadores. Aunque ee pueden hacer otros arreglos - 16gicoe, otras combinaciones o más subdivisiones.

La sección de análisis de sistemas: Debido a la estre-cha cooperación que debe existir entre los programadores  $y$ los analistas de sistemas, generalmente conviene que ambos grupos reporten al miemo ejecutivo, para"minimizar cualquier fricción que pueda surgir. La sección de análisis de siste-mas actda como la interfase vital entre loe departamentos - que operan exteriormente y las otras secciones del departa-mento de c6mputo. Algunas empresas grandes con centroa de - computaci6n localizan a loe analistas de sistemas en aua divisones operativas. (ver figura 5)

La sección de preparación de programas: no hay ningunaraz6n para que un solo supervisor no pueda encargarse tantodel análisis de sistemas como de la preparación de los pro-gramas. Sin embargo en las organizaciones grandes y medianas con frecuencia hay un supervisor separado. También se puededar autorización a uno o más individuos para que se percaten de que se están manteniendo las normas y los niveles de docu

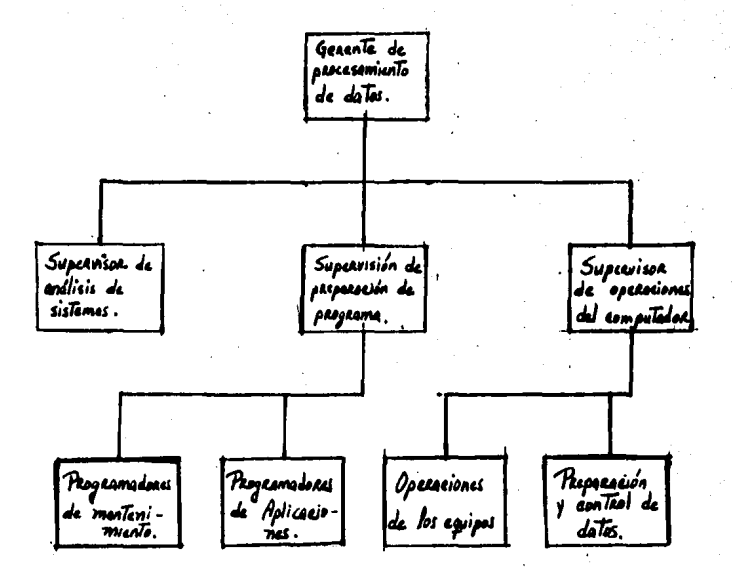

Composición de un departamento Posible de Computo.

Figure "5"

mentaci6n apropiados,

La sección de operación de computadores: La función deesta secci6n es la de preparar la entrada de datoe y produ~  $\alpha$  cir la salida de información sobre las bases de producción continua. El control de tiempo del equipo y del horario delprocesamiento en las actividades, son una parte importante dentro de los deberes de un supervisor de operaciones. El  $$ control puede ser establecido para asegurar que la entrada de datos sea correcta, El operador de computadoree, as\ como el operador del equipo anexo, el operador del teclado y el bibliotecario del medio, se encuentran en esta sección.

PUNCION CONTABLE.

El producto del contador, la cosa de valor con la que  $4$ .  $contribuye$  con la empresa es información, por lo tanto la posi ción<del departamento contable es única, ya que en lo que re fiere al procesamiento de datos es el departamento de más im portancia pues eu dnico prop6sito es de generar informaci6n,

ll contador puede tender a considerarse a sí mismo en competencia con el concepto de sistema total, Y desde este ángulo, el papel del contador en los sistemas de información a la gerencia, toma un aspecto de autodefensa, Bate no debe ser el caso. El contador está equipado perfectamente, no solamente para sobrevivir en un ambiente de sistema de informa ci6n a la gerencia, sino para llegar a ser un miembro indispensable del equipo del sistema total,

La gerencia superior decidir4 si el contador es prima- riamente responsable de loe sistemas de infotmaci6n a la gerencia o si él es sólo una parte en un número de participantes en esta función. Se espera que el contador tenga voz enesta decisión. Puede ser que la gerencia razone que el conta dor, debido a su extenso entrenamiento y preparación en la recolecci6n de datos y en la comunicacidn de informacidn financiera, es la persona más logica para desarrollar los sistemas de información azlasgerencia.

## REPERCUSIONES EN EL PERSONAL,

Ya nos dimos cuenta como los computadores pueden cam--biar la estructura orgánica de una empresa,. A medida que lae computadoras van cambiando una organizacidn, van influyendotambi6n en la vida de sua miembros,

Los sistemas basados en el computador pueden afectar al personal ajeno al computador, cambiando las funciones de aucargo y su status en el empleo. Como es natural se puede esperar qua los empleados presenten resistencia a algunos de estos posbles cambios,

Hay individuos que pueden beneficiarse de los cambios en las funciones de su cargo. Sin embargo, hay otros que han sidd víctimas de los cambios de funciones, o que a pesar deno haber sido desplazados, hallaron sus empleos menos intere eantes porque a pesar de haber conservado las funciones querequerían menos juicio y habilidad, las demás tareas que requerían la interpretaci6n diestra de la informacidn del sistema, pasaron a otro nivel o fueron aeumidas por el personal. de información,

Loe computadores han creado centenares de miles de em- pleos nuevos y muchos funcionarios están actualmente traba-jando en posiciones muy interesantes y satisfactorias; perolos computadores también han desplazado a muchos dependien-tes de oficina,

Ante las distintas formas en que el uao del computador-

ha perjudicado a algunos empleados, no es sorprendente que 'la resistencia al cambio de los sistemas sea a menudo la reglageneral y no la excepci6n. La resistencia puede aparecer enmuchas formas. Por un lado, los empleados pueden sentirse -temporalmente amenazados por un cambio, pero después de un corto período de adaptación vuelvén a tener la misma conducta. Por otro lado, la reacción se puede palpar a través de una oposición abierta e inclusive con la destrucción, Bntreestos dos extremos se pueden encontrar síntomas tales comosl)retener datos para el sistema, 2) dar datos inexactos  $y$  --3) demostrar una actitud indiferente y de falta de coopera- ción, y esto puede ser una amenaza para la empresa ya que, amenaza a la seguridad, la reducción de las satisfacciones sociales, la reducción del amor propio y la reputación,

Loe empleados no relacionados con la supervisión, puede que se resistan al cambio porque temen 1) perder sus empleos: o ser degradados. 2) tener que separarse de sus amigos.  $3$ ) no poder adquirir las nuevas destrezas necesarias y 4) per- der posición y prestigio,

Una consecuencia muy obvia del uso del computador es la necesidad de reclutar, seleccionar y entrenar al personal que lo va a operar,

## PROBLEMAS DE AJUSTE:

El creciente desarrollo y uso de los computadores duran te la última década, ha hecho posible para sus usuarios obte ner información m4s completa y m4s oportuna, Pero este desarrollo ha traído problemas de ajuste que pueden afectar a las organizaciones y a los individuos,

#### 1.- PROBLEMAS ORGANIZACIONALES,

El empleo del computador puede aumentar la eficiencia -

de una organizaci6n, suministrando informacidn que conduzcaa una mejor planeación, mejor toma de decisiones y control de las actividades de la empresa, pero, loa cambios tecnoldgicos en algunos casos también pueden ser perjudiciales o  $$ dtilea, Loa principales desafíos y problemas aqque noa en-- frentamos son:

cidn.  $a - E1$  desafío en el diaeño de los sistemas de informa-

b,- ID. problema de la aeguridad de loa aiatemaa.

c,- Problema• de la industria de computadores,

d,- Incertidumbre en la comunicacidn de loa datoa,

e.- Interrogantes sobre la estructura de las organiza-cionea,

f,- Bl problema de la concentracidn del poder,

2.- PROBLEMAS INDIVIDUALES.

El computador tiene quizás el potencial más grande para mejorar la calidad de vida y el bienestar de loa individuoaque cualquier otra herramienta que ae pueda haber inventado, Giertamente, por todas partes encontramos ejemplos de los nu meroeoa beneficios poaitivoa que han recibido loa hombrea pcr el uso del computador, Ante estas circunstancias, probable- mente ea un infortunio que la mayoría de loa problemas de ajuste que afectan a la gante y que se están debatiendo, concentren su atención en buscar loa posibles aipectoa negati- vos del uso del computador. Pero sí existen algunos peligros como se puede ver en la siguiente lista;

a,- Incidencia en el empleo,

b,- Problemas de disefto de loa sistemas,

c.- El peligro de la seguridad de los datos.

d,- Peligro de la vida privada.

e,- Interrogantes sobre la comprenaidn de af misao,

### APLICACIONES CONTABLES,

r

*r* 

 $\vert\,\,\vert$ 

 $\mathbf{l}$   $\mathbf{r}$ 

L

Actualmente, con el sistema de procesamiento de datos- electrónicos, se ha acelerado la habilidad de procesar masas de datos en muchas formas diversas e imaginativas: la contabilidad tiene ahora una "berramienta de la gerencia" que nos provee, a todos loe niveles de gerencia, con datos diarioa, semanales y mensuales, donde los gerentes pueden realmente uaar loa recureos que tienen disponiblee.

Los siguientes libros contables se procesan a travéa de procesamiento de datos:

1.- Diario de ventas.

- 2.- Recibos de caja
- ),- Registro de asientos.
- 4.- Registro de cheques de cuentas por pagar.
- 5.- Registro de nómina y distribución de trabajo.

Es. realmente, la manipulación y aplicación de estos da tos fuentes, los que nos dan la habilidad de realizar una - función útil, en la gerencia día a día del negocio. Este uso también puede llamarse como el uso "con profundidad" de la computadora. La mayoría de los datos que llevan a cabo estafunción están guardados, bien sea en tarjetas perforadas o en cinta magnética, y están disponible para aplicaciones pos teriores, como Análisis de trabajo j~de costo estándar del producto, contabilidad y control de costos, libros de aoti- vo fijo, gastos por departamentos, inventarios ffaicos, re-portea de clientes, prondaticos de ventas, etc,

Otros registros y reportes que se efectuan por medio -del computador son; Conciliación de bancos, libro de cuentas por cobrar y estados de cuentas de clientes, libro~de cuentas por pagar, reportes de impuestos de nómina, con sus res-
pectivas formas, también se imprimen en la computadora.

APLICACIONES FUTURAS DE LAS COMPUTADORAS,

Cada aplicacidn de la computadora sugiere nuevae ideaepara una mayor integración. Estudios actuales están siendo conducidos en varias 4reaa. Dos de esae iireas, que no **ee** han mencionado anteriormente, eon la eliminacidn de las faoturae de loe proveedores, como un prerrequisito•.neaeeario para elpago de las deudas, y la distribuoidn de loa costea de loa departamentos de eervicio a otros departamentos de eervicioanteriormente a la distribución a los departamentos de la -producoidn y administrativos,

Cada contador debe poseer, imaginación y la habilidad para comunicarse, a fin de utilizar completamente las facilÍ dadee de los procesamientos de datos,

#### ASPECTO FISCAL,

Si vamos a cambiar nuestro sistema manual al sistema -electrdnico, deberemoe de presentar un avieo a.la secretaría de Hacienda y Crédito Público.

Además, en el artículo 26, 27 y 28 del Reglamento del - Código Fiscal de la Federación, hace mención que el contribu yente podrá usar indistintamento los sistemas de registro ma nual, mecanizado o electrónico; siempre que se cumpla con $$ los requisitos que para cada caso se establece.

Cuando se adopte el sistema de registro manual o mecáni co, el contribuyente deberá llevar cuando menos el libro dia rio y el mayor, tratándose del sistema de registro electróni oo llevar4 como mínimo el libro mayor,

Cuando el contribuyente adopte los sistemas de registro mecánico o electrónico, las fojas que se destinen a formar - <sup>-</sup> loa libros diario y mayor, deberán encuadernarse,empastarae, y foliarse consecutivamente; dicha encuadernación podrá ha-cerae dentro de loa tres meses siguientes al cierre del ejet cicio, preeentándoee loa libros de referencia para su sellado y control de folios ente la autoridad recaudadora corteapondiente a más tardar a la fecha en que deba presentarse de claraci6n del impuesto eobre la renta, debiendo contener dichos libros el nombre, domicilio fiscal y clave de regiatrofederal de contribuyentes; tratándose del sistema de regis- tro mecánico las fojas que se destinen a formar el libro dia rio deberán preaentarae para su sellado previamente a au u- tilización.

En el Art. 31 del Reglamento del Código Fiscal de la Fe deración nos dice que cuando el contribuyente adopte el sistema de registro electrónico, deberá conservar como parte in tegrante de su contabilidad toda la documentación relativa al diseño del sistema y los diagramas del mismo; poniendo adiapoaioión de lae autoridades fiscales el equipo y aua op• radores para que las auxilien cuando éstas ejerzan sus facul tadea de comprobación.

L

Άρ΄

## CAPITULO I V

r

r

r

r

 $\vert$ 

r.

l.<br>I 1 l:

f

# **" LA AUDITORIA Y CONTROL INTERNO EN EL PROCESAMIENTO** ELECTRONICO DE INFORMACION.

#### CAPITULO IV

# "LA AUDITORIA Y CONTROL INTERNO EN EL PROCESAMIENTO

### BLECTRONICO DE INFORMACION."

Bl computador ha originado cambios importantes en loa sistemas de informacidn de loa negocios, extendi6ndoee tanto en au alcance como en su operación. Los primeros sistemas de procesamiento en computador tendían meramente a incorporar en éste las labores de detalle existentes. Pronto, se empeza ron a desarrollar sistemas que abarcaban áreas más grandes en las empresas y que incorporaban técnicas analíticas orien tadaa a laa deciaionea, que no era poaible tener en aiatemaa más elementales. Por tanto, aún cuando muchos sistemas de -procesamiento de informacidn con computadores, automatizan los procesos manuales anteriores, es clara la tendencia ha-cia sistemas de información de un nivel más alto. El auditor. en consecuencia, frecuentemente se enfrenta no sólo a un com putador aino tambi6n a nuevos conceptos de eistemaa.

Lo más significativo para el Contador en este ambientecambiante de los negocios es el hecho de que sale a desempeñar un nuevo papel. Tradicionalmente el contador ha tenido que ver con hechos históricos; sin embargo, el Contador delfuturo tendrá que tener la habilidad de tratar con informa-  $c$ ión actual en el momento en que ocurre y con proyecciones  $$ generadas por la computadora, de tal manera que aua aervi-- cios a la gerencia pueden ser infinitamente más grandes de \* lo que era posible con las antiguas herramientas. El conta- dor deberá no solamente aceptar y entender las nuevas técnicas, tambi6n deber4 tomar la iniciativa en el dieeño de aiatemas que explotan completamente la computadora y sus cien-- cias relativas. Esta tarea será de hecho el adaptarse a unanueva profesi6n en vez de continuar la antigua,

En cuanto a lo que concierne al Auditor, puede deciraeque sus objetivos básicos y sus responsabilidades no se alte ran por la instalación de un sistema de computación. La natu raleza del problema de control, para un sistema de computado ra es diferente de otros sistemas y min embargo, no solamente requiere núevas técnicas de auditorís sino que además sus tituye nuevas áreas de control que examinaremos más adelante. Lo que la computadora ofrece es un sistema que reemplaza lasactividades manuales, el Auditor deberá preocuparse ahora -más de probar los controles del sistema que los controles -que se diseñaron para prevenir el error humano. Y aunque válidos para todos loe sistemas de computacidn, eatoa requerimientos se intensifican para un ambiente en el que exiata - procesamiento de informacidn en tiempo real o en línea,

Otra perspectiva del impacto de las computadoras en auditoría está representado, por el uso de la computadora para llevar e cabo varias comparaciones y pruebas y conatituye el proceso de auditoría en una forma más económica y más rápida de los métodos manuales que serían los que usaría de todos modos el Auditor.

Si una auditoría requiere el uso de un computador, el contador público debe ser suficientemente competente en méto dos y técnicas de auditoría de sistemas de Procesamiento B-• lectr6nico de Informacidn (PEI) para que pueda conducir la auditoría adecuadamente, La auditoría de un aiatema baaado en un computador requiere que el auditor posea un buen enten dimiento básico de los computadores y de loe m6todos de procesamiento con computador, de loa controles, así como de laorganización, de la documentación, de las medidas de protacci6n y de las t6cnicas de auditoria ael sistema del computa**dor.** 

A continuación hablaré de los puntos más importantes -que el contador público debe conocer para llevar a cabo unaauditoria da sistemas de PEI,

I.- ASPECTOS GENERALES DE LA AUDITORIA DE SISTEMAS DB - PROCESAMIENTO ELECTRONICO DE DATOS (PBD),

Bl impacto que han tenido los computadores en la audito ria varia de un cliente a otro y depende en gran medida delgrado de complejidad del sistema de procesamiento de informa ci6n con al computador, Un aiatema sencillo se puede parecer tanto al aiatema manual o de tarjetas que le precedió, que el auditor tiene poca dificultad para adaptar sus procedi- $\rightarrow$ mientos de auditoria al aiatema incorporado al computador, - Un sistema más complejo basado en el computador puede requerir experiencia considerable en estos equipoa por parte delaudi tor para entender el aistema que está evaluando y pla-- near sua pruebas de auditoría,

Ea lógico suponer que las normas de auditoría que han sida establecidas a la luz del objetivo primario de la auditoría son independientes del personal o de las máquinas uti-1 izadas para proceaar y mantener loa registros contables *1*  financieros. Las normas de auditoría deben estar apoyadas en una base amplia a efecto de poderlas aplicar a una variedadde situaciones de auditoría. Sin embargo, se relacionan espe cíficamente con cada examen en vista de que se refieren a un nivel aceptable de calidad que debe ser conservado por el au ditor al seleccionar y aplicar los procedimientos de auditoría apropiados. Por lo tanto, las normas de auditoría son - también guías para loe procedimientos,

Loe procedimientos de auditoría eon afectados por la - presencia de un computador, especialmente cuando el aietemaes complejo. A continuación analizaremos las bases principales de la auditorías

A) Evaluacidn del sistema de control interno, y

B) Evaluacidn de loe registros producidos por el sistema de proceeamianto de informacidn,

A) EVALUACION DEL SISTEMA DB CONTROL INTERNO.

Bl propdeito principal que el auditor persigue al eva- luar el control interno eatá expresado en la segunda norma relativa a la ejecución del trabajo de las normas de auditoría generalmente aceptadss1

"Deben existir un estudio y evaluación adecuados del - control interno existente para apoyarse en 61 y para determ! nar el alcance de lae pruebas a las cuales deben restringirse loe procedimientos de auditoría",

Un propósito secundario, pero de todas maneras importan te es proporcionar sugerencias conatructivaa a loe clientes,

Hay doe tipos de controles, Loe controles contables, - que comprenden el plan de organización y todos loa m6todos y procedimientos inherentes y relacionados con la proteccidn de loe bienes y la confianza que requiere la informaoidn fi**nanciera,.** 

En vista de que estos controles influyen directamente en la confianza en la informaoidn financiera, requieren evaluaci6n por parte del auditor, En un sistema de computador, loe controles contables, son aquellos controles del sietemade procesamiento de datos cuyo objeto es asegurar que el pro cesamiento sea efectuado sin errores que no puedan ser detec tados (por ejempli, asegurar que la información de entrada sea correcta, que no hay pérdida por falta de procesamientode los datos, que el programa emplee los archivos adecuados, que el procesamiento sea correcto y que la información de sa lida sea distribuida a las personas autorizadas para recibir la),

Los controles administrativos comprenden el plan de organizaci6n y todos loa m&todoe y procedimientos inherentes principalmente a la eficiencia en las operaciones y a su a- dhesi6n a las normas de la administraoi6n,

Como estos controlee se relacionan en forma indirecta con la información financiera su evaluación no es necesaria. sin embargo, el auditor loe puede incluir en au evaluación,

ELEMENTOS DE UN SISTEMA DE CONTROL INTERNO: Los principa les elementos de un sistema de control interno son:

 $-$  Un plan de organización que proporcione adecuada sepa raci6n de las responsabilidades funcionales,

- Un sistema de autorización y procedimientos de contabilidad adecuados para proporcionar un control razonable decontabilidad sobre el activo, el pasivo, los ingreaoa y loagastos.

- Prácticas bien fundadas que deben seguirse en la ejecución de las labores y funciones de cada uno de los departa mentas de la organización,

- Personal de calidad equiparable a las responsabilidades que tenga,

Una función del control interno, desde el punto de vista del auditor independiente es proporcionarle la seguridadde que los errores e irregularidaáes pueden ser descubiertos con rapidez razonable asegurando así la integridad de la información financiera y la confianza que se puede tener en és tas,

r

r

ı

Las posibilidades de errores e irregularidades que po- drían afectar los estados financieros requieren especial estudio por parte del auditor, Para cada posibilidad de error, debe determinar loe procedimientos de control que deben ee- guiree y cerciorarse de si están en práctica. C&da posibilidad de error o irregularidad para la que no existan contro-les apropiados de contabilidad es punto débil que requiere la atención del auditor,

B) EVALUACION DE LOS REGISTROS PROPORCIONADOS POR EL --SISTEMA,

Además del sistema de procesamiento de datos y de su -control el auditor debe evaluar lo razonable de los regis--tros producidos por el sistema relativos a la existencia y a la valuación adecuada oel activo, el pasivo, del capital y de las operaciones, Históricamente, la.información evaluadaha consistido en informes impresos, estados y documentos del negocio que podían aer leídos por el auditor, Bn la medida en que esa información ea producida en loe sistemas electrónicos, el auditor puede utilizar las técnicas tradicionalesde auditoría, Sin embargo, parte de la producción del siste• ma de procesamiento electrónico de datos está frecuentemente solo en formas legibles por la máquina, tales como tarjetea, cintas y discos, Adn cuando la producción del computador enesta forma siempre puede ser convertida a formas impresas,  $\triangleq$ ~ato da al auditor la oportunidad de utiliEar el computadorpara revisar loa registros,

Loa programas para la auditoría del computador pueden - .

ser útiles en la ejecución de procedimientos de auditoría -tales comos

1.- Selección de operaciones y cuentas excepcionales pa ra exilmen.

2.- Comparación de datos en cuanto a au corrección y - consistencia,

),- Comprobación de datos obtenidos directamente por el auditor de loe registros de la empresa.

4.- Bjecución de Cflculos aritm6ticos y comprobacioneade detalle y,

5,- Preparación de solicitudes de confirmación,

Al usar el computador para analizar regietroa legibleapor la máquina, el auditor puede diseñar y preparar progra-mas de computador específicos para cada cliente o utilizar rutinas generalizadas de auditoría,

Hay tres métodos diferentes de utilizar loa programaa del computador para la evaluación de los registros legibleaa máquina de los clientes:

1,- Programas de clientes probados por el auditor y corridos bajo su control para producir el análisis necesario.

2.- Rutinas especiales de auditoría preparadaa,

),- Rutinas especiales de auditoría preparadas bajo lavigilancia del auditor y corridas bajo au control,

El uso de estas rutinas de auditoría con computador debe ser consider~do en el contexto de la viabilidad económica de usar el computador en comparación con métodos alternati- vos. El uso de rutinas generalizadas de auditoría con computador es probablemente el método menos costoso. de las alternativas para usar el computador, el uso de un programa, probado y controlado, del cliente es más costoso y el uso de una rutina escrita especialmente para la auditoría es el más**costoeo.** 

## II.~ MARCO DEL CONTROL INTERNO EN UN SISTEMA DE COMPUTA DOR.

El PEI no disminuye en manera alguna la necesidad de evaluar el sistema de control interno, Por el contrario, la revisión del control interno debe ser enfatizada para cercio rarse de que es efectivo. Este énfasis se hace necesario por la centralización y concentración del procesamiento de infor maci6n en un sistema de PEI y por la aparicidn de nuevos con troles que deben eer evaluados.

La evaluaci6n del control interno descansa en una revisión del sistema para llegar a conocer cómo está previsto -que opere y la evidencia que confirme como opera en realidad, La manera en que el auditor busca la información y la sienta en sus papeles de trabajo depende básicamente de la preferan cia individual. Las técnicas utilizadas para este efecto incluyen cuestionarios, guías de trabajo, diagramas de flujo y memoranda narrativos,

Una vez que obtiene información sobre el sistema, el au ditor debe recabar evidencia para determinar los procedimien toe y controles del procesamiento de información, así como su efectividad, Esto puede eer realizado haciendo pruebas de la operación de procedimientos específicos de control. La na turaleza y disponibilidad de la evidencia y los tipos de -- pruebas a efectuar dependen en cierto grado de la compleji- dad del sistema y de la huella para auditoría que se encuentre en el sistema electrónico auditado, Bn algunoa casos, en la evaluación de la operación del sistema de procesamiento -

de información se puede dar énfasis a la comprobación directa de los programas de procesamiento; en otros casos la evaluación puede descansar ampliamente en pruebas utilizando ma terial producido por las corridas de procesamiento del compu tador.

Los controles en un sistema de procesamiento de informa ción con computador deben proporcionar una seguridad razonable de que el procesamiento está siendo efectuado correctamente. Deben detectar errores e irregularidades rápidamentey asegurar una acción correctiva apropiada.

Los controles en un sistema de procesamiento electrónico de información incluyen tanto los controles "administrati vos" para promover la eficiencia en las operaciones como los controles de "confianza" para prevenir y detectar errores --(similares a los controles "contables").

Los elementos generales del control interno (plan de or ganización, sistema de autorizaciones y de contabilidad, --prácticas bien fundadas para la realización de las labores.calidad del personal) son aplicables al sistema de procesamiento de información basado en computadores. Sin embargo. una distinción en el control interno en el procesamiento deinformación basada en computadores es la diferencia entre -los controles requeridos para el equipo del computador y los controles que sustituyen a los controles tradicionales basados en la división de labores. el juicio humano y la actitud alerta.

a) En los controles para el equipo automatizado su propósito es detectar y controlar los errores resultantes del uso del equipo de PEI. Ejem:

- Controles para verificar la conversión de datos a for

ma legible a máquina para darles entrada,

- Controles para detectar la pérdida o falta de procesa miento de datos.

- Controles de archivo para protección contra el uso in debido de los archivos almacenados en medios legibles a máquina.

 $-$  Controles para detectar el mal funcionamiento del  $---$ Hardware,

- Controles programados y de procedimiento para protecci6n contra errores del operador,

Si no existe alguno de estos controles, el sistema puede quedar expuesto a riesgos indebidos de error,

b) En loe controles en el programa que son los que sustituyen a loe controles humanos, como sabemos, se reduce elndmero de personas involucradas en el procesamiento de info~ mación, de tal manera que muchos controles basados en el cri terio humano o en la división de labores desaparecen. El pro grama del computador proporciona alternativas para estos com troles humanos, y se deberán de hacert

- Pruebas de validez de datos y dígitos de comprobaci6n,

- Prueba de límites y de racionalidad.
- Pruebas de secuencia,

- Rutinas de error para partidas que no coinciden, datos err6neos, violaciones de límites, etc,

#### III.- CONTROLES EN UN SISTEMA COMPUTARIZADO.

Los controles en un sistema de procesamiento de informa ci6n computarizado pueden ser divididos entre aquellos relacionados con la organización y la administración y aquellosrelacionadoe con las actividades ue procesamiento,

and a service of the

#### 1.- ORGANIZACION Y ADMINISTRACION:

Este aspecto del control interno se refiere a la asigna ción de responsabilidad y autoridad para las diversas funcio nes a realizar dentro de la organización.

Un mayor control basado en la división de labores se lo gra haciendo que la realización de las funciones de controlesté separada de los programadores o de los operadores.

Las prácticas de control asociadas con la organizaciónde procesamiento de datos y su administración son:

1.- Documentación.

2.- Controles de cambios de programas.

3.- Programación del personal.

4.- Procedimientos para revisar labitácora de errores.bitácora de tiempo, etc.

5.- Conservación de un rastro adecuado para auditoría.

6.- Revisiones para la protección de los archivos.

En un sistema de computador. la adecuada autorización es necesaria para la información de entrada. los programas.y posiblemente para la información de salida. La autoriza--ción de las operaciones está basada en su necesidad, en su validez y en su adecuada clasificación. La autorización de programas está basada en la necesidad de usar los programaso aplicaciones y la revela la aprobación de la administra--ción para continuar la redacción de los programas. La adecua da autorización de las operaciones es el punto de salida para establecer un control interno sobre ellas.

2.- CONTROLES SOBRE EL PROCESAMIENTO:

Los puntos de control en los cuales se aplican contro-les específicos para el procesamiento de información para -prevenir o detectar errores son los siguientes;

1)- Preparación de los documentos fuentes a) controlestradicionales como la numeración de loa documentos, la revisión, etc,, y b) registro de documentos enviados al procesamiento de datos,

B) Conversión de documentos fuente a forma legible a -máquinas a) Control sobre la recepción y conversión de documentos. b) verificación de la conversión a forma legible a máquina y c) control sobre el manejo de errores de teclado durante o después de la verificación.

C) Control sobre el procesamientos a)prueba de la validez de la información de entrada, b) controles para aaegurar el u•o de loa arcbivoa correctos, c) controles para compro- bar que el procesamiento esté completo, d) controles para de tectar el procesamiento incorrecto  $y \cdot e$ ) controles sobre el manejo de partidas rechazadas y otros errores.  $\cdot$ 

D) Control sobre los datos de salida; a) controles sobre la distribución de copias y b) controlea aobre loa errores y el manejo de laa correccionea y la nueva presentaciónde datos.

E) Control ejercido por los usuarios; a) comparación es pecial de control por parte del usuario y b) detección de errores durante el uso rutinario de la información.

REVISION DE LOS CONTROLES DEL SISTEMA DE COMPUTADOR.

La evaluación adecuada de.un sistema de control interno requieres

1.- Conocimiento y comprensión de los procedimientos ymétodos prescritos. (INVESTIGACION DEL SISTEMA).

 $2<sub>0</sub>$ - Un grado razonable de certeza de que están en uso y de que están operando como se planed, ( COllPROBACION DE QUS-SB CUMPLE CON LO PREVISTO),

#### 1.- INVESTIGACION DEL SISTEMA:

Con objeto de obtener el conocimiento y comprensión delos procedimientos y métodos prescritos para un sistema de procesamiento de información, el auditor debe investigar;

a) Los aspectos generales del control que se aplican al sistema de computador en su conjunto, estos pueden incluir:-Organización, Documentación, Controles del Hardware y Protec ción de los archivos.

b) Los controles asociados con las aplicaciones específicas, incluvendo: Controles de entrada y salida, controlesde procesamiento y rastro para auditoría.

Más adelante analizaré cada uno de estos puntos más ampliamente.

OBTENCION DE LA INFORMACION: Las principales fuentes de datos de que dispone el auditor para su revisión de los controles del sistema del computador son los esquemas de organización y el material relativo, la documentación, las entrevistas al personal responsable del procesamiento de datos y las entrevistas al personal de contabilidad y de otros departamentos. La forma en que el auditor obtiene la informa-ción necesaria y la asienta en sus papeles de trabajo depende en gran parte de la preferencia individual o de su despacho. Las técnicas generales incluyen cuestionarios, guías de trabajo. diagramas de flujo y memoranda narrativos. Los cues tionarios de muestra están divididos en dos secciones, uno para controles generales del sistema y otra para controles específicos de la aplicación.

Los listados de errores hechos en relación con las co-rridas de la aplicación del computador son una fuente básica de información acerca del sistema y de su operación.

El auditor debe hacer una evaluacidn de lo adecuado delos controles asociados con una aplicación particular con ob jeto de establecer la extensidn de loa procedimientos de auditoría. El área general del procesamiento de datos puede es ser contemplada como el objeto de una revisión separada delcontrol, La revisidn de la aplicacidn de un computador, debe considerar simultáneamente la informacidn del cuestionario regular para la revisión del control interno, y la informa-cidn del PEI.

Cualquiera que sea la técnica utilizada para obtener yregistrar la información necesaria acerca de cualquier siste ma de control de computador, la tarea más importante y difícil es la evaluación de esta información. La evaluación hasta ese punto es preliminar, basada en el sistema que debe es tar en vigor. La siguiente etapa, consiste en las pruebas en caminadas a confirmar que el sistema previsto existe.

2.- COMPROBACION DE QUE SE CUMPLE CON LO PREVISTO:

Normalmente, la informacidn obtenida por el auditor ensu investigación preliminar puede ser confirmada mediante in vestigacionea suplementarias *1* la discusidn con el peraonaldel departamento de procesamiento de información y mediantela observación personal de le actividades durante el curso del exámen, En loe sistemas sin computador, las pruebas para determinar la operación de determinados procedimientos de -control son efectuados mediante el exámen de evidencia documental, como las firmas e iniciales que indican autorización, aprobación, verificación y conciliacidn de cifras de detalle con cifras de control,

Estas formas de evidencia visible tambi4n se encuentran en muchos procedimientos de control en el procesamiento de  $-$ .

información con computador. Ejemplos de pruebas de que se--cumple con lo previsto, utilizando esa evidencia son:

a) Exámen de la bitácora del cuarto de la máquina parael registro adecuado de la·informaci6n de control.

b) Exámen de tarjetas respecto a la muesca superior sideben ser verificadas.

c) Exámen de la documentación para cerciorarse de que está completa y de la evidencia de una adecuada autorizacidn para loe cambios en el programa.

d) Exámen de los listados de control y de errores, y ... comparacidn de loe totales de control con las hojas utilizadas en la conciliacidn para ver que se haya cumplido con elprocedimiento para conciliaciones,

e) Exámen de los listados de control y de errores paracercioraree de loe totales de control que deben aer utilizados.

Para comprobar loa controles contenidos en loe progra- mas del computador, es necesaria la evidencia de que los con troles existen y están operando durante el período del ex4- men, Hay dos m6todos para obtener esta evidencia, uno que utiliza el computador y otro que no lo usa •

. \, ... .:•

# IV.- USO DE CONTROLES EN CONTABILIDAD PBI, OBJETIVOS DE LOS CONTROLES:

El objetivo principal del control es asegurar que solamente datos válidos son aceptados y procesados, que ningún dato inválido se introduce durante el procesamiento. Los con troles deberán impedir que se pierda información o que se -procese incorrectamente, Que se pierda informacidn puede resultar porque se pierda un campo en un registro o que se ---

فهار والأفراط والمتحدث والمتحال والمعارف والمتحدث والمتمار المنتب

pierda un registro completo o un rollo de cinta en un archivo de varios rollos, o inclusive que se pierda un archivo -completo. Los controles oeberán también asegurar la preciesión de los resultados de los archivos.

#### Son estos controles econdmicamente posibles?

Para contestar esta pregunta deberiamoa balancear el in cremento del costo de loa controles contra el riesgo de unap&rdida que pueda reaultar por el hecho de que no exiatan - loa mismos, El costo resultante.de la falta de controles podría consistir en un tiempo de reproceaamiento o en un clien te inconforme o una condición de no hay mercancía en un in-ventario y muchos intangibles es difícil de medir. El in-cremento en el costo de los controles no es dificil de medir, aunque parte de este costo está involucrado con otras funcio nea, no son esencialmente un costo fuera del alcance, Pienso que el personal de procesamiento de información estaría dispuesto a pagar el costo de los controles simplemente para evitar los reprocesamientoa,

#### guien está interesado en los controles?

L

 $\overline{\phantom{a}}$ 

Además del personal que tiene una responsabilidad direc ta de los controles hay otros grupos que también están interesados en ellos. El contralor de la corporación es normal-mente, por encargo de la corporación y por la ley, directa-mente reeponaable de la preciei6n de loa reportea financie- ros de la compañía, Cualquier operación de proceso de datosque envuelva funciones contables del negocio es de interés del contralor, Tambi4n loa auditorea externos e internos naturalmente tienen un interés en los controles de proceso dedatos,

Hay muchas agencias externas interesadas en controless-

las autoridades de impuestos locales y federales están interesados en la precisi6n de loe reportee financieros de la - corporación y también las agencias de abastecimientos *mili*tares cuando están involucradas con contratos del gobierno.- También pueden estar involucradas las uniones y sindicatos y otras corporaciones reguladoras,

Bl contador frecuentemente querrá determinar los contro les en el sistema PEI, evaluar su precisión y checar su operaci6n. Una preauditoría hecha por auditores internos o porel departamento contable podrá ser altamente beneficioso entados los niveles de gerencia pero particularmente en aque- llos que diseñan y programan el sistema. Es más fácil hacercambios antes y durante el diseffo del sistema que hacerlo después de terminado. Con la concentración del proceso de da tos con equipo PEI, los auditores normalmente encontrarán ne cesario el hacer pruebes de auditoría de loe procesos que - lleva a cabo el equipo. En muchas ocasiones deseará usar elequipo PEI para llevar a cabo algunas de sus pruebas de audi toría. Puesto que es en, el mejor interés de todas las perso nas relacionadas con el asunto, que se detectan todos loe errores del sistema, es vitalmente necesario que el departa- mento de proceso de datos coopere con los contadores para es tablecer tales procedimientos, B1 departamento de proceso de datos puede ahorrarse un esfuerzo considerable solicitando la asistencia de los departanentos de auditoría y contabilidad en los primeros pasos del diseño del sistema. Los contadores y auditores pueden asegurar que los resultados del es-fue1·zo de proceso de datos reflejarán buenas prácticas conta bles si le dan la .nayor asistencia posible a través del trabajo de diseño.

A continuación analizaremos cada uno de los principa--les controles.

1.- ORGANIZACION Y ADMINISTRACION DEL PROCESAMIENTO ---ELECTRONICO DE INFORMACION.

Un sistema de procesamiento de información debe ser organizado y administrado, debe haber un plan de organizacióny una clara asignación de responsabilidades. Cuando sea posi ble, este plan debe incluir la separación de labores a fin de asegurar el control interno sobre las mismas. Para la administración de las operaciones debe haber procedimientos ynormas de actuación por escrito contra los cuales comparar los resultados.

A) PLAN DE ORGANIZACION: ASIGNACION DE RESPONSABILIDA--DES Y SEPARACION DE LABORES.

ĥ

ĥ

Es necesario definir las responsabilidades individuales para todas las funciones. Para establecer responsabilidadesse deben preparar descripciones de los trabajos a efectuar para todo el personal que interviene en el procesamiento deinformación. Estas descripciones deberán incluir los títulos de los puestos y describir claramente todas las funciones.

Cuando una compañía establece una organización de proce samiento de información debe dar una consideración adecuadaal control interno. El control interno estará fortalecido si las funciones quedan separadas, y dará mayor eficacia en laoperación debido a que requieren diferentes niveles de habilidad v entrenamiento.

Un plan de organización adecuado con la adecuada divi-sión de labores es muy importante en vista de la concentra-ción de la actividad de procesamiento de información en un menor número de personas del que se requiere en un sistema -. manual. El menor número de empleados y el alto grado de meca nización exponen al sistema a manipulaciones y a fraudes si\_ una sola persona tiene tanto el conocimiento operacional com mo acceso fácil a loe procedimientos y programas en todos - loe niveles,

#### B) FUNCION DEL CONTROL: RESPONSABILIDAD DIVIDIDA.

La responsabilidad de los controles deberá dividirse. Si la responsabilidad se le deja completamente al departamen to de procesamiento de información no solamente existirá unriesgo más grande de error y la posibilidad de un fraude, si no que alguno de los érrores puede perpetuarse, debido a laausencia de la posibilidad de corregirlo. En general la rea• poneabilidad deber4 dividirse en cuatro partea. Bl departa- mento de operación deberá ser responsable de la precisión de la información de entrada y deberá ser provisto por el depar tamento de procesamiento de información con aquellas cosas necesarias para checar la precisión de la información de entrada, tales como listas de errores y totales preliminares de control. Bl departamento de procesamiento de informacióndeberá responsabilizarse para procesar desde la perforaciónhaeta la impresión de loe reportes, inclusive si la perforación o preparación de la información se hace en otros departamentos.

Bl usuario o el receptor final de loe reportee deber4 responsabilizarse de la información de salida. Las secciones de sistemas y programación deberán responsabilizarse de la confiabilidad del sistema y del programa.

El plen de organización y los procedimientos de opera-ci6n deben proveer la función del control. Esta función ae divide en dos tipos1

1.- Control en el interior del procesamiento de infor- mación.

2.- Control Exterior.

El control interior del procesamiento (control de loa datos, control de calidad, etc.) es la función del departa- mento de procesamiento de información que implica vigilar la exactitud del procesamiento y asegurar que ningún dato se  $$ pierda o se maneje indebidamente dentro del departamento durante el procesamiento.

El control exterior puede tomar varias formas, pero basicamente está relacionado con una comprobación independiente del funcionamiento del departamento de proceaamiento de información. Otra forma de control exterior ea una evalua-- ción del control de calidad de la producción del departamento de proceaamiento de información.

La función del control exterior, tipificada por el grupo de evaluaci6n, debe estar bajo la dirección de la función contable, de la financiera o de alguna otra actividad que es té en posibilidad de efectuar una revisión crítica e indepen diente de las operaciones efectuadas.

ADMINISTRACION DE UN SISTEMA DE COMPUTADOR: Los mismosprincipios de administración que se aplican a la administración general son aplicables al procesamiento de información. A medida que los gerentes y otros miembros del mundo de losnegocios han venido adquiriendo mayorea conocimientos en elcampo de los computadores se han empezado a deaarrollar lastécnicas efectivas para su control.

La aplicación de los principios de administración a las operaciones de procesamiento electrónico de información da por resultado típico la preparación y uso de un manual. de

l

ľ ţ

L

sistemas y procedimientos que describe procedimientoa eatándar de operaci6n.

Al igual que con los manuales de sistemas y procedimien tos utilizados en otras áreas, el manual es útil para entrenar, vigilar y evaluar la operacidn del procesamiento elec- trdnico de información, Bl uso de un manual que establezca procedimientos y convencionalismos estándar para cada instalacidn en particular ha demostrado ser un elemento de valiosa ayuda a la adminietracidn.

2,- DOCUMENTACION DEL SISTEMA DE PROCESAMIENTO DE INPOR MACION,

La docwnentación la constituyen loa docwnentoe y registros que describen el sistema y los procedimientos para efec tuar el procesamiento de informacidn, Es un medio para comunicar loe elementos esenciales del sistema de proceaamientode información y de la ldgica seguida por los programas delcomputador, La preparacidn de la docwnentacidn es una baee necesaria, aún cuando frecuentemente descuidada, del procesa miento de información con computadores. La documentación pue de servir para los siguientes fines:

a,- Proporcionar el material explicativo neceaario para una revieidn de los programas y sistemas propuestos,

b,- Simplificar la revieidn del programa proporcionando el detalle completo en apoyo de cada programa,

c.- proporcionar loe datos necesarios para contestar - las dudas relacionadas con la operacidn de los programas del computador,

d,- Ayudar a instruir al nuevo personal proporcionandoantecedentes soore programas anteriores y sirviendo como -- guía para nuevos programas,

e,- Proporcionar al operador instrucciones actualizadas sobre la operaci6n,

f,- Servir como una de las bases para la evaluaci6n del control interno,

Una aplicación de procesamiento de información, como -por ejemplo, para nóminas, puede incluir varias tareas separadas de procesamiento que son la base para corridas individuales del computador. Aún cuando están separadas para cum-plir con los requisitos del sistema de procesamiento de in- formaci6n, las corridas pueden estar interconectadas en el sentido de que los datos de salida para una corrida pueden ser los datos de entrada para otra,

La corrida del computador es la unidad básica en la cual se basa la documentación. La documentación de la corrida pue de tomar diferentes formas aceptables. Unos de los tipos demanuales más comunes podrían ser el manual de corrida y laainstrucciones del operador del computador para la corrida,

TIPOS DE MANUALES MAS COMUNES1

A) MANUAL DE CORRIDA1

Bl manual de corrida es preparado por el analista de - sistemas y los programadores. Contiene una descripción com-pleta del programa que es utilizado para una corrida de procesamiento de información. Las secciones del manual de corri da son generalmente las siguientes:

- a) Definicidn del problema,
- b) Descripci6n del **sistema,**
- c) Descripcidn del programa,
- d) Instrucciones de operación.
- e) Listado de control.

 $\mathbf{H}$ 

l.

f) Registro de aceptacidn,

La eeccidn de definicidn del problema, tiene por objeto proporcionar un registro claro, ldgico y formal del problema a resolver, Loe elementos individuales de esta aeccidn po-- drían ser; Título de la página, Indice del contenido, antece dentes del proyecto, solicitud del proyecto, definición delproblema, y actas'de las juntes y copiae de las decisiones sobre normas relativas al trabajo. La definicidn del problema deberá eer preparada para respaldar todos loe nuevos programas,

La sección de descripción del sistema es donde encontra remos la definición del problema indicando una descripción general del programa nuevo y del ambiente relativo o del sis. tema en el cual opera, Esta sección tiene los diagramas de flujo del sistema, el arreglo físico. de loe regiatroa, lae claves de actividad y, si la funcidn del control queda in-- cluída, la forma en que deberá ser manejada,

Un diagrama de flujo del sistema indica a)la fuente  $y$ naturaleza de todoe los datos de entrada, b)lae operacionesde la máquina, del computador y las manuales  $y$ , c) la natura leza y disposición de los datos de salida.

Los planos de loe registros que especifican la coloca- ci6n de las partidas de datos eon utilizados para deecribirlos registros que se conservan en tarjetas, en cintas magnéticas, en cinta de papel, en discos magnéticos, en tamboresmagnéticos o en informes impresos.

Debe haber una descripción de las claves usadas para identificar los diversos tipos de operaciones que afectan loa archivos que están siendo procesados, aeí como las claves en los archivos que indiquen el tipo de cuenta, el tipo de -~~ cliente, tec,

.,¡, *:.::J:* 

La función de control para la corrida del computador se describe en esta sección, Si esta función implica un grupo de control o un empleado encargado de control, las funcionee de cada empleado tambi6n son definidas,

La descripción del programa se refiere a los detalles que documentan la porción del sistema que se refiere al programa del computador, Los temas tipicoe en esta eeccidn acns Diagramas de flujo del programa (diagramas de.bloque o ldgicos), Cuadro de decisiones, Descripción de los cuadros, Alma cenamiento para trabajo y plano de memoria, Contactos percep toree, modificacidn al programa y listado del programa.

Los diagramas de flujo del programa forman una represen tación pictórica de la lógica del programa del computador, son uno de loe registros más importantes en el manual de corrida, ( Ver figura 6 )

Los cuadros de decisiones son una ayuda de documenta=24 cidn y de programción utilizados en vez de loe diagramas defluio del programa. Son útiles paradeterminar que todas lasposibles combinaciones de decisiones han sido previstas en el programa,

Bl almacenamiento del trabajo ee memoria asignada paraalmacenar resultados intermedios durante las etapas de proce eamiento,

Una copia del listado de programación más reciente debe rá ser parte de la documentación. Este listado, junto con el diagrama de flujo del programa permite seguir el flujo detallado de la codificación y su lógica. El listado sirve tam-bi6n como respaldo en caso de que el paquete de origen se - pierda o sea destruido,

l

 $\mathbb{L}$ 

Loe contactos perceptores de la coneola del coaputador- .

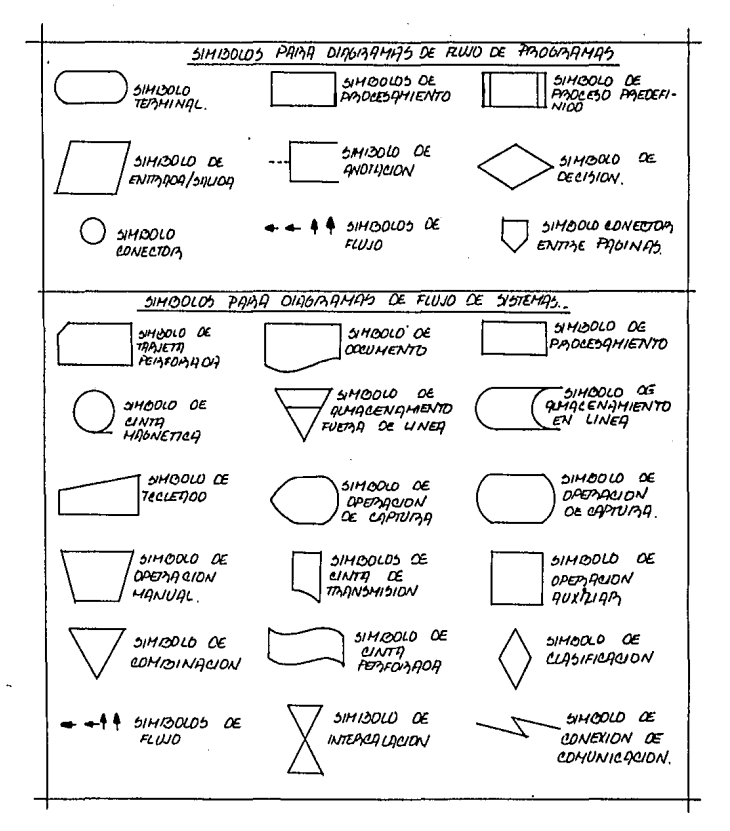

son utilizados pera alterar el flujo del programa, El pro-- grama comprueba la condición del contacto y cambia el rumbodel programa dependiendo de la posición del contacto,

El programador puede utilizar instrucciones para modifi car o cambiar otras instrucciones, Este proceso de modificación es una técnica extremadamente poderosa y flexible del programa pero hace que los programas también sean muy difíci lee de seguir,

La sección de Instrucciones de operación contiene la in formación requerida por el operador del computador para co- rrer el programa. Cualesquiera cambios que se presenten debe rán ser reflejados, en las instrucciones separadas para el  $$ operador del computador,

En la lista de controles au propósito ea reeumir loa - controles asociados con la corrida, Un listado de este tipoes valioso no solamente para uso interno, sino también paraefectoe de la revisión por parte del auditor independiente,- Bet4 sección tiene una serie pequefla de indicaciones deecribiendo 1

ŗ

a) Los controles exteriores del departamento de proceso de información que comprueban la exactitud de los datos de entrada,

b) Los procedimientos de control del procesamiento dentro del departamento de procesamiento de información,

c) Procedimiento& programados de control y de detección de errores,

d) Controles y pruebas de la exactitud de los datos pro ducidos por los usuarios o por otras personas fuera del de-partemento de procesamiento de información,

The Control of Control

En la sección de aceptación de registros, se documentan

los pasos dados para comprobar el programa por errores antes de usarlo, La informaci6n contenida en esta,secci6n cubre - los datos de prueba utilizados en el proceso de comprobación, la aprobación de la revisión de documentación y el registrode cambios al programa,

124

Cuando un programa es preparado por primera vez. la do $c$ umentación debe ser revisada y aprobada por una autoridad  $$ reeponeable, como, por ejemplo, el gerente del programa o •l gerente del procesamiento de información. Esta revisión y aprobación deben ser registradas en el manual de corrida. Tam bién debe haber un registro de todos los cambios hechos al  $$ programa desde eu fase inicial, y ae! mantener la informa-- cidn actualizada,

B) INSTRUCCIONES DBL OPERADOR DEL COMPUTADOR PARA LA CO RRIDA.

Las instrucciones para el operador del computador, es una reproducción de una de las secciones del manual de corri da, que proporcionan instrucciones de operaci6n para el personal del cuarto de la máquina, el operador del computador.no tiene acceso a toda la documentación completa siendo difí cil que el programa eea alterado para cualquier fin no autorizado, El operador está r•stringido a las instrucciones deoperacidn debido a que estás proporcionan toda la informa-- ci6n necesaria para correr el programa,

Las instrucciones pueden ser archivadas por separado oincluidas en cuadernos que contienen las instrucciones paratodas las corridas, son conocidas como libro de corrida de la consola,

NOTA1 El manual de corrida es un registro importante en la empresa que debe ser protegido adecuadamente, Para una --

y

protección adicional contra la destrucción o contra cambiosno autorizados, una copia de control puede ser almacenada - fuera del centro de procesamiento de información,

DOCUMENTACION MINIMAt Una documentación mínima acepta- ble serías Descripción del problema, Diagrama de flujo, instrucciones para el operador, configuraci6n de loe registros, diagramas de flujo del programa, listado del programa, datos de prueba y hoja de aprobaciones y cambios,

IMPORTANCIA DE LA DOCUMENTACION PARA LAS AUDITORIAS,

El auditor puede considerar necesario utilizar la documentaci6n del procesamiento de datos del cliente en diversas formas, Dos de estas formas implican la revisi6n del control interno y la planeaci6n de la auditoría utilizando el computador,

Es una práctica normal de auditoría utilizar y evaluarlos controles existentes. La documentación del programa frecuentemente ee la mejor fuente de informacidn sobre las ca- racterísticae del control en el programa del computador y de acuerdo con ésto, la revisión del control puede depender enparte de una adecuada 'documentaci6n de los programas, Alin si no es necesaria para la revisión de los controles del progra ma, la ausencia de una documentación adecuada probablementeindica una falta de controles administrativos que puede in-fluir en la evaluación que el auditor haga del control inter no,

Cuando la revisi6n del control interno y de los m6todos de comprobación implican que el auditor debe usar pruebas ba sadas en el computador (tales como datos de prueba, rutinaepara auditar loa registros, etc,), una documentacidn adecuada puede ser invaluable. Los detalles de los formatos de los registros, de la disposici6n del equipo, de la estructura - de las claves y otros datos básicos contenidos en la documen tación estándar eliminan gran parte del trabajo elemental ge  $n$ eralmente asociado con la preparación de un programa o de  $\triangle$ tos de: prueba y reducen el tiempo que un auditor necesita de dicar a la preparación de su enfoque para la auditoría.

3.- DISPOSITIVOS DEL HARDWARE PARA CONTROLAR EL MAL FUN CIONAMIENTO DEL EQUIPO.

Los equipos de computadores modernos merecen un alto -- $^{\prime}$ grado de confianza y el auditor normalmente puede suponer  $$ que la operación del equipo es de fiar y que detectará los  $\bullet$ rrores basados en la máquina que puedan ocurrir, Con excep- cidn de cuando se encuentran dificultades en el procesamiento como resultado de errores de la máquina, el auditor puede descansar en la eficiencia de esos controlea.

COMO PUEDE FALLAR EL EQUIPO: El sistema-de un computa-dor tiene elementos electrdnicos y partea mecánicas, Una falla en el sistema, puede resultar del mal funcionamiento yasea de una parte mecánica o de un elemento electr6nico,

a) PALLAS EN LOS COMPONENTES ELECTRONICOS: la falla deun elemento electr6nico como un transistor, resistor, diodo, etc., puede originar un cambio en la oportunidad, la forma, la fuerza o la frecuencia de los impulsos y conducir a un e**rror,** 

b) FALLAS EN LA OPERACION MECANICA: Una falla en la o-portunidad, en la velocidad o en el movimiento del mecanismo de transporte puede originar un error en la máquina, el cual también puede ser originado por el mal funcionamiento de las unidades de lectura o ae escritura,

#### CONTROLES DEL EQUIPO:

•

Los controles del equipo pueden ser divididos en cincotipos: prueba de carácter redundante, prueba de duplicacióndel proceso, prueba de eco, prueba de validez y prueba del e quipo. Cada una de estas implica una operaci6n separada queproporcione una prueba de los resultados de la operaci6n -- principal.

·a) Prueba de Carácter redundantes Un carácter redundante es un carácter que acompafia una partida de datoa con el fin de detectar errores. El carácter redundante ae prepara- con base en las características de la partida de datoa que- acompaña. Después de una operación, como por ejemplo, el cam bio de una partida de datos en el sistema, el c6mputo ueadopara obtener el carácter redundante se repite para originarun segundo carácter. Los dos caracterea redundantes son comparados, y si son iguales, se supone que no ha habido un mal funcionamiento que afecte los datos durante el cambio,

b) Prueba de duplicación del proceso: Otro tipo de control del equipo implica hacer que el mismo proceso ae efec- tde dos veces y comparar los resultados de las dos operaciones. Cualquier diferencia entre la primera operación y la se gunda indica un error, El proceso duplicado puede ser una acción complementaria como la lectura después de escribir para comprobar lo eacrito,

c) Prueba de Ecos En la prueba del eco el proceaador - central envía una orden al dispositivo de entrada o de salida para que haga una operación. El dispositivo regresa una señal que comprueba que los mecanismos adecuados para efec-tuar las operacionee hayan eido activadoe, Beta prueba verifica que el equipo haya sido activado ein comprobar los resultados obtenidos.

d) Prueba de Validez: En vista de que en muchas operadio ciones solamente ciertos resultados pueden ser consideradoscorrectos, un método de comprobación es comparar el resultado contra todos los resultados válidos. Cualquier resultadoque no encaje en este juego de resultados válidos se conside ra incorrecto.

e) Prueba de Equipos En este control, el computador --prueba que el equipo funcione correctamente en vez de compro bar los resultados de la operación. No es una prueba positiva en vista de que el equipo puede estar funcionando correctamente en tanto que medios defectuosos u otros factores pue den estar originando resultados incorrectos.

CONTROLES DEL PROCESADOR CENTRAL DEL HARDWARE.

El procesador central tiene dos problemas para controlde errores. El primero es cerciorarse de que todos los ele-mentos de información transmitidos a través del circuito interno del procesador central son transmitidos correctamentey que ningún problema relacionado con el ritmo de la opera-ción o los impulsos ha destruido los datos que pasan por él. El segundo es evitar que se efectúen operaciones inválidas.-Los controles típicos del procesador central son el bit de paridad, la prueba de validez de la operación y el intercierre. Algunos de los primeros computadores tenían circuitos duplicados y operaciones aritméticas duplicadas a fin de ase gurar el correcto funcionamiento de la unidad central de pro cesamiento, pero estas precauciones ya no se consideran nece sarias ni descables.

Para que el Hardware tenga un buen funcionamiento se usan diversos controles como son:

- a) Controles del Lector de Tarjetas del Hardware,
- b) Controles del hardware en la Perforaci6n de Tarjetas,
- c) Controles de la Impresora.
- d) Controles de Cinta Magnética del Hardware,
- e) Controles del Hardware para los dispositivos de alma cenamiento de acceso directo,
- f) Controles del Hardware para la comunicación de la in formaci6n,
- g) Control para otros dispositivos de entrada y de sali da,

Para el buen funcionamiento de estos controles se utili zan diferentes métodos y pruebas,

LOS CONTROLES DEL HARDWARE Y LA AUDITORIA,

Habrá errores en el equipo de procesamiento de datos, -Sin embargo, hay métodos satisfactorios para detectarlos  $y$ en algunos casos para corregirlos automáticamente, Bl audi- tor generalmente descansa considerablemente en el equipo y en los controles del hardware para detectar errores. El audi tor está interesado, para efectos de antecedentes, en conocar loe tipos principales de controles del equipo y tener la seguridad de que están operando adecuadamente, Esta informa-- ci6n ee átil para entender loe procedimientoa de control deerror establecidos por el cliente, La flata de un tipo parti cular de control de equipo probablemente no deberá alterar el alcance de la auditoría a menos que el sistema no parezca operar con una tasa tolerable de errorea. En algunos caeos los controles del hardware no son automáticos pero deben ser comprobados mediante instrucciones programadas, El hecho deque el cliente no implante los controles del hardware que re quieren pruebas programadas, puede indicar una falta de controles administrativos.

El auditor debe estar en poaici6n de obtener informa-- cidn general sobre la confianza que puede tener en el equipo con base en informes de operación y en la bitácora del compu tador que registran los períodos de interrupciones de la máquina y las razones de éstas.

En la mayoría de los casos los métodos de detección deerrores del hardware son satisfactorios y no requieren atenci6n especial en la auditoría, Sin embargo, loe procedimientos para el manejo de los errores detectados son por sí so-los fuentes de posibles errores que pueden pasar desapercibi dos, El auditor generalmente debe dedicar máe atenci6n a loa procedimientos para el manejo de errores que a los controles del hardware que los detecta,

4.- PROTECCION DE LOS REGISTROS Y DE LOS ARCHIVOS,

Una instalación de procesamiento de información debe te ner procedimientos para proteger el programa y los archivoscontra pérdida o deetruccidn accidental. se deben prever las medidas necesarias para la reconstrucción de los registros en el caso de pérdida o destrucción. El procesamiento de datos en computador implica problemas adicionales de protección que no son encontrados en los sistemas de procesamiento de e. datos manuales. Las medidas posibles de control incluyen: --Protección física, controles de procedimiento, un plan de re tención, un plan de reconstrucción y el seguro.

NECESIDAD DE PROTECCION DE LOS ARCHIVOS: FORMAS EN QUE-SE PUEDEN PERDER LOS ARCHIVOS,

Los registros y archivos legibles a máquina en un siste ma de procesamiento de información con computador pueden coñ aiatir típicamente en tarjetas perforadas, cintas magnéticaa, discos magnéticos, tanbores magnéticos o cintas de plástico, Excepto en el caso de tarjetas perforadas, la informacidn es
registrada en estos medios de archivo en forma de puntos mag netizadoe sobre cubiertas de dxido de hierro, Loa medioa basados en el computador son destruidos más fácilmente que los registros preparados a mano y es más fácil hacer mal uao deelloa porque su contenido no es identificable ain el uso del computador. Las circunstancias en que puede ocurrir pérdidade archivos sons

1.- SU presencia en un ambiente deatructivo,

2,- Manejo indebido por parte del·operador,

3,- llal funcionamiento de la máquina,

Un ambiente destructivo puede resultar del fuego, de va riación excesiva en la temperatura de fallas en la energía eléctrica, etc.

Bl manejo indebido por parte del operador puede variardeade la destrucción física de los medios de archivo, por -descuido, hasta la pérdida de información por el uso inco--rrecto o prematura de los archivos,

Bl mal funcionamiento de la máquina en los diepoaitivoa para el manejo de archivos puede conducir a la destrucción de loe medios de registro, La velocidad es benefica para elprocesamiento de datos, pero tambi6n presenta un peligro para loe medios de registro,

CONSIDERACIONES DE AUDITORIA! Las práoticas del cliente para proteger los archivos son importantes para el auditor independiente, ya que pueden interferir con la auditoría lano proporcionar un rastro adecuado para la auditoría, Bl auditor debe advertir a la gerencia acerca de cualesquiera deficiencias que haya en loa procedimientos para proteccidn de registros y archivos y para la restitucidn de archivos en el caso de pérdida, Aún cuando no ocurra una pérdida o destruoción, un sistema débil pone en peligro los registros y, en consecuencia amenaza las operaciones y auditorías futuras de la empresa.

La administración adecuada de la protección de archivos ayuda a la preservación del rastro para la auditoría.

PROTECCION FISICA: La protección física para los archivos del computador puede ser clasificada como, control am--biental, protección contra el fuego, protección de seguridad y almacenamiento fuera del local,

Control ambiental; las tarjetas, cintas y diacos pueden ser afectados por temperatura y humedad extremas. Es desea-ble controlar la temperatura y la humedad en las dreas utili zadas para almacenar los registros legibles a máquina.

Protección contra el fuegos Los archivos de cinta, losarchivos de tarjeta y los juegos de discos pueden ser des-... truídos fácilmente por el fuego. Estos registros están aún más sujetos a daño por el fuego que los registros impresos o escritos de los sistemas manuales o de tabuladora. Se debe de tener cuidado de incluir los archivos y documentación deprogramas en las medidas de protección.

Protección de seguridad: Muchas organizaciones dejan  $\leftarrow$ sus registros principales en las bóvedas cada noche, sin embargo, dejan la misma informacidn en un carrete de cinta enun anaquel en el cuarto de máquina. Si se conserva informa-cidn importante en forma solo legible a máquina, debe ser os jeto de las mismas precauciones de seguridad aplicadas a loa registros escritos en papel, pues estos pueden ser duplica- dos fácilmente o alterados en forma que no quede huelle delcambio,

Almacenamiento fuera del local: El almacenamiento fuera

del local es utilizado para proporcionar una seguridad adi-cional para registros esenciales de procesamiento de informa ción, Este se puede obtener rentando espacio en una locali- dad segura, a prueba de fuego y remota, Algunas organizaciones utilizan bóvedas en loe bancos,

CONTROLES DE PROCEDIMIENTO: Los controles de procedimien to pueden ser usados en la administración de un centro de  $$ cómputo a fin de minimizar la posibilidad de destrucción dedatos o de los archivos de programas a través de errores del operador. Algunos métodos usuales son el uso de etiquetas ex ternas, anillos de protección de los archivos de cinta magné tica, procedimientos de biblioteca de cintas, etiquetas in-ternas y protección de límites,

Etiquetas externas; los archivos deberán ser etiqueta-dos claramente de manera que el operador pueda estar aegurode su contenido, El etiquetado externo puede ser utilizado en los archivos de tarjetas perforadas y de cinta magnética.

*(* 

l

L

l

Anillos de protección de archivos: este dispositivo esun anillo de plástico o de metal, cuya presencia o ausenciaevitará que un empleado escriba en la cinta. El método más común consiste en insertar el anillo para permitir eacribiry retirarlo para impedir escribir. En las instalaciones gran dea de cintas es común tener un bibliotecario de cintas o un personal de biblioteca encargado de la responsabilidad de se guir la huella de las cintas y del uso de éstas. Debe haberestantea y gabinetes para almacenar todas lae cintas de la inetalacíón, Ea necesario establecer un registro de cada uso del carrete de cinta. Si una cinta se rompe o es dañada. o e aí origina problemas de operación, es necesario anotar éstoen su tarjeta de control.

Etiquetas internas; Las etiquetas internas de archivo.sirven como pruebas programadas para proteger los archivos  $$ contra uso indebido. Las pruebas del programa para etiquetas internas suplementan las etiquetas externas y los anilloa de protección de archivos como medidas de protección.

Protección de los límites: Consiste en proteger un ar-chivo o programa con respecto a otro cuando están almacena- dos en un medio común. En el almacenamiento interno, un dispositivo de protección de memoria, si éstá disponible, puede prevenir que un programa entre al área de almacenamiento a-signada a otro. Esta protección debe ser proporcionada cuando más de un archivo es almacenado en un sólo archivo de dis **cos.** 

## PLAN DE PRESERVACION DE LA INFORMACION:

El plan de preeervaci6n, aparte de las conaideracioneelegales debe indicar las bases para la reconstrucción de archivos y para referencia o comprobación de auditoría. En vis ta de que el plan de preeervaci6n de la informaci6n ea afectado por las características de los medios involucrados, eata discusión considera los documentos fuente, las tarjetas perforadas, los archivos de cinta, los archivos de disco y el vaciado a otros medios, (copia del contenido),

#### PLAN DE RECONSTRUCCION1

Si una instalación prepara un respaldo para el archivoy lo protege debidamente cuenta con la materia prima para re construir loe archivos. La reconetrucci6n puede requerir dos elementos adicionales; 1.- Instalaciones físicas para el res paldo, y 2.- Programas pera facilitar la reconstrucci6n.

El archivo puede ser reconstruido mediante uso del programa de respaldo y del programa para el procesamiento nor-- mal para reprecesar las operaciones y reproducir un nuevo -archivo al corriente.

# SEGUR01

El seguro debe eer incluido en el plan de protecci6n de los archivos. Los riesgos contra los cuales la organizacióndebe estar protegida son principalmente el fuego y si se lle va a cabo trabajo para otras personas o empresas, debe haber protección contra la responsabilidad de errores u omisiones.

Aparentemente, el número de pérdidas resultantes de ladeshoneetidad de los empleados del procesamiento de información es bastante bajo, sin embargo a veces es aconsejable  $$ afianzar a eatos empleados,

#### 5.- CONTROL SOBRE ENTRADAS Y SALIDAS,

La entrada de datos es el eslabón más débil en la cadena de eventos del procesamiento de información con computado ras. La confianza en el equipo es muy alto y un programa decomputador puede ser depurado en un lapso breve, pero el pro blema de la entrada de datos continuamente afeata a todaa - las pereonae y máquinas que crean o transmiten información.

La información de salidas debe ser controlada en el sen tido de que debe ser distribuida a aquellas pereonas que necesitan los datos y no debe ser enviada a aquellos que no es tán autorizados para recibirlos, Esto se conoce como •control de distribución\*. Quienes reciben la información de salida frecuentemente pueden detectar errores que no hubieran sidoadvertidos previamente,

## COMO PUEDEN OCURRIR ERRORES EN LOS DATOS DE ENTRADA.

Los datos de entrada para un programa pueden estar equi vocados por una de cuatro razones generales; pueden estar re gietradoe incorrectamente en el punto de entradas pueden haber sido convertidos incorrectamente a forma legible por lamáquina; pueden haber sido perdidos al manejarlos: o puedenhaber sido incorrectamente procesados al ser leidos por el equipo del computador. La necesidad de controles de datos -del tipo comúnmente usado se demuestra por los tipos de erro res de entrada que ocurren frecuentemente.

CONTROLES:

Hay varios tipos de controles de entradas Contro de entrada al proyectar un sistema de procesamiento de datos, con trol sobre la preparación y conversión de datos de entrada,control sobre la información de entrada leida al computadory el control de manejo de la información de entrada.

A) CONTROL DE ENTRADA AL PROYECTAR UN SISTEMA DB PROCE-SAMIENTO DE DATOS: Los controles de entrada pueden ser colocados en tres puntos diferentes en el sistema de procesamien to de informacións

1.- En el punto en que los datos son creados y converti doe a forma legible a máquina,

2,- En el punto en que loe datos entran al computador.

 $3$ .- En puntos en los cuales la información es manejada, movida o transmitida en la organizaci6n.

B) CONTROL SOBRE LA PREPARACION Y CONVERSION DE DATOS  $\div$ DE ENTRADA: Los métodos para control de errores en los datos de entrada son; La revisión de datos y de controles de proce dimientos, la verificación de la conversión para que los da. tos puedan ser leidos a máquina y los dígitos de oomproba-- ci6n.

C) CONTROL SOBRE LA INFORMACION DE ENTRADA LEIDA AL COM PUTADORt cuando la información ea leida al computador, el - programa generalmente comprueba las etiquetas de archivo pa.-

ra determinar que se esté usando el archivo adecuado, hace  $$ ciertas pruebas para cerciorarse de que los campos de los da toe leídos son válidos y establece y comprueba loe totales de control,

r

r

*r* 

r

r

l,

l.

Los controles en el punto de entrada al computador pueden incluir la etiqueta de archivo, pruebas de datos válidos y totales de control, Las pruebas de validez son efectuadassobre los campos de datos de cada registro y pueden incluirpruebas de clave, de caracteres, de tamaño de campos, de ope raciones y combinaciones y pruebas de datoa omitidos de ee- cuencia y de límites.

#### D) CONTROL DEL MANEJO DE LA INPORMACION DE ENTRADA.

Las etiquetas de archivo. los volantes de transmisión los volantes de ruta y los totales de control son utilizados para seguir la huella de los lotes de información y para pre venir la pértida o la falta de procesamiento de partidas a medida que son operadas a traváa de la inetalacidn de proceaamien to de información,

## CONTROL SOBRE LA INFORMACION DE SALIDA.

Loe controlea sobre loe datos de entrada, sobre el procesamiento y los controles que el hardware tiene adaptados interiormente permiten un alto grado de eeguridad de que laproducción del computador es correcta, La distribución de - los datos de salida debe ser controlada para asegurar que aquellas personas y sólo éstas. Autorizadas para recibir losinformee (o cualesquiera otros datos de salida) loe reciban, Las personas que reciben loa datos de salida representan unpunto importante de control para la detección de errores, de manera que generalmente se debe hacer proviaión en el diseKo del sistema para recibir. la información de erroree de parteBe quienes han recibido loe datoa de salida.

CONTROLES DE DISTRIBUCION: La documentación de una co -rrida específica el número de copias que deben ser prepara-das por el operador del computador, Normalmente, la documentación para una corrida de procesamiento de información describe la distribución de los datos de salida, Un informe dedietribuci6n u otro control similar puede ser utilizado para registrar la distribuci6n de loa datos de salida, Un formato de transmisión o de expedición puede acompañar al documento. especialmente si contiene información confidencial,

UTIDIZACION DE LA INFORMACION DE SALIDA PARA CONTROL DE ERRORES! La informaci6n de salida debe ser revisada antes **de**  enviarla fuera del procesamiento de datoa. Puede ser objetode una regisión adicional mediante una función de control es tablecida en el departamento que la utiliza. Los departamentos que utilizan la información tambi6n tienden **a** detectar .! rroree en el curso normal del uso de la información.

La persona encargada de loa controles del procesamiento dentro de la instalación del procesamiento de datos comprueba que la información esté completa, que exista el número co rrecto de copias y que concuerden loe totales de control,

CONTROL SOBRE INVESTIGACIONES Y CORRECCIONES DI ERRORES,

Las instalaciones de computadoras normalmente tratan de tener programas escritos de manera que loe errores no interrumpan el procesamiento. Un procedimiento de error escrito en el programa generalmente prevé una interrupción temporalpara identificaoi6n y listado de errores para facilitar el rastreo posterior, y la continuación del procesamiento,

l.

Si hay errores en la información de entrada, se debe preparar una lista o informe de errores de entrada que expli que la raz6n de cada partida rechazada, y ser devueltos a la persona que loe eolicit6 para corrección y nueva preeenta-- ci6n,

#### LOS CONTROLES DE ENTRADA Y SALIDA *Y* LA AUDITORIA.

Para determinar la confianza que se puede tener en la o peraci6n del sistema de procesamiento da información, el auditor debe tener cuidado especial en evaluar los controles de entrada y salida, en vista de su importancia y debido a que el control de entrada es un problema común en el procesa miento de información. Un punto a recordar es que algunos de los controles de entrada disponibles, son relativamente ca- roe de manera que loe controles en una aplicación determina- ' da deben ser seleccionados con respecto a las consecuenciaede un error,

Los puntos básicos de interés para el auditor son:

l.- Las consecuencias de un error (generalmente deben ser consideradas para cada campo en la información de entrada),

2.- Los puntos en el procesamiento de informaci6n en - los cuales se puede introducir un error en &eta,

3.- Lo adecuado de los controles introducidos para prevencidn, detección y correcoi6n de errores de entrada,

Una fuente básica de información de antecedentes aobrela operación de los controles de entrada en un sistema en la etapa de entrada a un computador es la lista de errores producida cuando los datos son rechazados. Esta generalmente muestra los datos rechazados y la razón para su rechazo. Tam bián eirve como indicador de los controles operativos pero puede no dar inicios al auditor acerca de los controles no  $Q$ perativoe,

Bl uso de loe totales de control ee un m6todo básico de control utilizado en todos loe puntos de control de entrada-Y salida, En vista de que loe totales de control generalmente requieren alguna comprobac16n manual, el auditor debe revisar cuidadosamente la forma en que loe totales de controlson comparados y los procedimientos seguidos cuando se en--cuentran diferencias,

Bl rastreo de errores detectados por loe controles ea importante para el auditor. Este debe entender los procedi-mientoa de investigaci6n de errores utilizados en la organizaci6n y debe comprobar que eat6n operando satisfactoriamente,

## 6,- CONTROL PROGRAMADO SOBRE EL PROCESAMIENTO,

Un programa trabaja exactamente como fué escrito y si ha sido debidamente depurado y probado no debe haber errores de rivadoe del programa. Sin embargo, loe programas grandes son tan complejos que puede haber errores en el programa que noaparezcan por semanas, meses o aún años después de que el -programa fuá aceptado. Otra raz6n para programar controles sobre el procesamiento es que un programa puede ser modifica do incorrectamente, intencional o accidentalmente, mientraslos datos son procesados,

## PUENTES DE ERRORES EN LOS PROGRAMAS DE LAS COMPUTADORAS!

A) Errores de codificacións los errores de codificación de instrucciones generalmente aparecen en proceso de ensamble o de compilaci6n durante el cual el programa es traducido de lenguaje simb6lico a lenguaje de máquina,

B) Errores en la lógica del procesamientos En un progra ma puede haber mil rutas posibles, y este puede ser eecritocon 16gica incorrecta para varias rutas del procesamiento y-

los defectos pueden ser detectados durante la fase de depuración de las pruebas hechas a esas rutas.

C) Lógica Incompleta del programas Puede suceder que el diseñador del sistema y el programador omitan algunas condiciones que se pueden presentar,

D) Omieidn de la Comprobaoidn de lae condiciones de lamáquina: Si el programa no proporciona elementos para la com probación y el manejo de las condiciones de la m'quina puede resultar un error no detectado.

2) Modificaciones inadecuadas al programa; Las instrucciones del programa pueden ser modificadas durante la corrida de éste. Algunos pasos requeridos para el procesamiento del computador no eon puestos en el computador en la forma en que en realidad son ejecutados. La modificación de las -instrucciones, si no es manejada adecuadamente o si el proce dimiento no es terminado correctamente, la modificacidn puede alterar el programa en una forma no prevista por el pro- gramador. Otra fuente de errores en los programas de computa dor es hacer cambios en éstos sin autorización y sin las --pruebas adecuadas para prever el impacto de cada cambio.

PRUEBAS EN EL PROGRAMA PARA DETECTAR ERRORES EN EL PRO-CESAMIENTO DEL COMPUTADOR.

Cuando un error ea detectado durante el procesamiento debe ser indicado por un mensaje del operador, este meneajedebe especificar un procedimfento de correccidn. Bl procesamiento puede eer interrumpido o continuado dependiendo del tipo de error y de loe pasos de correccidn previstos.

Loe programae que requieren mucho tiempo de corrida deben ser escritos de manera que un error que ocurra en la par te final de la corrida no requiera que ee corra por completo  $\mu$  $\mu$ ay $\alpha$   $\mu$ ,  $\alpha$ ,  $\alpha$ l.  $\alpha$ 

nuevamente el programa, Bato se logra incluyendo un punto de repetición de corrida en el programa, estos datos se van pre servando. Si la corrida es detenida por algún error encontra do después de un punto de repetición de corrida, el procesamiento puede aer-reiniciado en ese punto por un procedimiento que lee los datos preservados.

Los tipos de control del programa que comprueban el pro cesamiento del computador son las Pruebas de límites y de ra cionalidad, la prueba de sumas horizontales y la prueba de cifras de control.

a) PRUEBAS DE LIMITES Y DE RACIONALIDAD: el control sobre el procesamiento puede ser ejercido mediante inatruociones en el programa que comprueben la racionalidad de los datos del procesamiento comparándolos ya sea con límites prede terminadoa o con límites flexibles,

b) PRUEBAS DE SUMAS HORIZONTALES: Es posible comprobarel proceaamiento del computador por un m6todo similar al m6 todo manual de sumas horizontales, Las partidas individuales son totalizadas independientemente y después se preparan untotal de sumas horizontales con loa demás totales, Si este resultado de gumar herizantalmente no oorreaponde al resulta do original del importe neto, esto indicará algún error en el programa de procesamiento,

c) CIFRAS DE CONTROL: Pueden ser usadas para comprobarel procesamiento de datos dentro de la máquina, Las cifras de control calculadas durante el procesamiento, deben estaren una forma en que puedan ser comparadas con loa totales de control de entrada relativos, Si loe controles de entrada se basan en cargos y créditos, el programa deberá calcular tota les de cargos y de créditos.

#### CONTROL EN EL PROGRAMA SOBRE LOS ERRORES DEL OPERADOR.

Un operador puede introducir errores a la corrida del programa conectando incorrectamente los contactos de la consola, montando archivos incorrectos, montando lotes incorrec toa de operaciones o colocando loa archivoa de operaciones en una pieza de equipo equivocada, Loa controles del programa pretenden reducir la posibilidad de estos errores del ope rador proporcionando mensajes de consola para dirigir a a--quel, mediante la comprobación del equipo adecuado y de la posición adecuada de los contactos y mediante la comproba--ción de cada archivo en cuanto a su etiqueta de archivo,

CONTROL DBL PROGRAMA POR UN SISTEMA DB OPBRACION,

Un sistema de operación es un programa que vigila la -corrida de otros programas. Un mistema típico de operación conaiate en un programa de control y en un ndmero adicionalde programas de procesamiento y de servicio que son ejecutados bajo la vigilancia del programa de control,

Bl programa de control automaticamente vigila el flujodel trabajo a travée del sistema.

El sistema de operación es una mejora importante respec to al control del proceaamiento, porque lleva a cabo, utilizando rutinas estándar, muchos trabajos de procesamiento que en otra forma tendrían que ser detallados por el programador. Los procedimientos estándar, los mensajes estándar de erro-res y las respuestas estándar eliminan muchos de los errores derivados del uso de métodos inconsistentes, no estándar.

## CONPIABILIDAD DEL PROGRAMA!

La función de programación y sistemas, ya sea que sea un departamento separado o parte del departamento de proce-ao de datos, ea la reapon1able de la confiabilidad del pro--· grama.

Un diseño adecuado de sistema ee de la máxima importancia para el control, Es responsabilidad de loe dieeftadorea del sistema el especificar el uso de totales de chequeo, eluso de una cinta-diario para mantener caminos de auditoría,el uso de programas de edicidn etc, como continuacidn de unbuen diseño del sistema desde luego deberá haber una buena programacidn.

Otro paso para asegurar la confiabilidad del programa  $\leftrightarrow$ es una buena documentación, Después que el programa está escrito y documentado deberá probarse primero con datos de -prueba y después con datos reales. El procesar un grupo de datos reales, aunque no sean paralelos a nada, pueden ser -muy útil para señalar condiciones excepcionales que no se ha bían considerado en los datos de prueba o quizás que no se habían ni siquiera hecho provisión de ellas en el diaeño del sistema.

Antes de que ee implemente el programa, preferiblemente en las primeras etapas del diaefto, el disefto del sistema deber4 ser revisado por el contador, Bl departamento de sistemas. y la operacidn de computadoras completa puede encontrar- •• en problemas serios si se descubre deepu's de varias co- rridas de producción que el auditor no aprueba, por ejemplo, loa m6todos de redondeo. Bl auditor puede eugerir pruebas de excepción y pruebas de consistencia que pueden ayudar a en $\leftarrow$ contrar errores serios en el dieefto o errores en la preparación de los datos,

Después que el programa se ha implementado y ya está.-corriendo y todo el mundo est4 satisfecho con los resultados, se presenta el problema de cambios futuros al programa. Los-

cambios en programa deberán ser controlados; no deberán ha- cerse sin documentaci6n y revisi6n por el gerente de siete- mas y el gerente de proceso de datos. Estas revisiones son necesarias para asegurar que loe cambios hacen aquello que se supone que deben hacer y que no tienen efectos imprevis-**toe,** 

# 7,- EL RASTRO PARA LA AUDITORIA EN UN SISTEMA DE PRO-CESAMIENTO ELECTRONICO DE INPORMACIQN,

Bl rastro para la auditoría en loa aiatemaa de proceaamiento de informacidn no electr6nico consiste en documentos, libros, diarios, mayor, registros auxiliares y hojas de trabajo que permiten al auditor comprobar una operación origi-nal "hacia adelante" a un total de resumen o investigar un total de resumen "hacia atrás" **a** la operacidn original, Utilizando ese rastro, el auditor puede efectuar pruebas para determinar si el resumen refleja fielmente las operaciones ef ectuadaa por la empresa,

#### ·EFECTOS DEL COllPUTADOR EN EL RASTRO PARA LA AUDITORIA,

Loa cambios en los requisitos para investigaciones internas y para cambios en loa mátodoe de procesamiento de informaci6n pueden ocasionar cambios en el rastro disponible para la auditoría en el procesamiento electrónico de informa ci6n.

La capacidad del computador puede cambiar ciertos elementos claves en el procesamiento de información que se refieren al rastro para la auditoría. Estos posibles cambios tienen que ver principalmente con el uao de registros legi- bles a máquina,

1,- Loe documentos fuente, una vez transcritos al medio de entrada legible a máquina, ya no son utilizados en el ci-

clo de procesamiento. Pueden ser archivados en una forma -que haga difícil el acceso posterior a ellos,

2.- En algunos sistemas, loe documentos fuente tradicia nales pueden ser eliminados por el uso de dispositivos de ac ceso directo,

),- Los reswiienes del mayor pueden ser eubatituídos por archivos maestros que no muestran las cantidades que condu- cen a la determinación de loe valorea resumidos,

4.- El ciclo de procesamiento de información no proporciona necesariamente un listado o diario de las operaciones, Proporcionar un listado de este tipo puede requerir una a-- cci6n eapecífica a un costo apreciable,

5.- Algunas veces es innecesario preparar impresos frecuentes de los registros histórioos, Los archiYol pueden **ser**  conservados en medios utilizados por el computador y loa informes preparados solamente por excepción,

6.- Los archivos conservados en un medio magn6tico no pueden ser leídos excepto con el uso de un computador y delprograma para éste.

7.- La secuencia de los registros y las actividades del procesamiento son difíciles de observar debido a que muchosde los datos y muchas de las actividades están o se realizan dentro del computador,

GUIAS GENERALES PARA EL DISEÑO DE RASTROS PARA LA AUDI-TORIA.

Los principios generales que gobiernan el diseño de ras tros adecuados para auditoría son los siguientess

1.- Para todas las operaciones que afectan los estadosfinencieros debe haber un medio de establecer la cuenta a la cual son transcritas las operaciones,

controlled the state of a part in him and the state of the state of the law and the state membership photology

2.- Por todas las cuentas reflejadas en los estados financieroe debe haber un medio para comprobar el importe de las cifras del total hacia los elementos de las operacionesindividualee.

J,- Por todas las operaciones y cuentas que originan un número importante de consulta, deben existir medidas para -proporcionar los registros necesarios para contestar las con sultae en forma regular,

4.- Por todas las operaciones y cuentas que típicamente no son objeto de consultas debe haber un medio de comproba-ción, aun cuando no se establezcan medidas para contestar es tas en forma regular.

#### METODOS DE IMPLANTACIONS

Los métodos mediante los cuales se pueden seguir estasgu1as generales están limitados solamente por el ingenio del diseñador del sistema. Sin embargo, hay tres métodos básicos:

1.- El archivo proporciona el saldo actual y las refe-rencias de todos loa cambios mediante un listado de transacciones o número de lote, Esto es similar al sistema de mayor. pues cada cambio en el saldo del archivo ea registrado por referencia al listado de transacciones o al lote. El listado de transacciones proporciona los detalles para comprobar hacia atrás hasta llegar a loa documentos,

2,- Bl archivo proporciona solamente al saldo, Loe cambios en el saldo son obtenidos de listados de transacciones. El uso de listados de transacciones es el único método a tra vés del cual se pueden comprobar los cambios en una cuenta.-En consecuencia, los cambios pueden ser compinados y sumarizados por períodos, por ejemplo semanales o mensuales,

3.- El archivo proporciona el saldo y tiene referencia-

de los documentos para cada transacción. Ningún listado de transacciones es usado para referencia. Este método es adecuado cuando el número de operaciones para cada regiatroes pequeño.

REQUISITOS DE LAS AUTORIDADES: Los registros, la documentaci6n y los raatroe para la auditoría deben existir a - fin de satisfacer los requisitos de las autoridades,

Loe documentos pueden ser archivados en cualquier forma en tanto puedan quedar a la disposición del inspector en untiempo razonable. Los datos relativos al manejo de las opera cionee pueden ser impresos o retenido en medios legibles a máquina, o pueden no quedar retanidos si los pasos del proce semiento pueden ser reconstruidos a solicitud, Este requisito sugiere que una organización deberá tomar medidas específicas para obtener y retener registros del procesamiento e- fectuado sobre partidas que generalmente son examinadas,

REQUISITOS PARA LA PRESERVACION DE REGISTROS: Una con-sideración importante en el rastro para la auditoría en un sistema de procesamiento electrónico de datos, al igual queen cualquier sistema, es el problema de determinar por cuanto tiempo deben ser conservados los archivos y la documentación, Tanto los requisitos legales como operativos para la preservación de registros deben ser considerados para resolver este problema,

Desde el punto de vista de operación, la respuesta a es te problema se encuentra en las siguientes consideraciones:desechar el archivo cuando el costo de conservarlo excede el valor probable de tener los datos disponibles, Si loe registros son preservados en forma legible a máquina, existe la posibilidad de que sean admitidos como evidencia para cum--

plir con requisitos legales,

..

×

La gerencia debe evaluar cuidadosamente el significadoe importancia de cada tipo de registro considerado para eliminarlo,

#### PROCEDIMIENTOS DE AUDITORIA¡

Un método de extraer información de los arvhivos legi-blee a máquina es por medio del procedimiento e interroga-- cidn regular de la compaflía, En el procesamiento de acceso directo una petición puede ser contestada inmediatemente. En el acceso secuencial una petici6n para datos del archivo debe esperar a una corrida regular de procesamiento (con cinta magnética).

Probablemente el mejor método de obtener información pa ra auditoría de archivos grandes legibles a máquina es por medio de programas de computador especiales para auditoría,- Eetoe programas loe prepara el auditor e incluyen cirterios $y$  procedimientos de auditoría para análisis o selección de registros para efectos de auditoría, Así el auditor utilizaal computaaor como herramienta de auditoría, Batos programas pueden ser utilizados para analizar tanto loe archivos de operaciones como loe archivos maestros,

Es deseable que el auditor tenga la oportunidad de revi ear los sistemas propuestos de procesamiento do datos antesde que sean puestos en práctica. El rastro para la auditoría generalmente ee encontrará en un sistema bien dieefiado eenci llamente porque loe requisitos para inveetigacidn por partede la gerencia satisfacen también los requerimientos de la auditoría, Un sistema mal disefiado, puede no satisfacer lasneceeidades de la gerencia ni lae del auditor, Las eugeren- cias derivadas del exámen del auditor, pueden beneficiar  $a - b$  la gerencia de inmediato además de facilitar el trabajo de auditorías futuras.

CONTROLES! MANTENGAMOS VIVO UN SENDERO DE AUDITORIA.

Una importante función de los controles es la de pro=veer un camino para los auditores. Con el procesamiento de  $information$ el camino para los auditores puede perderse du $$ rante la recolección o sumarización de informacidn, Hay va- riaa maneras de mantener vivo un sendero para el·\_auditor enel procesamiento de informacidn y todas esas maneras tienenbásicamente el mismo conceptos mantener un archivo detallado de las transacciones tal oomo ástas ocurren, El archivo de -· detalle podrá mantenerse, imprimiendo diariamente listado de prueba de las trnaacciones de cada día o puede llevarse pormedio de un diario de transacciones que muestren en un balan ce inicial las transacciones detalladas y un balance de cierre para cada cuenta activa durante un periodo corto de tiem po. O puede también llevarse juntando todas las transaccio. nes en una cinta de diario. Esta cinta podría tener entonces la información de entrada para un programa de auditoría queexaltaría las transacciones de cuentas seleccionadas y las imprimiría de tal manera que el contador o el auditor pudiera seguir el estado de una cuenta, transaccidn por tranaac- ción.

## " C O N C L U S I O N E S "

Como nos hemos dado cuenta, los continuos avances tecnoló gicos en el proceso de datos han contribuído de manera notable a mejorar las operaciones en loe negocios, pero esto **et** con-- vierte en un reto que loe ppofeeionalee, loe hombree de empresas. los funcionarios públicos, etc. no podemos ignorar,

La contabilidad ha eido definida hietdricamente, como elarte de regietrar, clasificar, eumarizar, evaluar y comunicarlos datos financieros. El registro, la clasificación y la suma rización de los datos son técnicas que el contador usa para al canzar eu objetivo primario, como un comunicadoe de informa-- cidn financiera, Por lo tanto, una de lae funciones más importantee del Contador Pdblico es comunicar la informacidn financiera y contable, y eete proceso de datos es afectado muy de cerca por las computadoras, pues los datos y la información  $$ son el núcleo mismo de el interés profesional.del Contador.

El Contador Pdblico del futuro deberá estar preparado para tratar con información actual en el momento que ocurre  $y =$ con proyeccionee generadas por la computadora, de tal manera que sus servicios puedan ser infinitamente más grandes de lo que era posible con las antiguas herramientas,

En vista de que el computador se está haciendo presente en todas las áreas de Procesamiento de Informacidn, exiete lanecesidad manifiesta de que los Contadores tengan un buen cono cimiento del Procesamiento Electrdnico de Informacidn, y no - solo deberá aceptar y entender las nuevas técnicas, también -deberá tomar la iniciativa en el diseño de eietemas, asesoraren el diseño de 6etoe, proporcionar servicios de procesamiento de datos y auditoría, y así explotar completamente la computa-

. 1

dora y sus ciencias relativas, ya que esta es un inetrumen- to de trabajo que el Contador debe aprovechar para un mejorrendimiento de trabajo,

Existen considerables oportunidades para el Contador, para mejorar el nivel de efectividad de sus servicios en Con tabilidad, Auditoría, e Impuestos, si aplica las nuevas t6cnicas disponibles.

En el presente trabajo de tesis di un pequeño vistazo a la Evolución que se ha tenido en lo que respecta al procesode datos, y como el hombre fué sintiendo la necesidad de --crear instrumentos de trabajo que facilitaran sus activida-des, La humanidad fué creciendo y fué creada la moneda y des cubiertos los números, al principio, los comerciantes hacían sus transacciones contando con loe dedos, pero al complicarse más el comercio se ideó la manera de evitar hacer los cál culos mentales construyendo un dispositivo manual que oontenía cuentas colocadas en ranuras o en una cuerda a la que ee llamaba ábaco o tabla de contar, Aeí suceeivamente,el propio progreso y el desarrollo de las comunidades fu6 buscando lamanera de facilitar los cálculos y sus registros. El hombredejó volar eu imaginación creando auxiliares manuales en loe cálculos escritos y mecánicos como la calculadora de rueda num6rica, la máquina de cuatro funciones, máquinas acciona- das por teclas, Hasta que en 1800 con el perfeccionamiento de la primera máquina de Tarjetas Perforadas, sucedió un hecho que tendría efectos que influirían de manera significati va en el posterior desarrollo del equipo automático, Deepu6a se crearon máquinas mecanico-automáticas como fueron la computadora digital con el motor de diferencia y analítico de - Babbage. Hasta que después de cien años se creazon las compu

tadoras de la primera generacidn, siguiendole la segunda generación, la tercera y podemos decir que las computadoras ac tuales pertenecen a la cuarta generaci6n, pues se están perfeccionando cada día más pudiendo alcanzar velocidades y capacidades inimaginables, poniendo a la diapoeicidn de loa usuarios la información en cuestión de segundos.

r

r

A consecuencia de estos avances tecnoldgicoa loe Contadores Públicos tienen la necesidad de adquirir loe conooi-- mientoa elementales que ee debe de tener sobre el computador, para que se tenga una idea de todoe loa sistemas, diepoaitivos, componentee, etc. de loa cuales, loa contadoree podemos hacer uso para un mejor deeempeffo de nuestro trabajo con mayor exactitud, oportunidad, totalidad, etc,

Es por esto que en el Capitulo Dos hice una breve ex-- plicacidn sobre lae aplicacionee que ae le pueden dar a la  $computadora, como se clasifica, las capacidades que tiene,  $-\frac{1}{2}$$ eus componentee que son el Hardware y el Software y la fun- ción de cada uno de ellos, así como los lenguajes y los dispoeitivoe que deben de usarse,

Como explique en el Capitulo Tres, la implantacidn de un sistema electrónico no es una tarea fácil, por eso antesde tomar una decisión se deberá formar un equipo para este proyecto, Este equipo eer4 el encargado de llevar a cabo unestudio de factibilidad; uno de los prámeros pasos es el estudio del sistema actual, analizando cuidadosamente las ruti nas dentro de la empresa, el voldmen de datos manejadoa porel área, los problemas para la toma de decisiones, las áreas en que es posible procesar electrónicamente la información,etc. Después viene el examen preliminar; en el cual se establecerá: El campo que abarcará el estudio, las verdaderas y-

más im prtantes necesidades de esa área, la documentación -que maneja, el tiempo que actualmente se emplea en el proceso, el número de personas que emplea, el costo del mobilia-rio, etc. Una vez evaluado el Estudio Preliminar se podrán definir las áreas euceptiblee de Procesamiento Electr6nico- de Datos, prosiguiendo con un estudios Profundo de Realiza- ción. En este estudio se conocen las caracterizticas del sis tema actual y loe procedimientos nuevos sugeridos, conside- rando un posible crecimiento en el nivel de datos a procesar en los dos estudios, comparándolos para ver cual de los doses el que más conviene. Una vez tomada la decisión de implan tar el Procesamiento electrónico de datos se analizará si ae renta la computadora o ee compra. Tambián ee deberá poner - cuidado en la organización del personal y en los posibles - problemas que repercutan en el personal actual.

,.

.r

 $\frac{1}{1}$ 

Bn lo que se refiere al Contador Público se hizo men-- ción del papel que este desempeñará, así como de los programas de trabajo que hay a su disposición o los que se puedenllegar a elaborar para facilitar eu trabajo, tambián se toc6 el aspecto fiscal, refiriendo las obligaciones que se tienen al cambiar por un sistema eloctr6nico.

Como vimos en el último capítulo, el auditor frecuentemente se va a encontrar con un sistema de computador, debien do estar lo suficientemente preparado en mátodoe y tácnicasde auditoría de Sistemas de Procesamiento electr6nico de Información, debiendo de realizar pruebas no tanto para detectar el error humano, sino verificar que se tengan buenos con troles, se lleven medidas de protección, se deje rastro de información, y se le de mucha importancia a loa nuevos con- troles que se requieren para la auditoría de un sistema elec

trdnico,

L

En pocas palabras podemos resumir, que el Contador Públi co sigue siendo uno de loe pilares más importantes de una empresa, siendo la computadora un medio para lograr un fin y no un fin por sí mismo, la cual necesita de todos los conocimien tos y experiencia del Contador para poder funcionar adecuadamente, siendo está un gran instrumento de trabajo,

# LIOGRAPIA

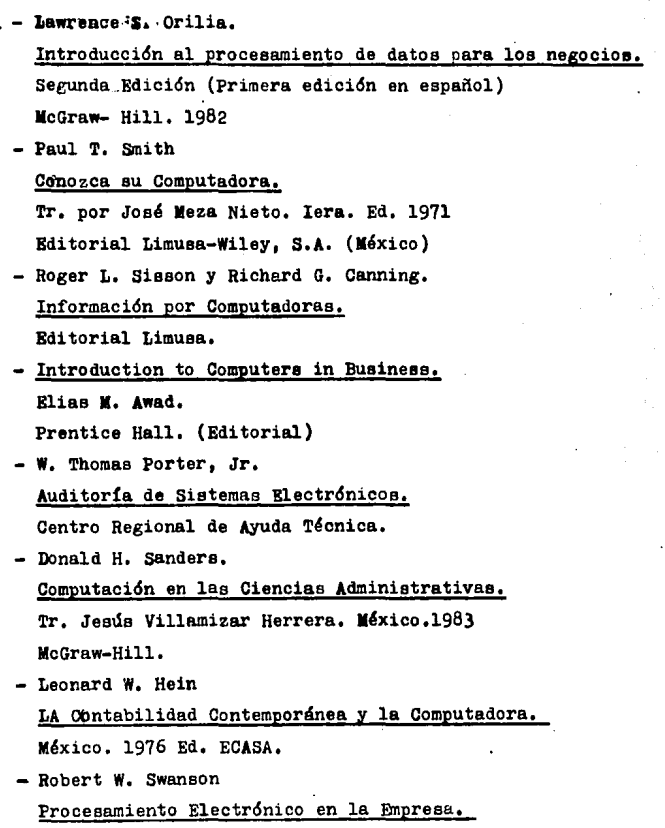

Tr. Adolfo Pablo Franklin Di Marco. Ed. Argentina Centro Regional de Ayuda Técnica BCE.

- Instituto Mexicano de Ejecutivos de Pinanzas, A.C. EJECUTIVOS DE FINANZAS,

\.

Revista, Afio XIV, Num. 5 Mayo, 1985